# Cancer occurrence in Danish diabetes patients: Duration and insulin effects

## Data processing and statistical analysis programs.

Compiled Sunday 14th August, 2011, 16:07 from: C:/Bendix/Steno/DM-register/NDR/projects/Cancer/Analyses.tex

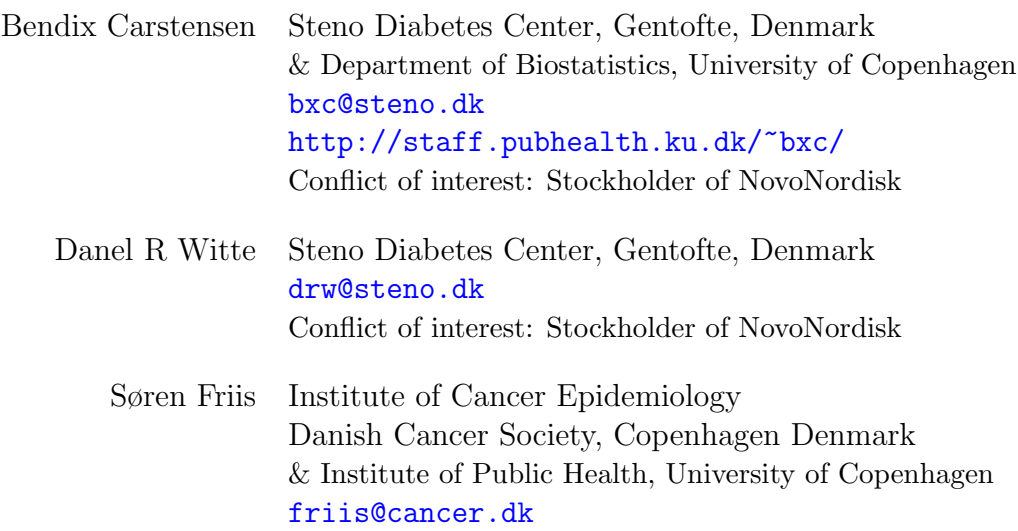

### **Contents**

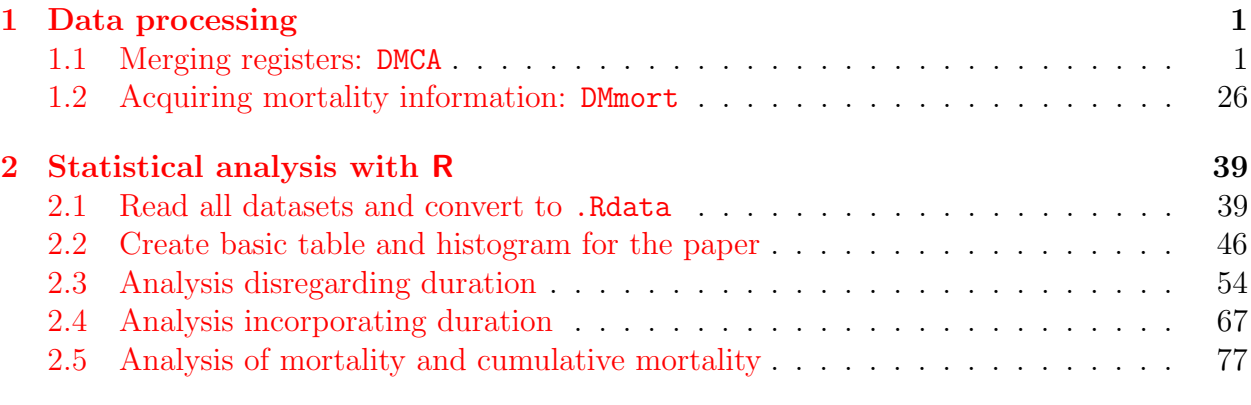

# <span id="page-2-0"></span>Chapter 1 Data processing

This chapter gives a detailed overview of the data acquisition and statistical analyses. The first part is a description and printout of as SAS-prgram used for tabulation. The second is a description and printout of the R-programs that does all analyses of data and produces all graphs (and a couple more).

Data is collected from 1) The national Diabetes Register 2) The Danish Cancer Register (individual records with dates of birth, diagnosis and death) and 3) Statistics Denmark (tabulated data of risk time and deaths).

### <span id="page-2-1"></span>1.1 Merging registers: DMCA

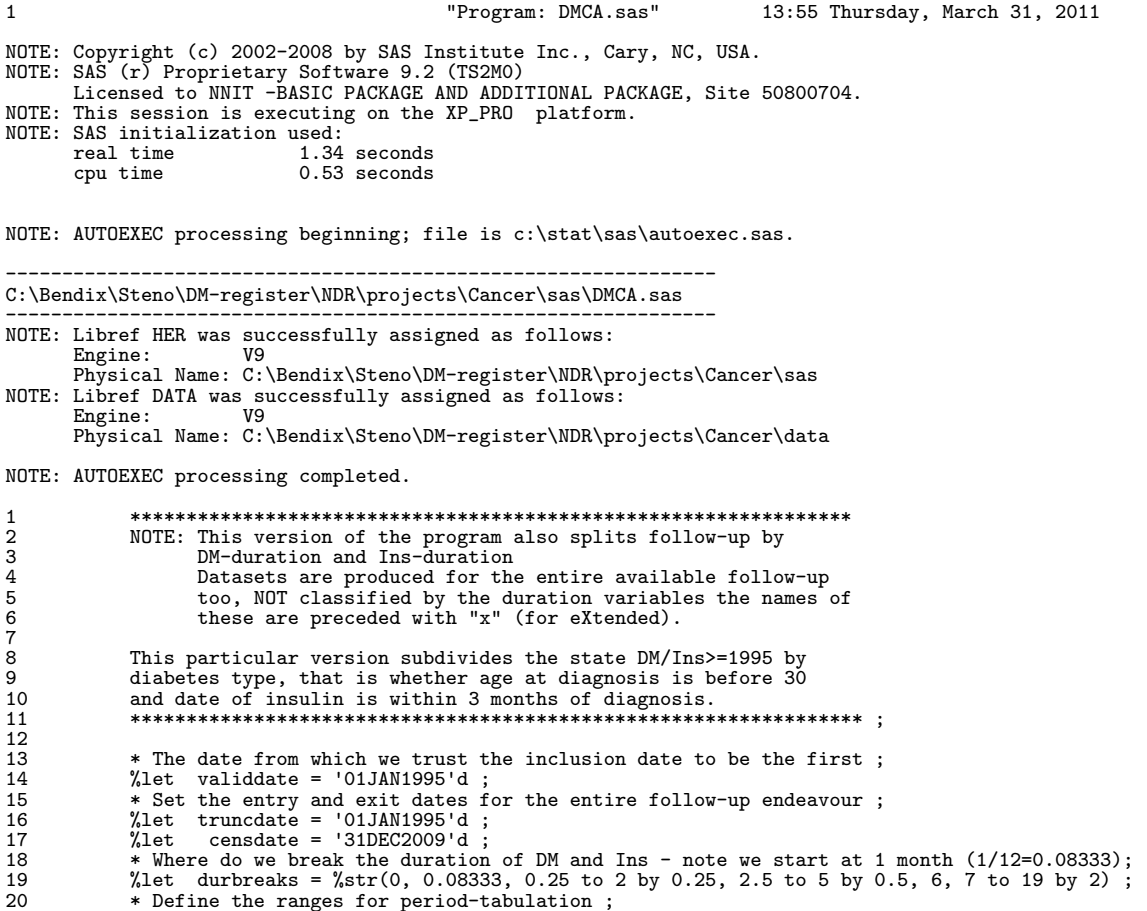

```
data_null_;<br>22 call symput('Plo' , year( &truncdate.) - 1 ) ; * Last year before FU ;<br>23 call symput('Phi' , year( &censdate.) + 1 ) ; * First year after FU ;<br>24 call symput('Pfirst', year( &truncdate.) - 1900 ) ; * 1st ta
26 run ;
NOTE: Numeric values have been converted to character values at the places given by: (Line):(Column).
22:45 23:45 24:45 25:52
NOTE: DATA statement used (Total process time):
          real time 0.07 seconds<br>cpu time 0.00 seconds
                                            0.00 seconds
27 * Just to check it all wemt well;<br>28 \gamma_{\text{nut}} validdate = kvaliddate
28 %put validdate = &validdate.
29 trumcdate = &truncdate.
30 censdate = &censdate.;<br>validdate = '01JAN1995'd censdate = '31DEC2009'd<br>31 %put Plo = &Plo.<br>32 Phi = &Phi.
33 Pfirst = &Pfirst.
34 Plast = &Plast. ;
Plo = 1994 Phi = 2010 Pfirst = 95 Plast = 110<br>35 %put durbreaks = &durbreaks ;<br>durbreaks = 0, 0.08333, 0.25 to 25, 2.5 to 5 by 0.5, 6, 7 to 19 by 2<br>36 * Set the selector of subgroups to analyse ;<br>%Het dgrp = 21,22,241,242,
38 39<br>39 51,<br>40 70,
40 70,
41 82,83,84,<br>42 91.92.\begin{array}{cc} 42 & 91,92, \\ 43 & 101,103 \end{array}\begin{array}{c} 43 \\ 44 \end{array} 101,103,<br>113,
\begin{array}{cc} 44 & 113, \\ 45 & 121, \end{array}45 121,
46 131,132,133,139 ;
47 %let diagselect = diag in (&dgrp.) ;
48 * Variable names for tabulation purposes, note DX and D259 here ;
49 %let dvars = D0 D999
50 p21 D22 D241 D242 D243 D249 D251 D259 D26 D28<br>51 D33<br>52 D51
51 D33
52 D51
53 D70
54 D82 D83 D84<br>55 D91 D92<br>56 D101 D103
                                      D91 D92
56 D101 D103
57 D113<br>58 D121
58 D121<br>59 D131
                                     D131 D132 D133 D139 ;
60<br>61
61 * Get the formats and the Lexis macro ;<br>62 ontions nosource? :
                  options nosource2 ;
63 %inc "CRG-fmts.sas" ;
NOTE: Format SEX has been output.
NOTE: Format DIAG has been output.
NOTE: PROCEDURE FORMAT used (Total process time):<br>real time 0.14 seconds
          real time 0.14 seconds<br>cpu time 0.00 seconds
                                           0.00 seconds
148 %inc "C:\stat\sas\macro\Lexis.sas" ;
306<br>307
307 *----------------------------------------------------------------------;
308 * Preprocessing of the cancer register to first primary tumours ;
309<br>310
310 * First take the cancer registry, remove all non-cancers ;<br>311 data cancer ;<br>312 set data.cancer ;
                  data cancer ;
312 set data.cancer ;
313 * Remove 'not counted as cancer' and non-melanoma skin cancer ;
314 if (diag in (52,150) ) then delete;<br>315 * Recode the leukaemias to one group (139 is a not used value in formats);<br>316 if diag in (134,135,136,137) then diag = 139;<br>317 * Recode the colon cancers to the three separate 
318 * 24.1 Ascending colon C18.0, C18.1, C18.2
319 * 24.2 Transverse colon C18.3, C18.4, C18.5
320 * 24.3 Descending and sigmoid colon C18.6, C18.7, C19, C19.9
321 * 24.9 Other colon (unspec. or multiple)
322 * 25.1 Rectum (excl. anus) C20, C209
323 * This means that colorectal cancers are to be taken as the sum of these
324 * 5 groups, but also that the group 24.9 is NOT of interest per se ;
325 if( diag eq 24 ) then diag = 249 ;
326 if( icdpyrs in ("C180","C181","C182") ) then diag = 241 ;
327 if( icdpyrs in ("C183","C184","C185") ) then diag = 242 ;
328 if( icdpyrs in ("C186","C187","C19","C199") ) then diag = 243 ;
329 if( icdpyrs in ("C20","C209") ) then diag = 251 ;
330 * Finally make a singe code for the sites not among those anlysed ;
331 if not ( diag in ( &dgrp. ) ) then diag = 999 ;
```

```
332 run ;
NOTE: There were 1748815 observations read from the data set DATA.CANCER.
NOTE: The data set WORK.CANCER has 1286419 observations and 31 variables.
NOTE: DATA statement used (Total process time):
real time 12.81 seconds
cpu time 1.25 seconds
333<br>334
334 * Sort by id and date of diagnosis;<br>335 proc sort data = cancer :
335 proc sort data = cancer ;<br>336 by idd diagnosedato :
336 by id d_diagnosedato;<br>337 mun:
                  run :
NOTE: There were 1286419 observations read from the data set WORK.CANCER.
NOTE: The data set WORK.CANCER has 1286419 observations and 31 variables.
NOTE: PROCEDURE SORT used (Total process time):
real time 19.81 seconds
          cpu time 19.01 second<br>cpu time 2.71 seconds
338<br>339
339 * Select only the first real tumor;<br>340 data cancer;
340 data cancer;<br>341 set cancer
341 set cancer;<br>342 by id;
342 by id ;
343 if first.id ;
344 run ;
NOTE: There were 1286419 observations read from the data set WORK.CANCER.
NOTE: The data set WORK.CANCER has 1195147 observations and 31 variables.
NOTE: DATA statement used (Total process time):<br>real time 11.01 seconds
          real time 11.01 seconds<br>cpu time 0.98 seconds
                                          0.98 seconds
345<br>346<br>347
346 * Check the total number of first primary cancers ;
347 title "All cancers diagnosed 1995 ff." ;
348 &tab. cancer ;
349 where ( D_diagnosedato ge &truncdate. ) ;
350 class diag D_diagnosedato ;
351 table all diag = "Diag",
352 D_diagnosedato * f = comma6.
353 all * f = comma10.
354 / rts = 6 ;
355 format D_diagnosedato year4. ;
356 keylabel n = " " ;
357 run ;
NOTE: There were 382049 observations read from the data set WORK.CANCER.
WHERE D_diagnosedato>='01JAN1995'D;
NOTE: The PROCEDURE TABULATE printed pages 1-2.
NOTE: PROCEDURE TABULATE used (Total process time):
         real time 1.01 seconds<br>cpu time 0.62 seconds
                                          0.62 seconds
358<br>359
359 * Then merge with the diabetes register;<br>360 data data candi:
360 data data.candi;<br>361 merge cancer
361 merge cancer
362 data.diabetes;<br>363 by id;
363 by id ;
364 keep sex diag diaggrp DMtype
365 doBT doDM doI doCA doX doDD ;
366 format sex sex.<br>367 do RT dol
doBT doDM doI doCA doX doDD ddmmyy10.;<br>368 * Demografic dates collected from CRG and NDR ;<br>369 doBT = min( D_foddto , D_fdsdato );<br>370 doDD = min( D_statdato, D_dodsdto );<br>371 doX = min( D_statdato, D_dodsdto, &censdate. )
372 * Event-dates ;<br>
374 dol = D_inkldto ;<br>
374 dol = D_ins ;<br>
405 = D_diagnosedato ;<br>
* If DM-duration can be trusted set DMtype to 2 otherwise 0, missing if no DM ;<br>
777 MMtype = (doDM ge &validdate.) * 2 + doDM - doDM ;
384 run ;
```
NOTE: Missing values were generated as a result of performing an operation on missing values. Each place is given by: (Number of times) at (Line):(Column).

```
449181 at 370:10 1119643 at 377:40
NOTE: There were 1195147 observations read from the data set WORK.CANCER.
NOTE: There were 437593 observations read from the data set DATA.DIABETES.
NOTE: The data set DATA.CANDI has 1557236 observations and 10 variables.
NOTE: DATA statement used (Total process time):
real time 5.43 seconds
cpu time 1.71 seconds
385<br>386
386 * The dataset data.candi now has a record for each person who has either a<br>387 * first primary cancer diagnosis or a diabetes diagnosis.
                * first primary cancer diagnosis or a diabetes diagnosis ;
388
389 *----------------------------------------------------------------------;
390 * Compute the person-years to be removed from the Well state ;
391<br>392
392 data Well;<br>393 set data.
393 set data.candi ;<br>394 * Anyone deed be
394 * Anyone dead before period of interest is excluded ;
395 if ( .z < doDD < &truncdate.) then delete ;
396 * The Lexis variables ;
397 entry = min( doDM, doCA ) ;
398 exit = doX ;
399 fail = 0 ;
400 run ;
NOTE: There were 1557236 observations read from the data set DATA.CANDI.
NOTE: The data set WORK.WELL has 862016 observations and 13 variables.
NOTE: DATA statement used (Total process time):
real time 2.98 seconds
         cpu time 0.59 seconds
401<br>402
402 * Split by calendar time;<br>403 %Lexis(data = Well.
403 %Lexis( data = Well,
404 out = WellP,
405 breaks = &Pfirst. to &Plast. by 1,
406 origin = '01Jan1900'd,
407 scale = 365.25,
408 left = P,
409 risk = Yx )
NOTE: There were 862016 observations read from the data set WORK.WELL.
NOTE: The data set WORK.DISCRD has 0 observations and 16 variables.
NOTE: The data set WORK.WELLP has 5497068 observations and 16 variables.
NOTE: DATA statement used (Total process time):
real time 18.82 seconds
         cpu time 4.14 seconds
410 * Split by age ;
411 %Lexis( data = WellP,
412<br>413 breaks = 0 to 1
413 breaks = 0 to 100 by 1,<br>414 origin = doBT.
414 origin = doBT,
415 scale = 365.25,
416 left = A,
417 risk = Yx )
NOTE: There were 5497068 observations read from the data set WORK.WELLP.
NOTE: The data set WORK.DISCRD has 0 observations and 17 variables.
NOTE: The data set WORK.WELLAP has 10462327 observations and 17 variables.
NOTE: DATA statement used (Total process time):
real time 51.01 seconds
         cpu time 45.14 seconds
418<br>419
419 * Establish the correct calendar time and birth date variables ;
420 data WellAP ;
421 set WellAP ;
422 P = P + 1900;<br>423 C = min(max(423 C = min(max(year( doBT), P-A-1), P-A );<br>
424 run:run :
NOTE: There were 10462327 observations read from the data set WORK.WELLAP.
NOTE: The data set WORK.WELLAP has 10462327 observations and 18 variables.
NOTE: DATA statement used (Total process time):
real time 1:19.12
         cpu time 11.14 seconds
425
426 proc summary data = WellAP nway ;
427 class sex A P C ;
428 var Yx;<br>429 var Vx;
429 output out = WellYx ( keep = sex A P C Yx )
430 sum = Yx ;
```

```
431 run ;
NOTE: There were 10462327 observations read from the data set WORK.WELLAP.
NOTE: The data set WORK.WELLYX has 6000 observations and 5 variables.
NOTE: PROCEDURE SUMMARY used (Total process time):
real time 8.21 seconds
cpu time 8.40 seconds
432
433 * The dataset WellYx now has the Person-years lived in Other Ca<br>434 and DM together in the variable Yy classified by sey A P
                and DM together, in the variable Yx, classified by sex, A, P, C;
435<br>436
436 *----------------------------------------------------------------------;
437 * Get the population data and subtract the risk time in other states ;
438<br>439
              libname demo 'c:\Bendix\demodb\data' ;
NOTE: Directory for library DEMO contains files of mixed engine types.
NOTE: Libref DEMO was successfully assigned as follows:
Engine: V9
        Physical Name: c:\Bendix\demodb\data
440<br>441
441 data demo;<br>442 set demo.
442 set demo.ydk1971ff ( rename = (\text{agr} = \text{A}<br>443 per = P
443 per = P
444 coh = C
445 risk = Ytot ) ) ;
446 keep sex A P C Ytot upper ;
447 if ( &Plo. < P < &Phi. and A < 100 ) ;
448 run ;
NOTE: There were 15600 observations read from the data set DEMO.YDK1971FF.
NOTE: The data set WORK.DEMO has 6000 observations and 6 variables.
NOTE: DATA statement used (Total process time):<br>real time 0.14 seconds
        real time 0.14 seconds<br>cpu time 0.04 seconds
                                   0.04 seconds
449<br>450
450 proc sort data=demo ;<br>451 by sex A P C :
451 by sex APC;<br>452 run:
              run<sup>'</sup>;
NOTE: There were 6000 observations read from the data set WORK.DEMO.
NOTE: The data set WORK.DEMO has 6000 observations and 6 variables.
NOTE: PROCEDURE SORT used (Total process time):
real time 0.10 seconds
        cpu time 0.03 seconds
453<br>454454 * Merge with the risk time dataset and compute the correct Ys ;
455 data WellY ;
456 merge WellYx<br>457 demo (
457 demo ( in = pop );
458 by sex A P C ;
459 keep sex A P C Y ;
460 if pop ;
461 if Yx le .z then Yx = 0 ;
462 Y = Ytot - Yx ;
463 run ;
NOTE: There were 6000 observations read from the data set WORK.WELLYX.
NOTE: There were 6000 observations read from the data set WORK.DEMO.
        The data set WORK.WELLY has 6000 observations and 5 variables.
NOTE: DATA statement used (Total process time):
real time 0.01 seconds
        cpu time 0.01 seconds
464<br>465465 * The dataset WellY now has the risk time in the "Well" state classified
466 by sex, A, P and C. This datataset will since be amended by events of
467 the cancers in question ;
468<br>469
469 *----------------------------------------------------------------------;
              * Extract the events in the transition Well -> Ca ;
\frac{471}{472}472 data WellCa ;
473 set data.candi ;<br>
474 * Only cancer diagnoses prior to DM or in persons without DM ;<br>
475 if ('31DEC1994'd < doCA < doDM ) or<br>
476 ('31DEC1994'd < doCA and doDM le .z ) ;<br>
477 A = floor((doCA - doBT)/365.25) ;<br>
478 * R
479 if ( A ge 0 ) ;
480 P = year( doCa ) ;
481 * Make sure that the date of birth fits with A and P;<br>482 C = min(max (year (doRT) P-4-1) P-4).
                 C = min(max(year(doBT), P-A-1), P-A);
```

```
483 run ;
NOTE: There were 1557236 observations read from the data set DATA.CANDI.
NOTE: The data set WORK.WELLCA has 346198 observations and 13 variables.
NOTE: DATA statement used (Total process time):
real time 8.21 seconds
cpu time 0.53 seconds
484<br>485
485 * Cancers subdivided into the relevant subgroups ;
486 proc summary data = WellCa ;
487 class sex A P C diag ; * Note that 2^5=32 ;
488 output out = WellCaD ( rename = ( _freq_ = D )
489 keep = diag sex A P C _freq_ _type_
490 where = ( _type_ in (30,31) ) ) ;
491 run ;
NOTE: There were 346198 observations read from the data set WORK.WELLCA.<br>NOTE: The data set WORK.WELLCAD has 72601 observations and 7 variables.<br>NOTE: PROCEDURE SUMMARY used (Total process time):<br>real time 0.70 seconds<br>cpu
492<br>493
493 data Well ;
494 set WellCaD;<br>
495 set WellCaD;
495 keep diag sex A P C D ;
496 if A < 100 and &Plo. < P < &Phi. ;
497 if diag le .z then diag = 0 ; * Corresponds to the sum over all diagnoses ;
498 if D le .z then D = 0;<br>499 run :
                  run :
NOTE: There were 72601 observations read from the data set WORK.WELLCAD.
NOTE: The data set WORK.WELL has 72490 observations and 6 variables.
NOTE: DATA statement used (Total process time):
real time 0.17 seconds
          cpu time 0.04 seconds
500<br>501
501 proc sort data = Well ;
502 by sex A P C diag ;
503 run ;
NOTE: There were 72490 observations read from the data set WORK.WELL.
NOTE: The data set WORK.WELL has 72490 observations and 6 variables.
NOTE: PROCEDURE SORT used (Total process time):
real time 0.25 seconds
          cpu time 0.10 seconds
504<br>505
505 * Transpose the dataset to have one column per diag ;
506 proc transpose data = Well
507 out = WellD ( drop = _NAME_ )
508 prefix = D ;
509 by sex A P C ;
510 id diag ;
511 format diag ;
512 var D ;
513 run ;
NOTE: There were 72490 observations read from the data set WORK.WELL.<br>NOTE: The data set WORK.WELLD has 5844 observations and 31 variables.<br>NOTE: PROCEDURE TRANSPOSE used (Total process time):<br>real time 0.54 seconds
          cpu time 0.32 seconds
514<br>515
515 * Dataset WellD now have all the cancer transitions out of Well,<br>516 * each type in a separate variable, data classified by sex A P (
516 each type in a separate variable, data classified by sex A P C<br>517 instances with no cancers are missing and other cancers coded
                      instances with no cancers are missing and other cancers coded 999 ;
518<br>519
519 *----------------------------------------------------------------------;
520 * Merge the events in Well with the person-years in Well ;
521
522 data WellCa<br>523 merge Well
523 merge WellY
524 WellD ;
525 by sex AP C;<br>526 * This is the no
526 * This is the non-Diabetic state;<br>527 state = "Well ";
528 DMtype = 0 ;
                  run :
```
NOTE: There were 6000 observations read from the data set WORK.WELLY.

```
NOTE: There were 5844 observations read from the data set WORK.WELLD.
NOTE: The data set WORK.WELLCA has 6000 observations and 34 variables.
NOTE: DATA statement used (Total process time):<br>real time 0.03 seconds
         real time 0.03 seconds<br>cpu time 0.03 seconds
                                         0.03 seconds
530<br>531
                 proc contents data = WellCa ; run ;
NOTE: PROCEDURE CONTENTS used (Total process time):<br>real time 0.34 seconds
          real time 0.34 seconds
cpu time 0.03 seconds
NOTE: The PROCEDURE CONTENTS printed page 3.
532 proc print data = WellCa ( obs=20 ) ; run ;
NOTE: There were 20 observations read from the data set WORK.WELLCA.
NOTE: The PROCEDURE PRINT printed page 4.
NOTE: PROCEDURE PRINT used (Total process time):
          real time 0.06 seconds
cpu time 0.00 seconds
533<br>534
534 * The dataset WellCa now has the person-years in Well and the transitions to<br>535 the different Cancers out of that state :
                    the different Cancers out of that state ;
536<br>537
537 *----------------------------------------------------------------------;
538 * The person-years and total cancers for the transition DM -> (DM+Ca),
539 but before the DM -> DM/Ins transition ;
540<br>541
541 data DM ;
542 set data.candi ;
543 * NOTE: Only include persons with cancer at least 30 days after DM or no cancer<br>544 * and of course only persons with a DM diagnosis after 1.1.1995;
544 * and of course only persons with a DM diagnosis after 1.1.1995;<br>545 if (doDM gt .z ) and<br>546 (doDM lt (doCA+31) or doCa le .z ) ;<br>547 * The Lexis variables defining the follow-up ;
548 entry = doDM ;
549 exit = min( doCA, doI, doX ) ;
550 fail = max( 0, diag ) * ( abs(doCA-exit)<0.5 ) ; * Set to 0 if no cancer diagnosis ;
551 run ;
NOTE: Missing values were generated as a result of performing an operation on missing values.<br>Each place is given by: (Number of times) at (Line):(Column).<br>362089 at 546:21 362089 at 550:30 362089 at 550:38<br>NOTE: There wer
NOTE: DATA statement used (Total process time):
real time 0.75 seconds
cpu time 0.46 seconds
552<br>553
553 * split by calendar time;<br>554 %Lexis(data = DM,
554 %Lexis( data = DM,
555 out = DMP,
556 breaks = &Pfirst. to &Plast. by 1,
557 origin = '01Jan1900'd,
558 scale = 365.25,
559 3641c 360.2c<br>1eff = P);
NOTE: There were 403959 observations read from the data set WORK.DM.
NOTE: The data set WORK.DISCRD has 0 observations and 16 variables.
NOTE: The data set WORK.DMP has 1951044 observations and 16 variables.
NOTE: DATA statement used (Total process time):
real time 9.96 seconds
cpu time 1.57 seconds
560 * Split by age ;<br>561 %Lexis(data = D
561 %Lexis( data = DMP,
562 out = DMAP,
563 breaks = 0 to 100 by 1,
564 origin = doBT,
565 scale = 365.25,
566 left = A ) ;
NOTE: There were 1951044 observations read from the data set WORK.DMP.
NOTE: The data set WORK.DISCRD has 0 observations and 17 variables.
NOTE: The data set WORK.DMAP has 3676132 observations and 17 variables.
NOTE: DATA statement used (Total process time):
real time 15.85 seconds
         cpu time 15.07 seconds
567 * Fix the period and cohort variables ;
```

```
568 data DMAP ;
569 set DMAP ;
570 P = P + 1900 ;
571 C = min( max( year( doBT), P-A-1), P-A);<br>572 run:
               run :
NOTE: There were 3676132 observations read from the data set WORK.DMAP.
NOTE: The data set WORK.DMAP has 3676132 observations and 18 variables.
NOTE: DATA statement used (Total process time):
real time 12.48 seconds
        cpu time 3.06 seconds
573 * Split by diabetes duration ;<br>574 %Lexis (data = DMAP,
574 %Lexis( data = DMAP,
575 out = DMAPD,
576 breaks = \& durbreaks.,<br>577 origin = \& doDM,
577 origin = doDM,
578 scale = 365.25,
579 left = DMdur ) ;
NOTE: There were 3676132 observations read from the data set WORK.DMAP.
NOTE: The data set WORK.DISCRD has 0 observations and 19 variables.
NOTE: The data set WORK.DMAPD has 7331956 observations and 19 variables.
NOTE: DATA statement used (Total process time):
real time 30.57 seconds
cpu time 10.90 seconds
580<br>581
581 *----------------------------------------------------------------------;
              * Summarizing the split data;
583
584 * Tabulation of risktime ;<br>585 proc summary data = DMAPE
585 proc summary data = DMAPD nway;<br>586 where DMtype > 0 :
586 where DMtype > 0 ;
587 class sex A P C DMdur DMtype ;
588 var risk ;<br>589 var risk ;
589 output out = DMY ( rename = ( risk = Y )
590 keep = sex A P C DMdur DMtype risk )
591 sum = ;<br>592 run :
              592 run ;
NOTE: There were 5951846 observations read from the data set WORK.DMAPD.
WHERE DMtype>0;<br>
NOTE: The data set WORK.DMY has 89019 observations and 7 variables.<br>
NOTE: PROCEDURE SUMMARY used (Total process time):<br>
real time 2.76 seconds<br>
cpu time 7.95 seconds
593<br>594
* Tabulation of cases by classification variables and cancer type ;<br>
proc summary data = DMAPD ;<br>
where DMtype > 0 and fail > 0;<br>
class sex A P C DMdur DMtype fail ; * OBS: 2<sup>-7</sup>=128 ;<br>
output out = DMD1 (rename = (_freq_ 
NOTE: There were 20872 observations read from the data set WORK.DMAPD.
WHERE (DMtype>0) and (fail>0);
NOTE: The data set WORK.DMDL has 34691 observations and 9 variables.
NOTE: PROCEDURE SUMMARY used (Total process time):
real time 2.12 seconds
        cpu time 2.06 seconds
603<br>604
604 data DMDl ;
605 set DMD1;<br>606 set DMD1;
606 if diag le .z then diag=0 ;
              run :
NOTE: There were 34691 observations read from the data set WORK.DMDL.
NOTE: The data set WORK.DMDL has 34691 observations and 9 variables.
NOTE: DATA statement used (Total process time):
real time 0.06 seconds
        cpu time 0.01 seconds
608
609 proc sort data = DMDl ;
610 by sex A P C DMdur DMtype diag ;
611 run ;
NOTE: There were 34691 observations read from the data set WORK.DMDL.
```

```
NOTE: The data set WORK.DMDL has 34691 observations and 9 variables.
NOTE: PROCEDURE SORT used (Total process time):
real time 0.09 seconds
         cpu time 0.07 seconds<br>cpu time 0.07 seconds
612
613 * Transpose the dataset to have one column per diag ;
614 proc transpose data = DMD1<br>615 out = DMD
615 out = DMD<br>616 prefix = D ;<br>617 by sex A P C DMdur DMtype ;<br>618 id diag ;<br>620 var D ;
621 run ;
NOTE: There were 34691 observations read from the data set WORK.DMDL.<br>NOTE: The data set WORK.DMD has 14746 observations and 34 variables.<br>NOTE: PROCEDURE TRANSPOSE used (Total process time):<br>real time 0.21 seconds
         cpu time 0.22 seconds
622623 data DMCa<br>624 merge DM
624 merge DMD DMY;<br>625 by sex A P C DM
625 by sex A P C DMdur DMtype ;
626 state = "DM " ;
627 run ;
NOTE: There were 14746 observations read from the data set WORK.DMD.
NOTE: There were 89019 observations read from the data set WORK.DMY.
NOTE: The data set WORK.DMCA has 89019 observations and 36 variables.
NOTE: DATA statement used (Total process time):
real time 0.70 seconds
cpu time 0.17 seconds
628<br>629
\frac{629}{620} * The dataset DMCaA now has the Person-years and different cancers from<br>630 \frac{620}{60} atate DM, subdivided by the factors of interest including duration.
                   state DM, subdivided by the factors of interest including duration;
631<br>632
                proc contents data = DMCa ; run ;
NOTE: PROCEDURE CONTENTS used (Total process time):<br>real time 0.03 seconds
         real time 0.03 seconds<br>cpu time 0.01 seconds
                                        0.01 seconds
NOTE: The PROCEDURE CONTENTS printed page 5.
633 proc print data = DMCa ( obs=20 ) ; run ;
NOTE: There were 20 observations read from the data set WORK.DMCA.
NOTE: The PROCEDURE PRINT printed page 6.
NOTE: PROCEDURE PRINT used (Total process time):
          real time 0.00 seconds
cpu time 0.00 seconds
634635 *----------------------------------------------------------------------;
636 * The person-years and total cancers for the transition 637 * DM/ins -> (DM/ins+Ca) ;
                 * DM/ins \rightarrow (DM/ins+Ca) ;
638<br>639
639 data Ins ;<br>640 set data.candi ;<br>641 if (doI gt .z ) and<br>642 (doI lt doCA or doCa le .z ) ;
643 * The Lexis variables ;
644 entry = doI ;
645 exit = min( doCA, doX ) ;
646 fail = max( 0, diag ) * ( abs(doCA-exit)<0.5 ) ; * Set to 0 if no cancer diagnosis ;
647 run ;
NOTE: Missing values were generated as a result of performing an operation on missing values.<br>
Each place is given by: (Number of times) at (Line):(Column).<br>
91991 at 646:30 91991 at 646:38<br>
NOTE: There were 1557236 observ
648<br>649
649 * Split by calendar time;<br>650 * Lexis (data = Ins.
650 %Lexis( data = Ins,
651 out = InsP,
```

```
652 breaks = &Pfirst. to &Plast. by 1,<br>653 origin = '01Jan1900'd,
653 origin = '01Jan1900'd,
654 scale = 365.25,
655 left = P )NOTE: There were 99674 observations read from the data set WORK.INS.
NOTE: The data set WORK.DISCRD has 0 observations and 16 variables.
NOTE: The data set WORK.INSP has 741361 observations and 16 variables.
NOTE: DATA statement used (Total process time):
real time 3.57 seconds
cpu time 0.42 seconds
656 * Split by age ;
657 %Lexis( data = InsP,
658 out = InsAP,
659 breaks = 0 to 100 by 1,
660 origin = doBT,
661 scale = 365.25,
662 left = A )
NOTE: There were 741361 observations read from the data set WORK.INSP.
NOTE: The data set WORK.DISCRD has 0 observations and 17 variables.
NOTE: The data set WORK.INSAP has 1430192 observations and 17 variables.
NOTE: DATA statement used (Total process time):
real time 6.40 seconds
cpu time 5.93 seconds
663 * Fix the period and cohort variables ;
664 data InsAP ;
665 set InsAP ;
666 P = P + 1900 ;
667 C = min( max( year( doBT ), P-A-1 ), P-A ) ;
                run ;
NOTE: There were 1430192 observations read from the data set WORK.INSAP.
NOTE: The data set WORK.INSAP has 1430192 observations and 18 variables.
NOTE: DATA statement used (Total process time):
real time 5.28 seconds
        cpu time 1.04 seconds
669 * Split by DM duration ;<br>670 %Lexis(data = InsAP,
670 %Lexis( data = InsAP,
671 out = InsAPD,
672 breaks = &durbreaks.,
673 origin = doDM,
674 scale = 365.25,
675 left = DMdur )
NOTE: There were 1430192 observations read from the data set WORK.INSAP.
NOTE: The data set WORK.DISCRD has 0 observations and 19 variables.
NOTE: The data set WORK.INSAPD has 2152911 observations and 19 variables.
NOTE: DATA statement used (Total process time):
real time 9.21 seconds
cpu time 4.03 seconds
676 * Split by Insulin duration ;
677 %Lexis( data = InsAPD,
678 out = InsAPDI,
679 breaks = kdurbreaks.,<br>680 origin = doI.
680 origin = doI,
681 scale = 365.25,
682 left = Insdur )
NOTE: There were 2152911 observations read from the data set WORK.INSAPD.
NOTE: The data set WORK.DISCRD has 0 observations and 20 variables.
NOTE: The data set WORK.INSAPDI has 3336990 observations and 20 variables.
NOTE: DATA statement used (Total process time):
real time 12.59 seconds
        cpu time 6.48 seconds
683<br>684
684 *----------------------------------------------------------------------;
685 * Summarizing the split data for DM/Ins diagnosed after 1995 ;
686<br>687
687 * Tabulation of risktime ;<br>688 * proc summary data = InsAF
688 proc summary data = InsAPDI nway ;
689 where DMtype > 0 ;
690 class sex A P C DMdur Insdur DMtype ;
691 var risk;<br>692 output out
692 output out = InsY ( rename = ( risk = Y )
693 keep = sex A P C DMdur Insdur DMtype risk )
694 sum = ;
                695 run ;
```

```
NOTE: There were 1453822 observations read from the data set WORK.INSAPDI.
WHERE DMtype>0;
NOTE: The data set WORK.INSY has 456261 observations and 8 variables.
NOTE: PROCEDURE SUMMARY used (Total process time):<br>real time 2.20 seconds
         real time 2.20 seconds<br>cpu time 3.57 seconds
                                         3.57 seconds
696<br>697
697 * Tabulation of cases by classification variables and cancer type ;
698 proc summary data = InsAPDI ;
699 where DMtype > 0 and fail > 0 ;
700 class sex A P C DMdur Insdur DMtype fail ; * OBS: 2^8=256 ;
701 output out = Insl ( rename = ( _freq_ = D
702 fail = diag )
703 keep = sex A P C DMdur Insdur DMtype fail _freq_ _type_
704 where = ( _type_ in (254,255) ) ) ;
705 run ;
NOTE: There were 2974 observations read from the data set WORK.INSAPDI.
WHERE (DMtype>0) and (fail>0);
NOTE: The data set WORK.INSL has 5912 observations and 10 variables.
NOTE: PROCEDURE SUMMARY used (Total process time):
real time 1.12 seconds
         cpu time 1.10 seconds
706<br>707<br>708
                 data Insl ;
708 set Insl;<br>709 if diagle
709 if diag le .z then diag=0 ;
                 run ;
NOTE: There were 5912 observations read from the data set WORK.INSL.
NOTE: The data set WORK.INSL has 5912 observations and 10 variables.
NOTE: DATA statement used (Total process time):
real time 0.04 seconds
         cpu time 0.01 seconds
711
712 proc sort data = Insl ;
713 by sex A P C DMdur Insdur DMtype diag ;
714 run ;
NOTE: There were 5912 observations read from the data set WORK.INSL.
NOTE: The data set WORK.INSL has 5912 observations and 10 variables.
NOTE: PROCEDURE SORT used (Total process time):
real time 0.01 seconds
         cpu time 0.01 seconds
715
716 * Transpose the dataset to have one column per diag ;<br>717 * * * proc transpose data = Insl
717 proc transpose data = Insl
718 out = InsD
719 prefix = D ;
720 by sex A P C DMdur Insdur DMtype ;
721 id diag ;
722 format diag ;
723 var D;<br>724 run :
                 run ;
NOTE: There were 5912 observations read from the data set WORK.INSL.
NOTE: The data set WORK.INSD has 2943 observations and 35 variables.
NOTE: PROCEDURE TRANSPOSE used (Total process time):
real time 0.04 seconds
         cpu time 0.04 seconds
725<br>726<br>727
                 data InsCa
The continuous of the control of the control of the control of the control of the control of the control of the<br>The control of the control of the control of the control of the control of the control of the control of the c
728 by sex A P C DMdur Insdur DMtype ;<br>729 state = "DM/Ins" ;
729 state = "DM/Ins" ;<br>730   * Because of date un
* Because of date uncertainty we do not count the first month on<br>731 insulin in the insulin group --- to avoid insulin treatment after<br>732 diagnosis of cancer being clssidied as insulin exposure prior to cancer;<br>733 if(Ins
734 run ;
NOTE: There were 2943 observations read from the data set WORK.INSD.
NOTE: There were 456261 observations read from the data set WORK.INSY.
NOTE: The data set WORK.INSCA has 456261 observations and 37 variables.
NOTE: DATA statement used (Total process time):
real time 2.84 seconds
cpu time 0.87 seconds
```

```
735
736 * The dataset InsCa now has the Person-years and different cancers from<br>737 state DM/Ins, subdivided by the factors of interest including duration
                       state DM/Ins, subdivided by the factors of interest including durations ;
738
                   proc contents data = InsCa ; run ;
NOTE: PROCEDURE CONTENTS used (Total process time):<br>real time 0.03 seconds
           real time 0.03 seconds<br>cpu time 0.01 seconds
                                              0.01 seconds
NOTE: The PROCEDURE CONTENTS printed page 7.
740 proc print data = InsCa ( obs=20 ) ; run ;
NOTE: There were 20 observations read from the data set WORK.INSCA.<br>NOTE: The PROCEDURE PRINT printed page 8.<br>NOTE: PROCEDURE PRINT used (Total process time):<br>real time 0.00 seconds<br>cpu time 0.00 seconds
741
742 *----------------------------------------------------------------------;
743 * Combine the three datasets to the final one - the duration case ;
744<br>745<br>746
                   data data.DMCaD :
746 set WellCa<br>747 DMCa
747 DMCa ( in = DM )
748 InsCa ( in = Ins ) ;
749 drop upper _name_ i ;
750 label A = "Agr"
751 P = "Pgr"
752 C = "Cgr"
753 \text{Ax} = \text{``Age"}<br>
754 \text{Px} = \text{``Per"}754 Px = "Per"
755 Cx = "Coh"
756 state = "State"<br>
757 DMtype " DM type"<br>
758 DMdur = "Time since DoDM (inclusion)"<br>
759 Insdur = "Time since DoI (1st insulin)"<br>
760 Y = "Person-years"<br>
201 = "All malignant neoplasms"<br>
762 D21 = "Oesophagus"<br>
222 = "St
764 D24 = "Colon"
765 D241 = "Ascending colon"
766 D242 = "Transverse colon"
767 D243 = "Descending colon"
768 D249 = "Other colon"
769 D251 = "Rectum"
770 D259 = "Colorectal"
771 D26 = "Liver"
772 D28 = "Pancreas"
773 D33 = "Lung"
774 D51 = "Melanoma"
775 D70 = "Breast"
776 D82 = "Cervix"
777 D83 = "Uterus"
778 D84 = "Ovary"
779 D91 = "Prostate"
780 D92 = "Testis"
781 D101 = "Kidney"
782 D103 = "Bladder"
783 D113 = "Brain"
784 D121 = "Thyroid"
785 D131 = "Hodgkin's lymphoma"
786 D132 = "Non-Hodgkin lymphoma"
787 D133 = "Multiple myeloma"
788 D139 = "Leukaemia"
789 D999 = "Other" ;
790 * Correct triangle means in a Lexis diagram ;<br>
791 upper = P-A-C ;<br>
Ax = A + (1+upper)/3 ;<br>
793 Px = P + (2-upper)/3 ;<br>
794 Cx = Px - Ax ;
795 * Anchor the two duration scales in 0 ;
796 if DMdur le .z then DMdur = 0 ;
797 if Insdur le .z then Insdur = 0 ;
798 * Stick a 0 in for all the missing values where no cancers were observed ;
799 array allnum{*} _numeric_ ;
800 do i = 1 to dim(allnum) ;
801 allnum{i} = max( allnum{i}, 0 ) ;<br>802 end :
802 end;<br>803 * Defin
803 * Define colon and colorectal cancers excl. anus ;<br>804 * D24 = D241 + D242 + D243 + D249 ;
804 D24 = D241 + D242 + D243 + D249 ;
805 D259 = D241 + D242 + D243 + D249 + D251 ;
806 run ;
```
NOTE: There were 6000 observations read from the data set WORK.WELLCA.

```
NOTE: There were 89019 observations read from the data set WORK.DMCA.
NOTE: There were 456261 observations read from the data set WORK.INSCA.
NOTE: The data set DATA.DMCAD has 551280 observations and 41 variables.
NOTE: DATA statement used (Total process time):<br>real time 5.42 seconds
         real time 5.42 seconds<br>cpu time 2.46 seconds
                                        2.46 seconds
807<br>808
808 title 'Dataset with duration variables (only doDM > 31.12.1994)' ;
809 proc contents data = data.DMCaD ;
810 run ;
NOTE: PROCEDURE CONTENTS used (Total process time):<br>real time 0.06 seconds
         real time 0.06 seconds<br>cpu time 0.04 seconds
                                        0.04 seconds
NOTE: The PROCEDURE CONTENTS printed page 9.
811<br>812
812 proc tabulate data=data.DMCaD order=data missing
813 noseps formchar=" ";
814 class state P DMtype ;
815 var Y &dvars.;<br>816 table all
816 table all<br>817 sta
817 state*DMtype<br>818 state*DMtype*P
818 state*DMtype*P,<br>819 (Y * f=comma13.1<br>820 (n="No. cells" DO D259 D33 D70 D91 D999) * f=comma10.0 )<br>821 (rts = 25 ;<br>822 table Y * f=comma10.0
823 ( &dvars. ) * f=comma10.0 ,
824 sum="" * ( all state )
825 / rts = 14 ;
826 keylabel sum=" "
827 n=" ";<br>828 run :
                run :
NOTE: There were 551280 observations read from the data set DATA.DMCAD.<br>NOTE: The PROCEDURE TABULATE printed pages 10-11.<br>NOTE: PROCEDURE TABULATE used (Total process time):<br>real time 0.45 seconds<br>cpu time 0.73 seconds
829<br>830
830 *----------------------------------------------------------------------;
831 * Tabulate witout duration using the DMSP and InsAP datasets ;
832<br>833
833 *----------------------------------------------------------------------;
                 * First the DM state;
835<br>836
836 * Tabulation of risktime ;
837 proc summary data = DMAPD nway ;
838 class sex A P C DMtype ;
839 var risk ;<br>
840 output out = DMY ( rename = ( risk = Y )<br>
841 sum = ;<br>
842 sum = ;
843 run ;
NOTE: There were 7331956 observations read from the data set WORK.DMAPD.
NOTE: The data set WORK.DMY has 13030 observations and 6 variables.
NOTE: PROCEDURE SUMMARY used (Total process time):<br>real time 7.84 seconds
         real time 7.84 seconds<br>cpu time 6.68 seconds
                                        6.68 seconds
844<br>845
% * Tabulation of cases by classification variables and cancer type ;<br>
proc summary data = DMAPD ;<br>
where fail > 0;<br>
class sex A P C DMtype fail ; * 0BS: 2^6=64 ;<br>
output out = DMD1 (rename = (_freq_ = D<br>
fail = diag)<br>
kee
NOTE: There were 27809 observations read from the data set WORK.DMAPD.
WHERE fail>0;
NOTE: The data set WORK.DMDL has 23695 observations and 8 variables.
NOTE: PROCEDURE SUMMARY used (Total process time):
real time 20.43 seconds
         cpu time 1.71 seconds
854<br>855
```

```
data DMD1 ;
```

```
856 set DMD1;<br>857 if diagola
857 if diag le .z then diag=0 ;
                run :
NOTE: There were 23695 observations read from the data set WORK.DMDL.
NOTE: The data set WORK.DMDL has 23695 observations and 8 variables.
NOTE: DATA statement used (Total process time):
real time 0.03 seconds
         cpu time 0.01 seconds
859<br>860
860 proc sort data = DMD1 ;<br>861 by sex A P C DMtvpe di
861 by sex A P C DMtype diag;<br>862 mu ;
                run ;
NOTE: There were 23695 observations read from the data set WORK.DMDL.
NOTE: The data set WORK.DMDL has 23695 observations and 8 variables.
NOTE: PROCEDURE SORT used (Total process time):
real time 0.04 seconds
cpu time 0.04 seconds
863<br>864
864 * Transpose the dataset to have one column per diag ;
865 proc transpose data = DMDl
866 out = DMD
867 prefix = D ;
868 by sex A P C DMtype ;
869 id diag ;
870 format diag ;
871 var D ;
872 run ;
NOTE: There were 23695 observations read from the data set WORK.DMDL.
NOTE: The data set WORK.DMD has 4907 observations and 33 variables.
NOTE: PROCEDURE TRANSPOSE used (Total process time):
real time 0.12 seconds
         cpu time 0.12 seconds
873<br>874
era<br>874 data DMCa ;<br>875 merge DMD
875 merge DMD DMY;<br>876 by sex A P C DM
876 by sex A P C DMtype ;
877 state = "DM " ;
878 run ;
NOTE: There were 4907 observations read from the data set WORK.DMD.
NOTE: There were 13030 observations read from the data set WORK.DMY.
        The data set WORK.DMCA has 13030 observations and 35 variables.
NOTE: DATA statement used (Total process time):
real time 0.07 seconds
        cpu time 0.03 seconds
879<br>880
880 * The dataset DMCa now has the Person-years and different cancers from<br>881 * state DM subdivided by the factors of interest :
                  state DM, subdivided by the factors of interest;
882<br>883
883 *----------------------------------------------------------------------;
884 * Then the DM/Ins state;
885<br>886
886 * Tabulation of risktime ;
887 proc summary data = InsAPDI nway ;
888 class sex A P C DMtype ;
889 var risk ;<br>890 var risk ;
890 output out = InsY ( rename = ( risk = Y )
891 keep = sex A P C DMtype risk )
892 sum = ;<br>893 run :
               893 run ;
NOTE: There were 3336990 observations read from the data set WORK.INSAPDI.
NOTE: The data set WORK.INSY has 13538 observations and 6 variables.
NOTE: PROCEDURE SUMMARY used (Total process time):
real time 0.87 seconds
cpu time 2.86 seconds
894<br>895
* Tabulation of cases by classification variables and cancer type ;<br>
proc summary data = InsAPDI ;<br>
where fail > 0;<br>
class sex A P C DMtype fail ; * 0BS: 2^6=64 ;<br>
output out = Insl (rename = (_freq_ = D<br>
fail = diag)<br>
kee
```

```
NOTE: There were 7424 observations read from the data set WORK.INSAPDI.
WHERE fail>0;
NOTE: The data set WORK.INSL has 10207 observations and 8 variables.
NOTE: PROCEDURE SUMMARY used (Total process time):
real time 0.57 seconds
cpu time 0.56 seconds
904<br>905
905 data Insl;<br>906 set Insl
906 set Insl ;
907 if diag le .z then diag=0 ;
908 run ;
NOTE: There were 10207 observations read from the data set WORK.INSL.
NOTE: The data set WORK.INSL has 10207 observations and 8 variables.
NOTE: DATA statement used (Total process time):
         real time 0.03 seconds
cpu time 0.01 seconds
909<br>910
910 proc sort data = Insl;<br>911 by sex A P C DMtvpe di
911 by sex A P C DMtype diag ;<br>912 run :
                run
NOTE: There were 10207 observations read from the data set WORK.INSL.
NOTE: The data set WORK.INSL has 10207 observations and 8 variables.
NOTE: PROCEDURE SORT used (Total process time):
real time 0.04 seconds
         cpu time 0.01 seconds
913<br>914
914 * Transpose the dataset to have one column per diag ;
915 proc transpose data = Insl
916 out = InsD
917 prefix = D ;
918 by sex A P C DMtype ;
919 id diag ;
920 format diag ;
921 var D;<br>922 run:
                run ;
NOTE: There were 10207 observations read from the data set WORK.INSL.
NOTE: The data set WORK.INSD has 3499 observations and 33 variables.
NOTE: PROCEDURE TRANSPOSE used (Total process time):
real time 0.06 seconds
         cpu time 0.06 seconds
923<br>924
924 data InsCa ;
925 merge InsD InsY ;
926 by sex A P C DMtype ;
927 state = "DM/Ins" ;
928 run ;
NOTE: There were 3499 observations read from the data set WORK.INSD.
NOTE: There were 13538 observations read from the data set WORK.INSY.
NOTE: The data set WORK.INSCA has 13538 observations and 35 variables.
NOTE: DATA statement used (Total process time):
real time 0.03 seconds
         cpu time 0.03 seconds
929<br>930
930 * The dataset InsCa now has the Person-years and different cancers from
931 state DM/Ins, subdivided by the factors of interest ;
932<br>933
933 *----------------------------------------------------------------------;
934 * Combine the three datasets to the final one - the duration case ;
935<br>936
936 data data.DMCaA ;<br>937 set WellCa
937 set WellCa
938 DMCa ( in = DM )
939 InsCa ( in = Ins ) ;
940 drop upper _name_ i ;<br>
941 label A = "Agr"<br>
942 P = "Pgr"<br>
943 C = "Cgr"
944 Ax = "Age"<br>945 Px = "Per"945 P_x = "Per"<br>946 Cx = "Coh"946 Cx = "Coh"<br>947 x = "Coh"947 state = "State"<br>948 DMtype = "DM typ
948 DMtype = "DM type"
949 Y = "Person-years"
950 D0 = "All malignant neoplasms"
```
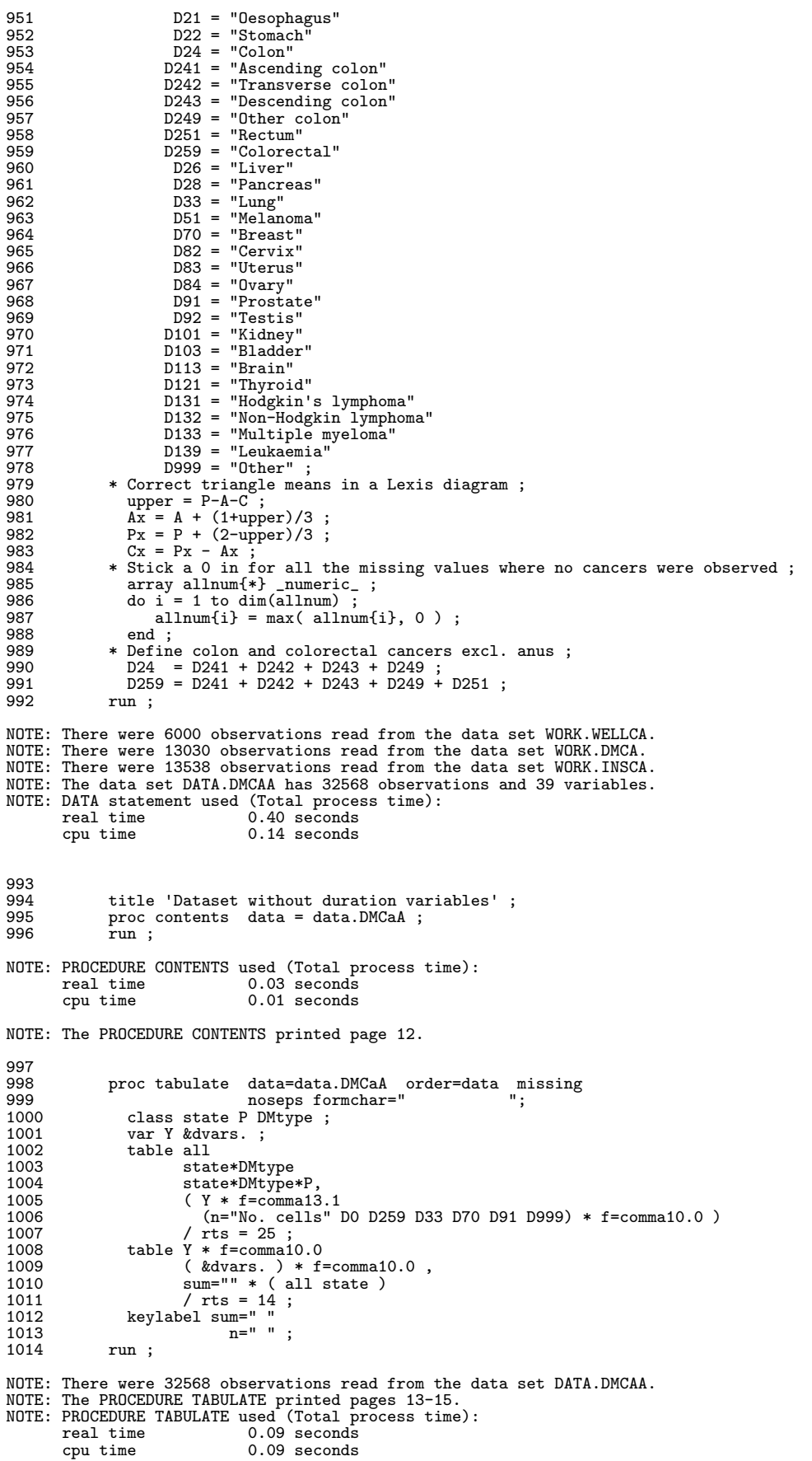

1015 1016 \* Finally export the relevant data for analysis in XPT format ; 1017 libname xptA xport '../data/DMCaA.xpt'; NOTE: Libref XPTA was successfully assigned as follows: Engine: XPORT Physical Name: C:\Bendix\Steno\DM-register\NDR\projects\Cancer\data\DMCaA.xpt 1018 libname xptD xport '../data/DMCaD.xpt'; NOTE: Libref XPTD was successfully assigned as follows: Engine: XPORT Physical Name: C:\Bendix\Steno\DM-register\NDR\projects\Cancer\data\DMCaD.xpt 1019 proc copy in=data out=xptA memtype=data; select DMCaA ; run; NOTE: Copying DATA.DMCAA to XPTA.DMCAA (memtype=DATA). NOTE: There were 32568 observations read from the data set DATA.DMCAA. NOTE: The data set XPTA.DMCAA has 32568 observations and 39 variables. NOTE: PROCEDURE COPY used (Total process time): real time 0.68 seconds cpu time 0.15 seconds 1020 proc copy in=data out=xptD memtype=data; select DMCaD ; run; NOTE: Copying DATA.DMCAD to XPTD.DMCAD (memtype=DATA). NOTE: There were 551280 observations read from the data set DATA.DMCAD. NOTE: The data set XPTD.DMCAD has 551280 observations and 41 variables. NOTE: PROCEDURE COPY used (Total process time): real time 3.95 seconds cpu time 1.64 seconds

NOTE: SAS Institute Inc., SAS Campus Drive, Cary, NC USA 27513-2414 NOTE: The SAS System used: real time 6:46.68<br>cou time 6:42.42 cpu time

All cancers diagnosed 1995 ff. 13:55 Thursday, March 31, 2011 1

Diagnosedato

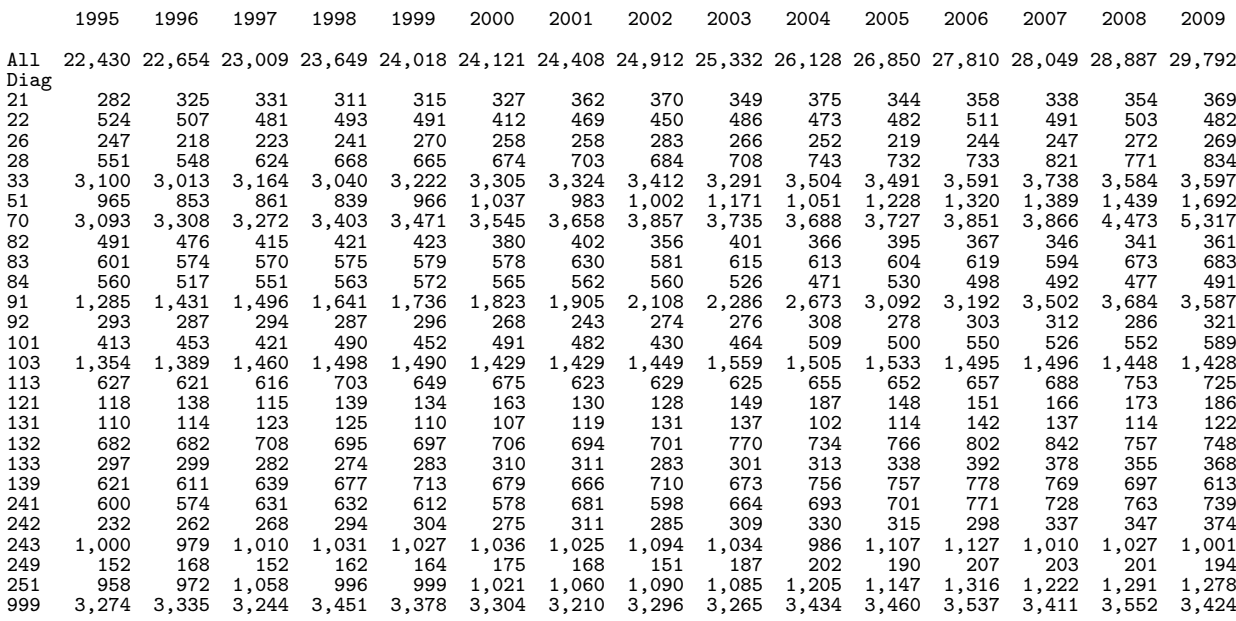

(Continued)<br>All cancers diagnosed 1995 ff.

13:55 Thursday, March 31, 2011 2

All 382,049 Diag 21 5,110 22 7,255 26 3,767 28 10,459 33 50,376 51 16,796 70 56,264  $\begin{array}{@{}c@{}} 82 & 5,941 \\ 83 & 9,089 \end{array}$ 9,089

All

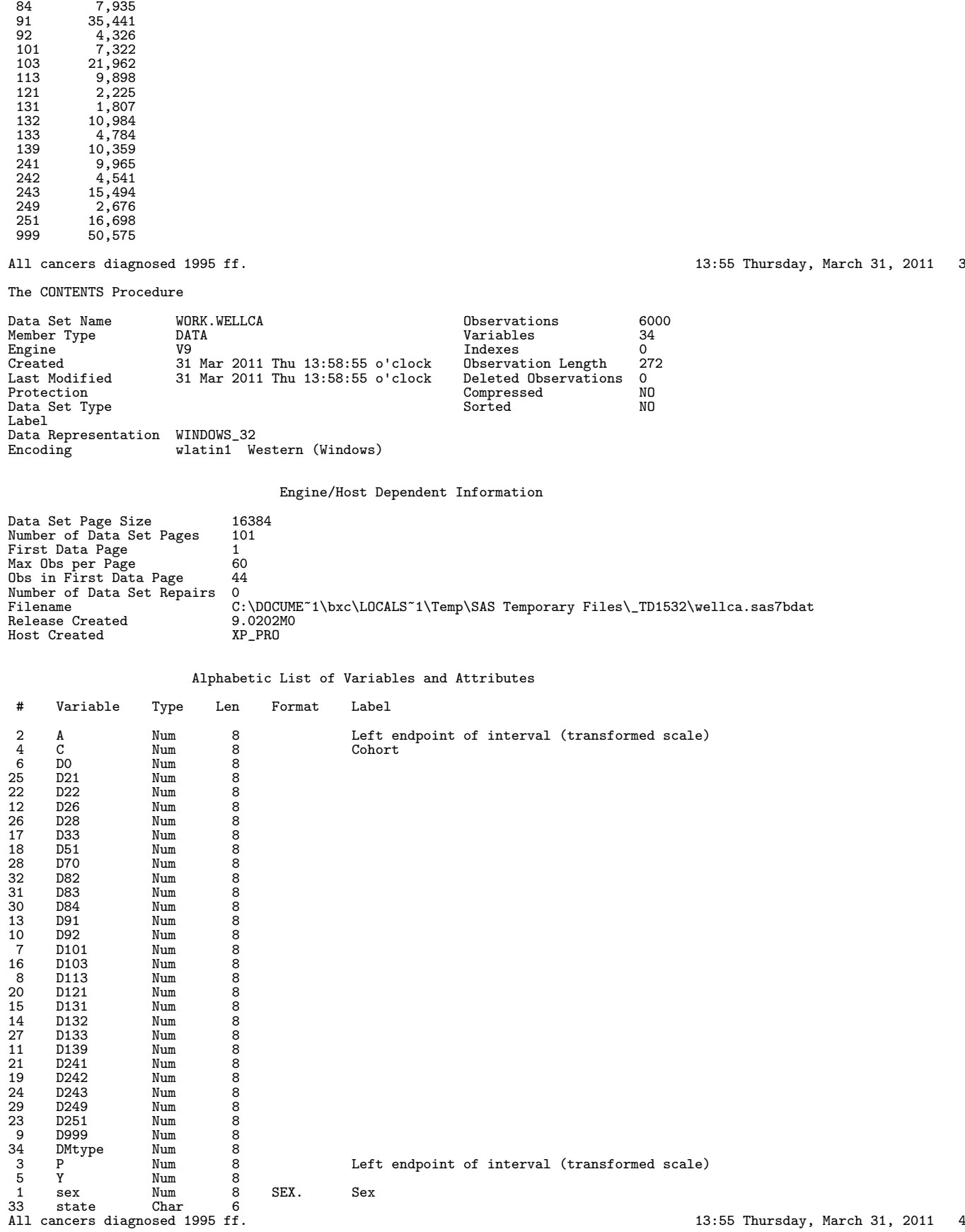

D s M

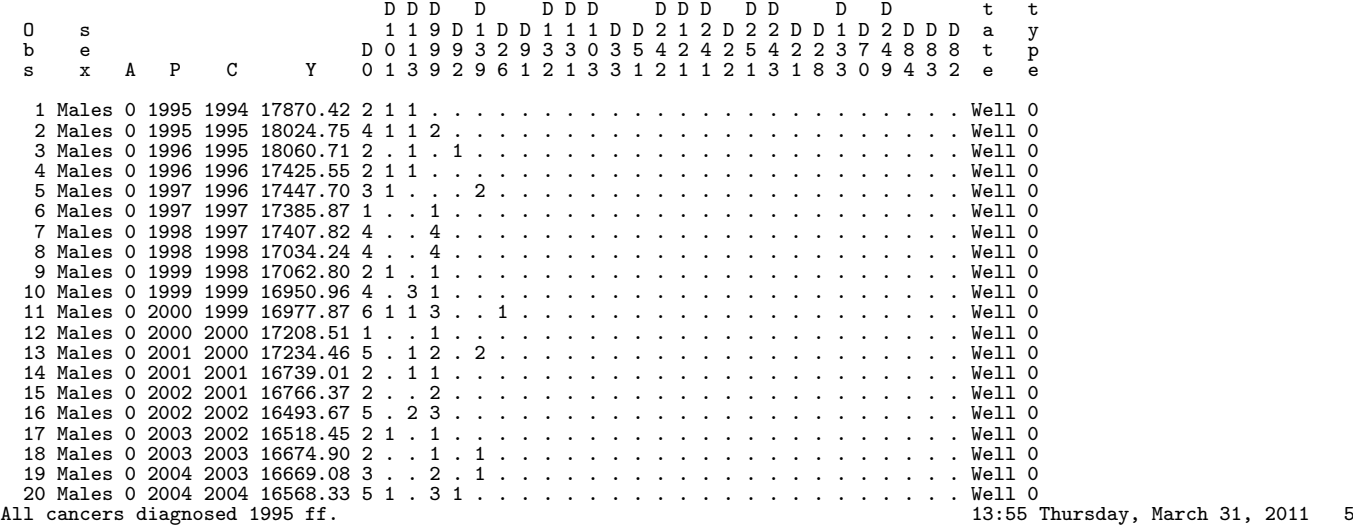

The CONTENTS Procedure

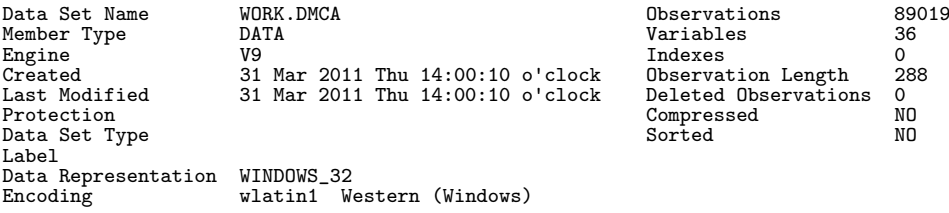

### Engine/Host Dependent Information

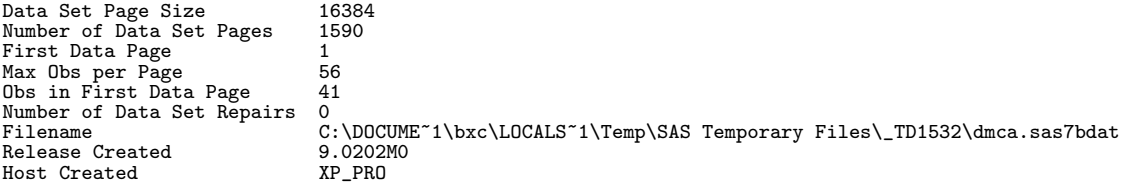

#### Alphabetic List of Variables and Attributes

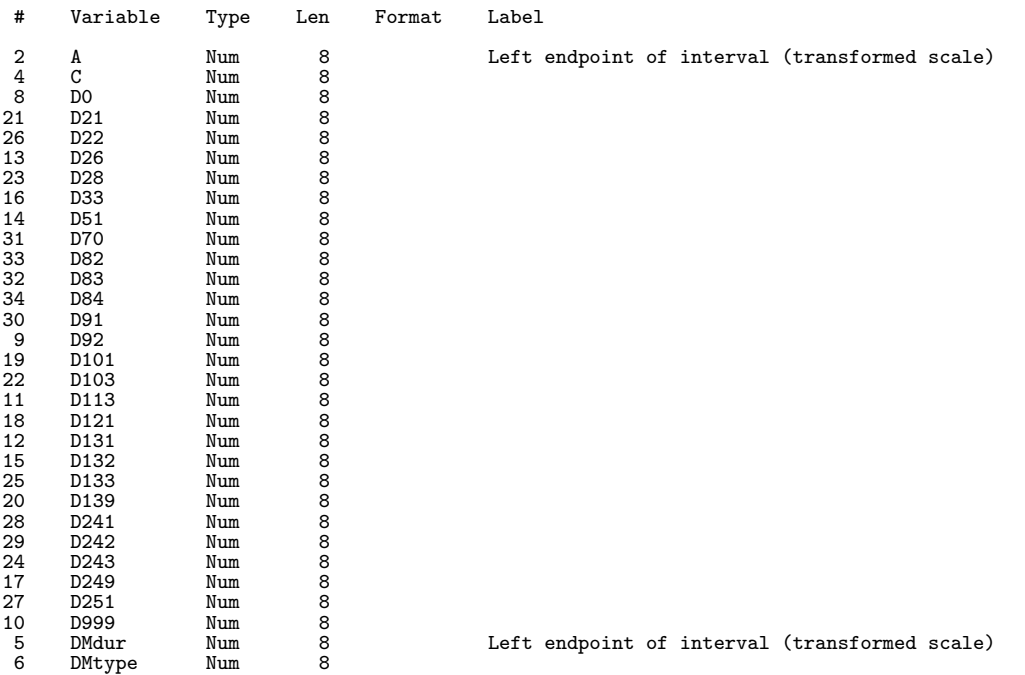

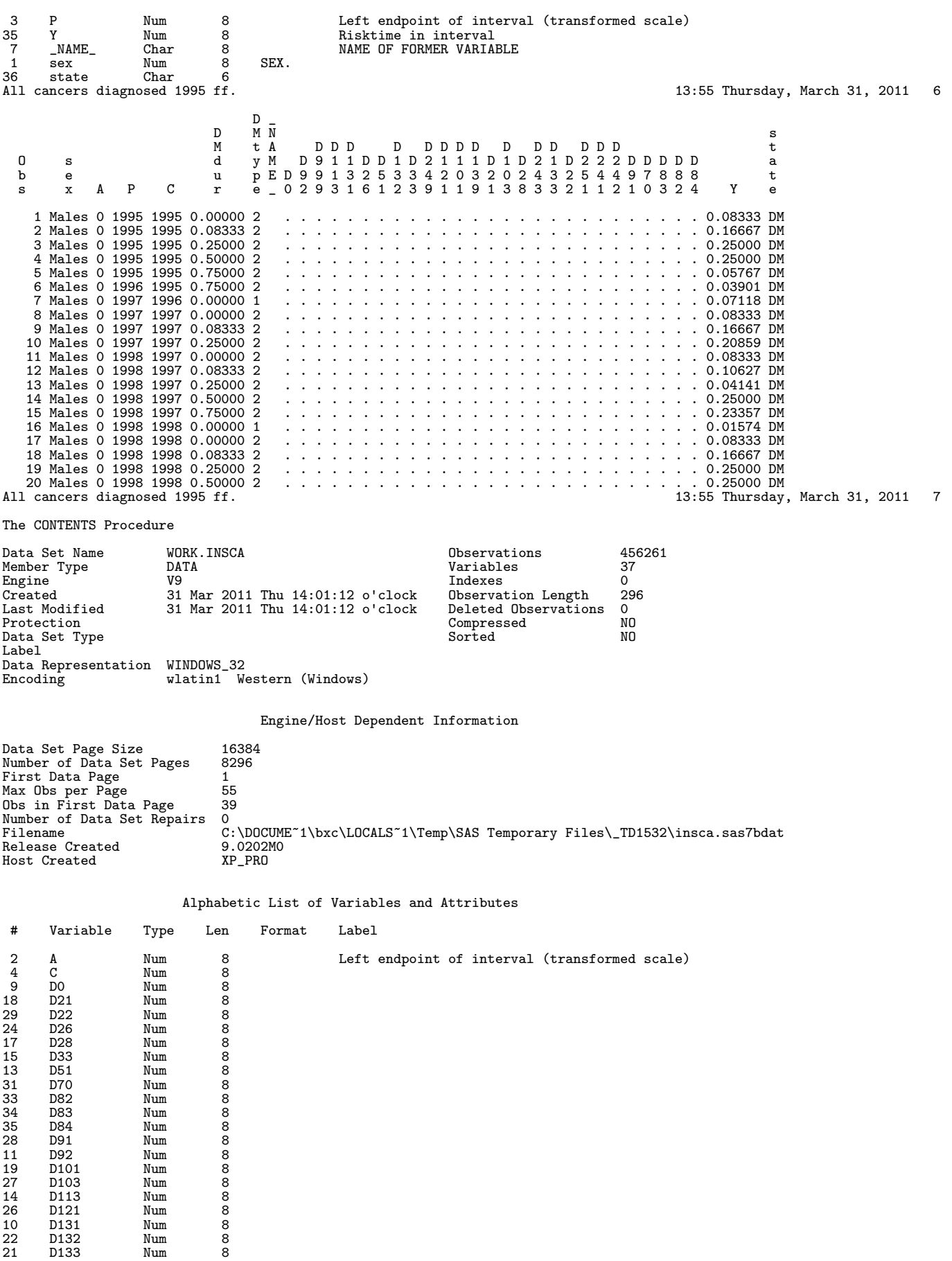

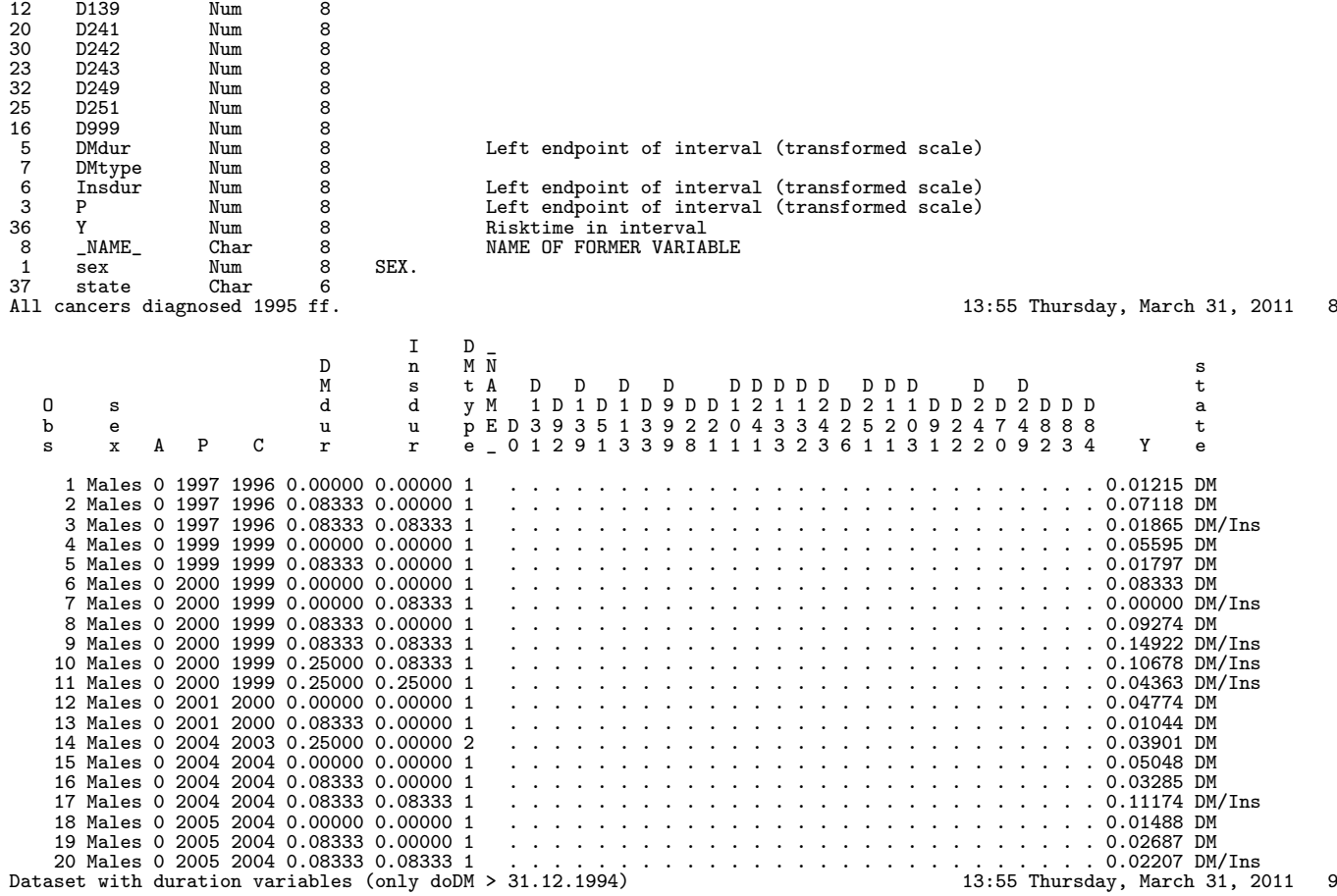

The CONTENTS Procedure

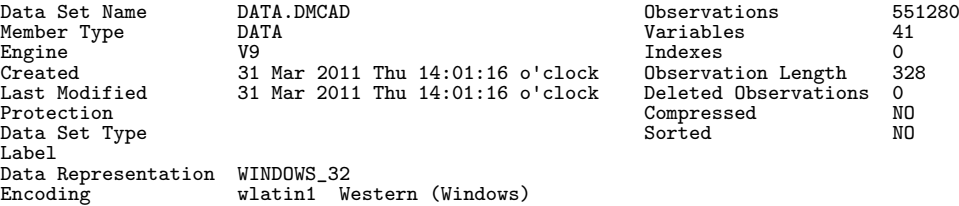

Engine/Host Dependent Information

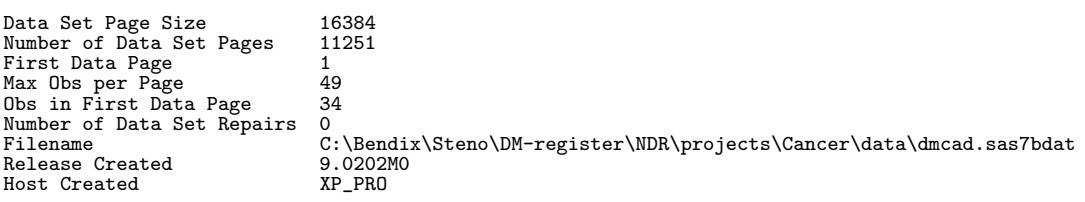

#### Alphabetic List of Variables and Attributes

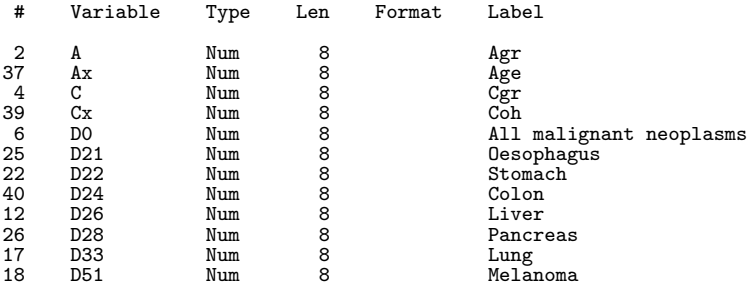

20 Males 0 2005 2004 0.08333 0.08333 1 . . . . . . . . . . . . . . . . . . . . . . . . . . . 0.02207 DM/Ins Dataset with duration variables (only doDM > 31.12.1994) 13:55 Thursday, March 31, 2011 9

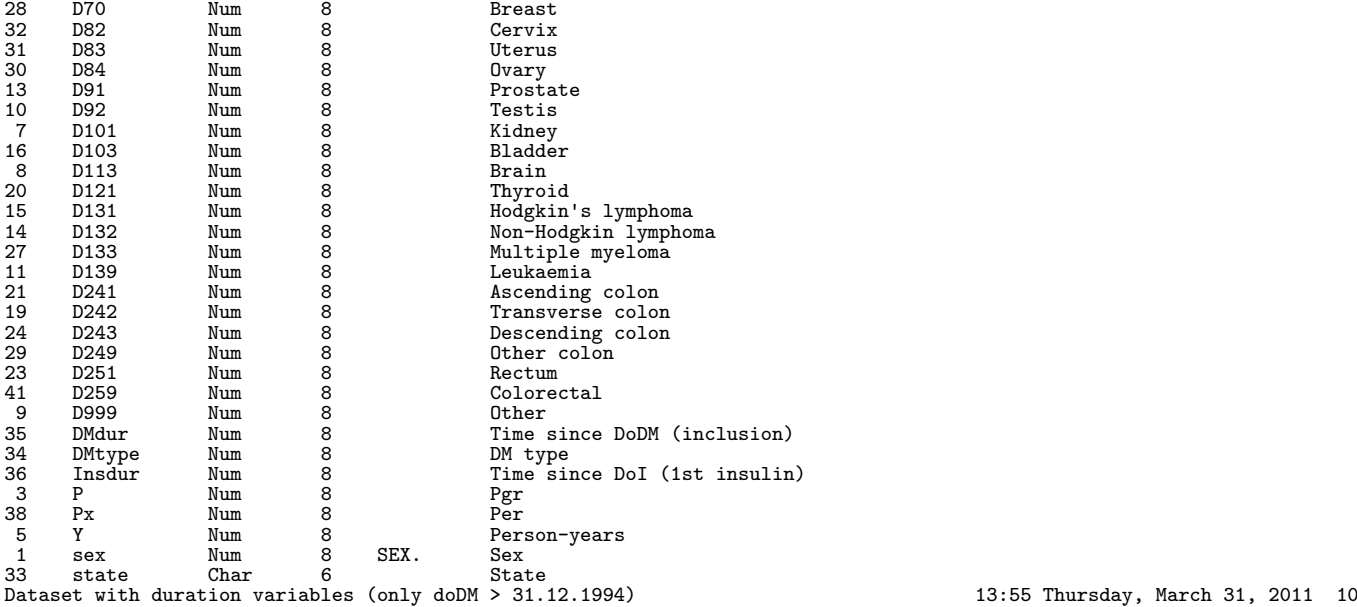

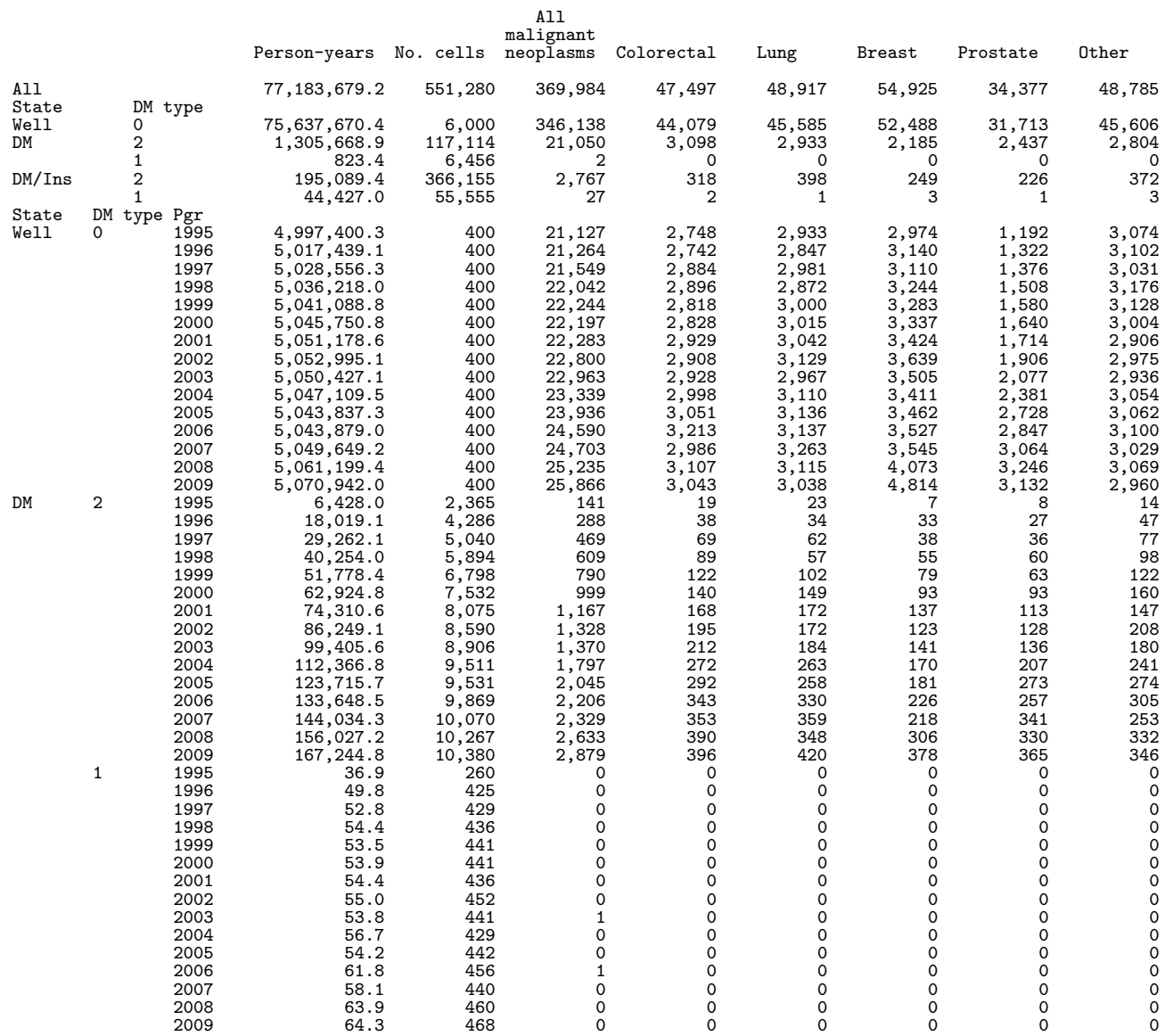

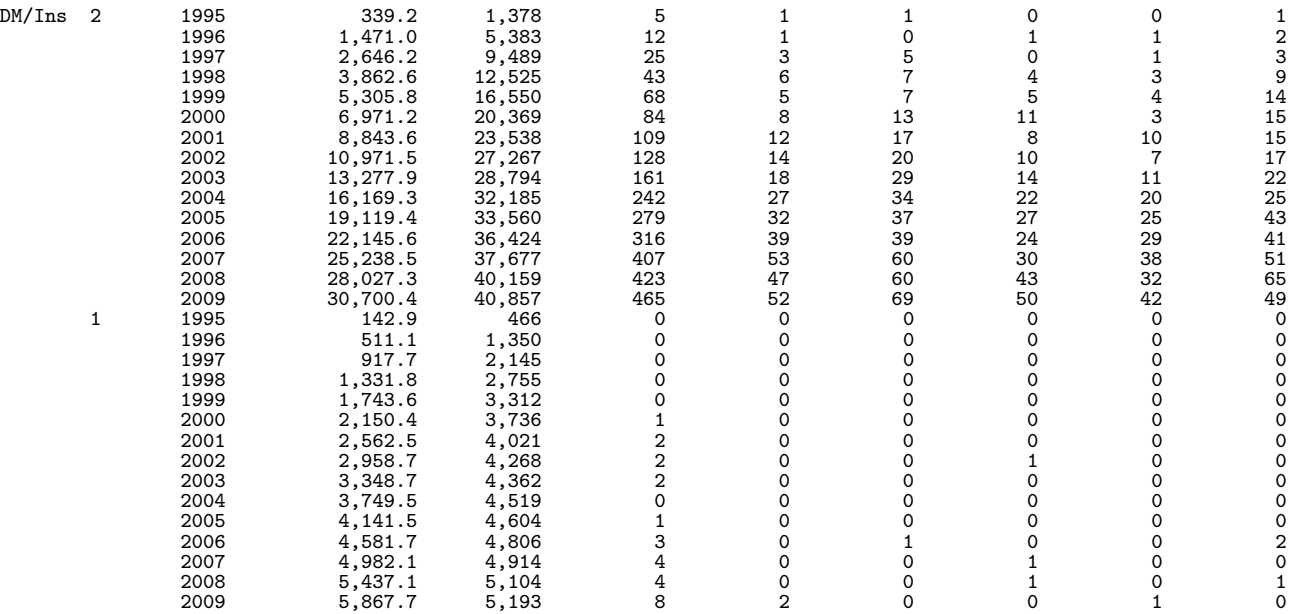

Dataset with duration variables (only doDM > 31.12.1994) 13:55 Thursday, March 31, 2011 11

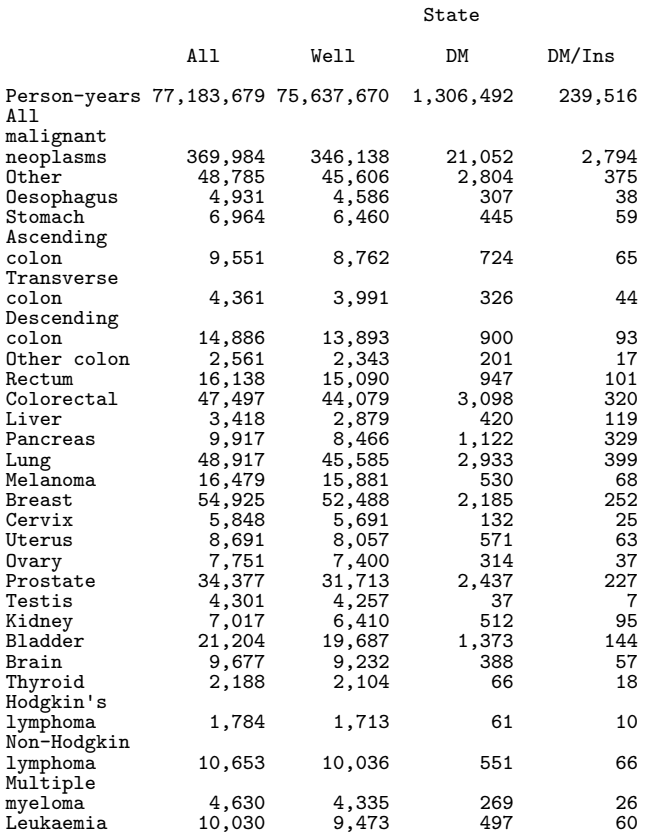

Dataset without duration variables 13:55 Thursday, March 31, 2011 12

The CONTENTS Procedure

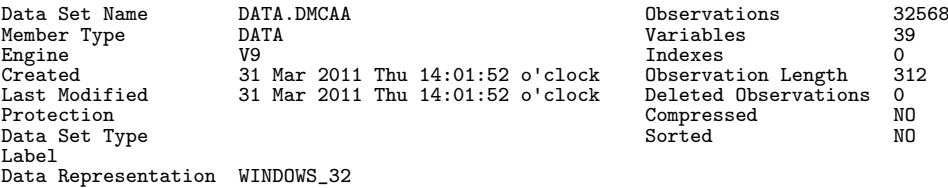

Encoding wlatin1 Western (Windows)

Engine/Host Dependent Information

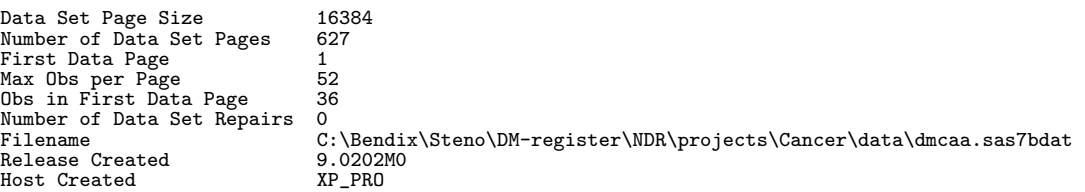

#### Alphabetic List of Variables and Attributes

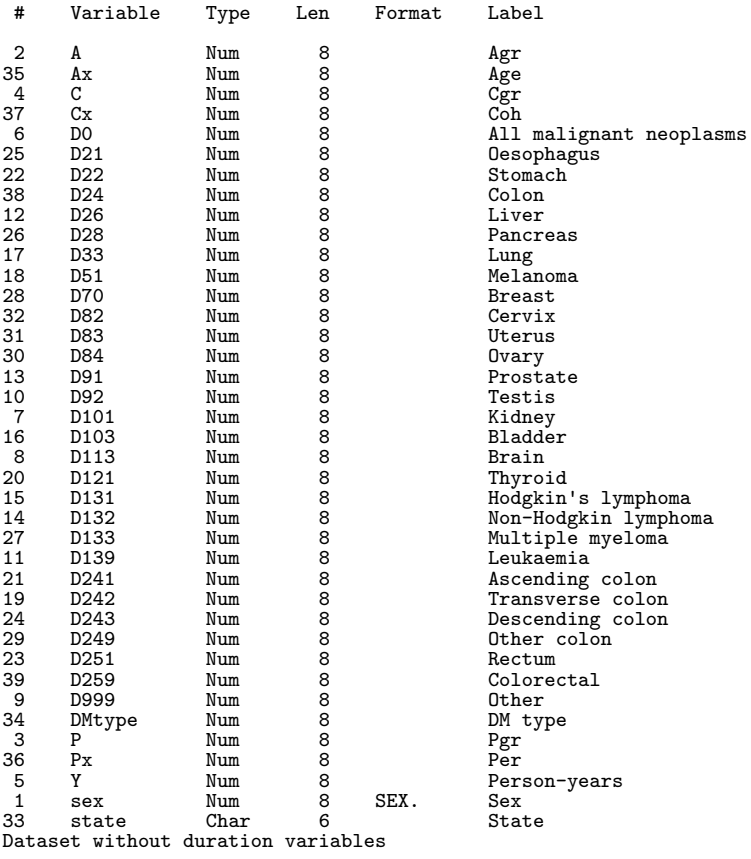

 $13:55$  Thursday, March 31, 2011 13

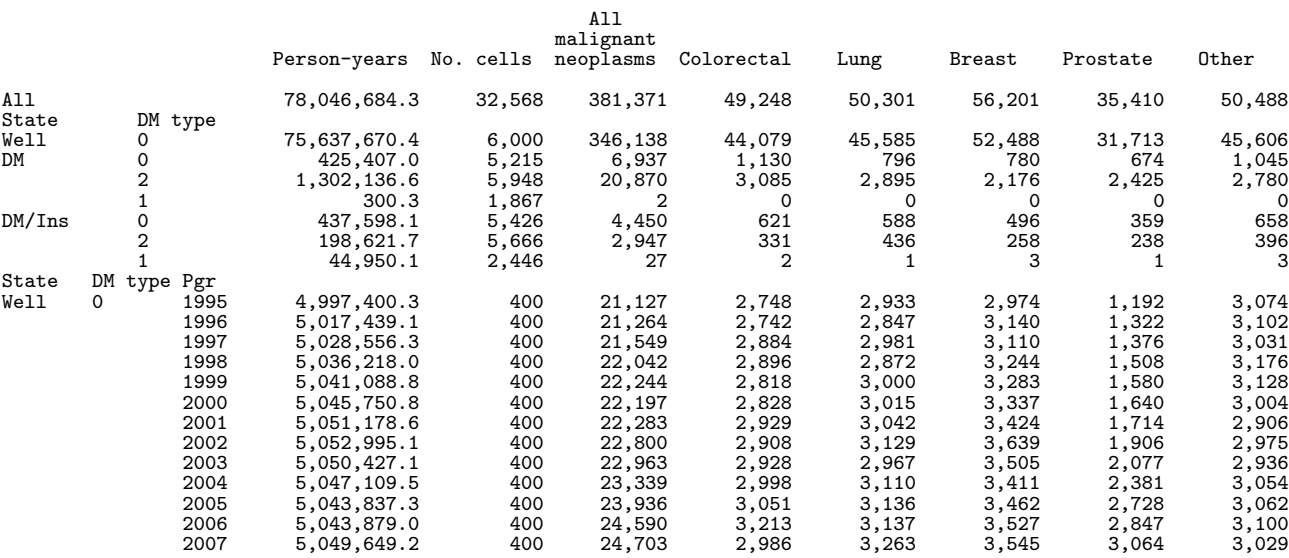

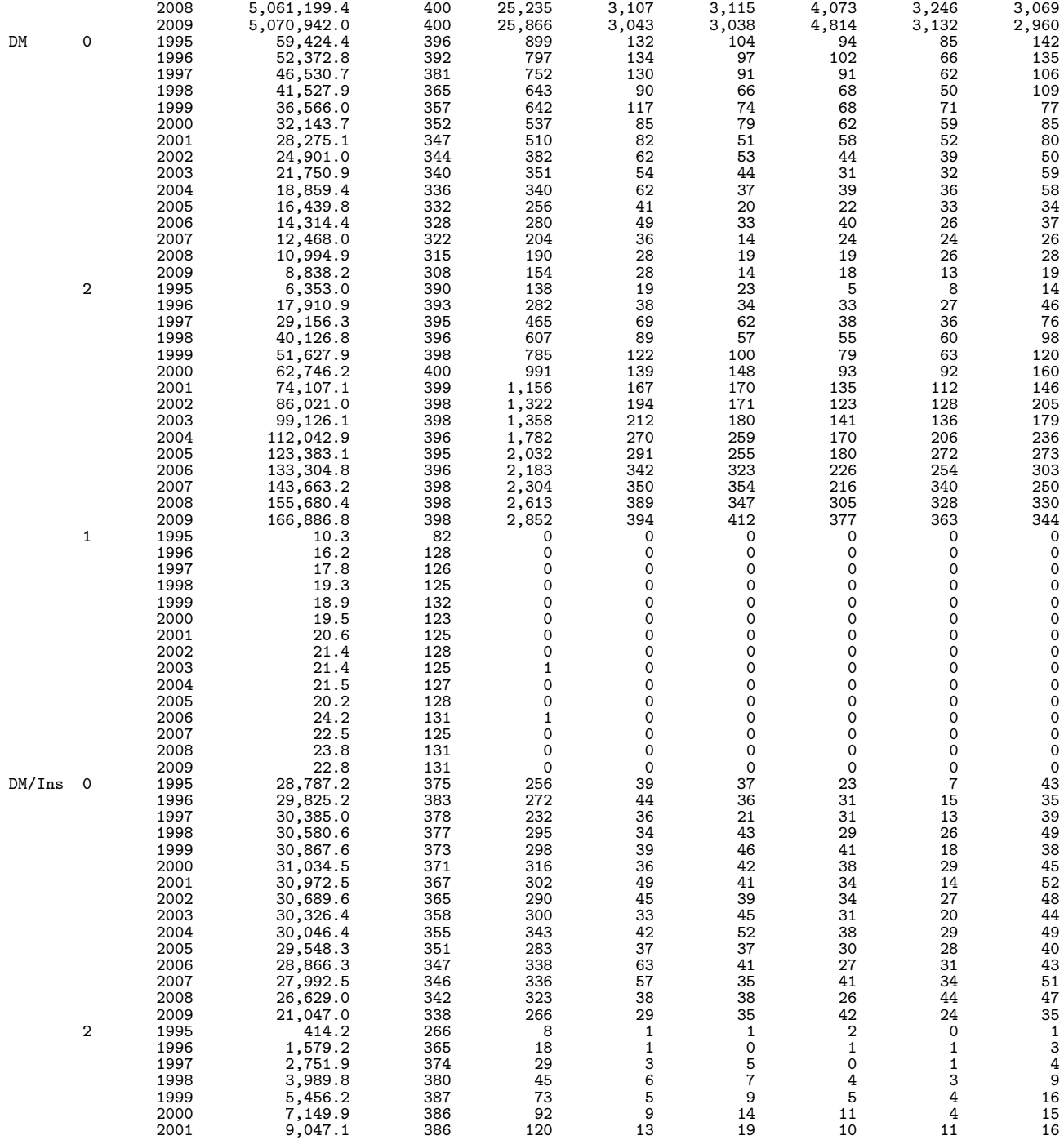

(Continued)

13:55 Thursday, March 31, 2011 14

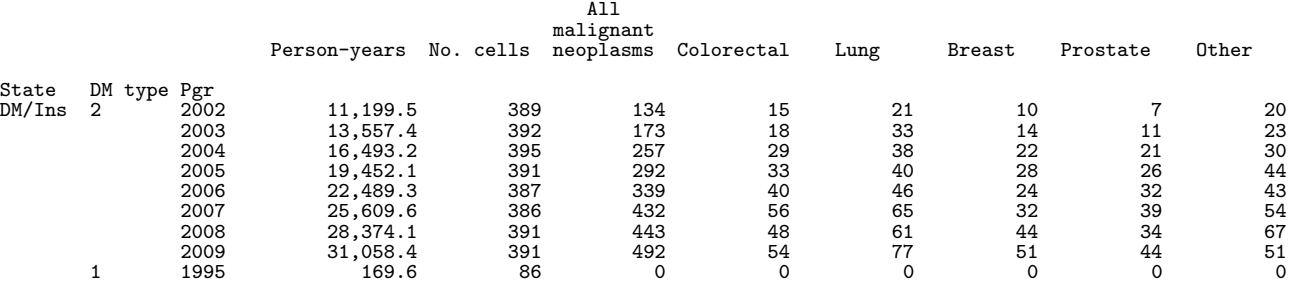

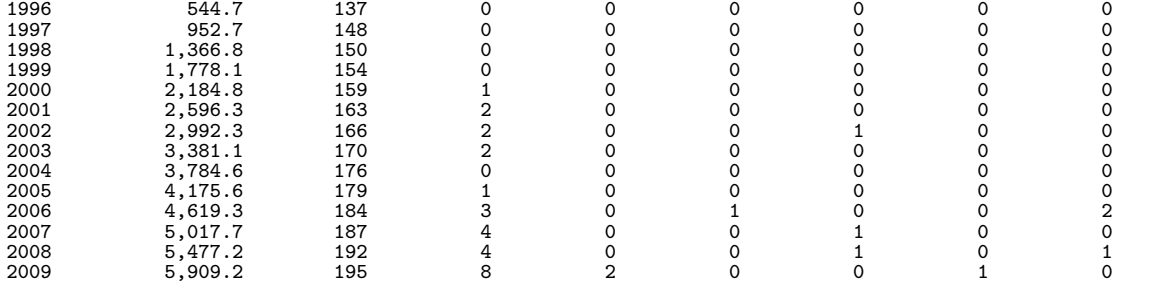

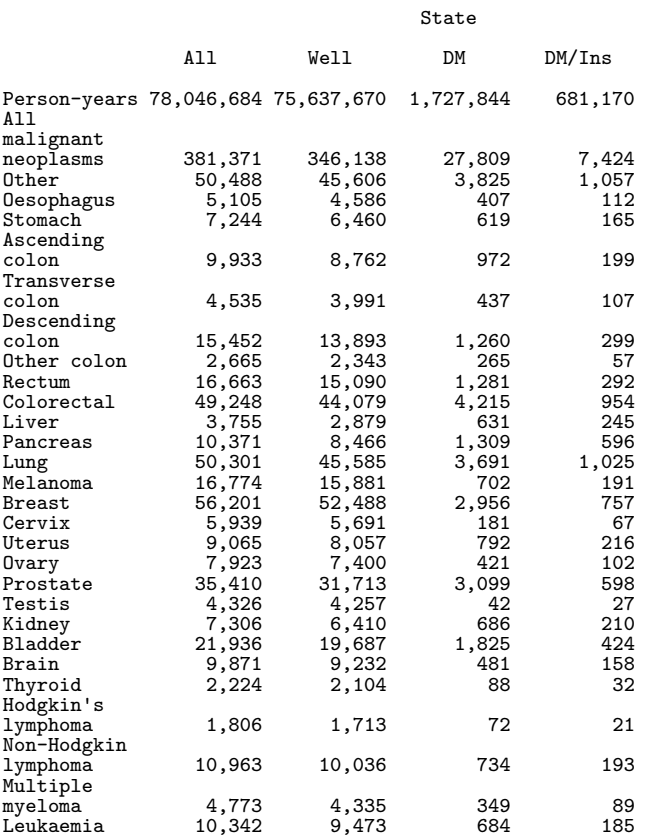

### <span id="page-27-0"></span>1.2 Acquiring mortality information: DMmort

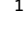

1 "Program: DMmort.sas" 21:40 Monday, March 21, 2011

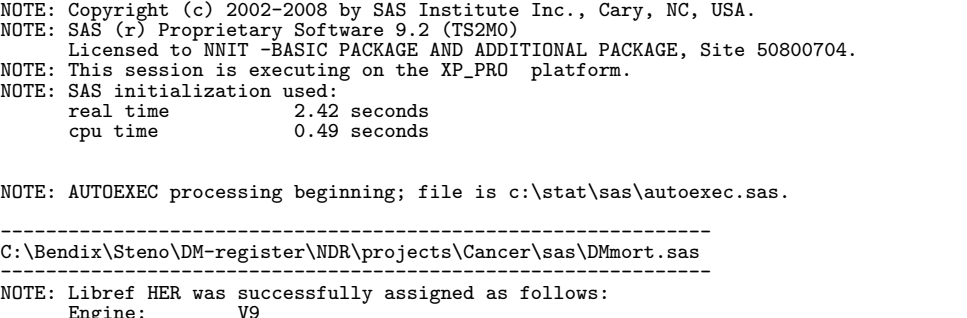

Engine: V9<br>
Physical Name: C:\Bendix\Steno\DM-register\NDR\projects\Cancer\sas<br>
NOTE: Libref DATA was successfully assigned as follows:<br>
Engine: V9<br>
Physical Name: C:\Bendix\Steno\DM-register\NDR\projects\Cancer\data

Dataset without duration variables 13:55 Thursday, March 31, 2011 15

NOTE: AUTOEXEC processing completed.

```
libname demodb "C:\Bendix\Demodb\data"
NOTE: Directory for library DEMODB contains files of mixed engine types.
NOTE: Libref DEMODB was successfully assigned as follows:
Engine: V9
         Physical Name: C:\Bendix\Demodb\data
1 \left.\begin{array}{ccc} 1 & \hspace{1cm} 1 & \hspace{1cm} 1 \end{array}\right. : \begin{array}{ccc} 2 & \hspace{1cm} 1 & \hspace{1cm} 1 & \hspace{1cm} 1 & \hspace{1cm} 1 \end{array} 1 ibname data "...\data" \hspace{1cm} \therefore 1
2 libname data "..\data" ;
NOTE: Libref DATA was successfully assigned as follows:
Engine: V9
        Engine: V9<br>
Physical Name: C:\Bendix\Steno\DM-register\NDR\projects\Cancer\data<br>
* the registers :
2 ! Sometimes in the registers ;
\begin{array}{c} 3 \\ 4 \\ 5 \end{array}4 *****************************************************************
5 NOTE: This program enumerates deaths among diabetes patients<br>6 in order to provide the data background for a mortality<br>7 analysis which is necessary for calculation of cumulat
                        in order to provide the data background for a mortality
7 analysis which is necessary for calculation of cumulative
8 risks.<br>9 ************
                9 ***************************************************************** ;
10<br>1111 * The date from which we trust the inclusion date to be the first;<br>12 %let validdate = '01JAN1995'd ;
12 % let validdate = '01JAN1995'd ;<br>13 % Set the entry and exit dates i
13 * Set the entry and exit dates for the entire follow-up endeavour ;
14 %let truncdate = '01JAN1995'd ;
15 %let censdate = '31DEC2009'd ;
16 * Set the breaks for the tabulation of deaths by duration ;
17 %let durbreaks = %str(0 to 2 by 0.25, 2.5 to 5 by 0.5, 6, 7 to 19 by 2) ;
\frac{17}{18}19 * Define the ranges for period-tabulation ;<br>20 data null :
20 data_null_;<br>21 call symput('Plo'
21 call symput( 'Plo' , year( &truncdate. ) - 1 ) ; * Last year before FU ;
call symput('Phi' , year( &censdate.) + 1 ) ; * First year after FU ;<br>23         call symput('Pfirst', year( &truncdate. ) - 1900 ) ; * 1st tab break ;<br>24          call symput('Plast' , year( &censdate. ) - 1900 + 1 ) ; * 
25 run ;
NOTE: Numeric values have been converted to character values at the places given by: (Line):(Column).
21:45 22:45 23:45 24:52
NOTE: DATA statement used (Total process time):
         real time 0.04 seconds
cpu time 0.00 seconds
\frac{26}{27}27 proc format ;<br>28 value sex
28 \frac{1}{29} value sex<br>29 \frac{1}{2} = "M
29 1="Males"
30 2="Females" ;
NOTE: Format SEX has been output.
               31 run ;
NOTE: PROCEDURE FORMAT used (Total process time):<br>real time 0.10 seconds
         real time 0.10 seconds<br>cpu time 0.03 seconds
                                     0.03 seconds
32<br>33
33 *----------------------------------------------------------------------;
34 * Preprocessing of the cancer register to first primary tumours ;
35<br>36
36 * First take the cancer registry, remove all non-first primary cancers ;
37 data cancer ;
38 set data.cancer ;<br>39 $ Diagnoses not c
39 * Diagnoses not counted as cancer and non-Mel skin cancer excluded ;
40 if ( diag in (52,150) ) then delete ;
41 run ;
NOTE: There were 1748815 observations read from the data set DATA.CANCER.
        The data set WORK.CANCER has 1286419 observations and 31 variables.
NOTE: DATA statement used (Total process time):<br>real time 14.50 seconds
        real time 14.50 seconds<br>cpu time 1.23 seconds
                                     1.23 seconds
^{42}_{43}43 * Sort by id and tumornumber ;
44 proc sort data = cancer ;
\frac{45}{46} by id d_diagnosedato;
                run:
NOTE: There were 1286419 observations read from the data set WORK.CANCER.
NOTE: The data set WORK.CANCER has 1286419 observations and 31 variables.
NOTE: PROCEDURE SORT used (Total process time):
real time 13.17 seconds
cpu time 2.73 seconds
```

```
47<br>48
48 * Select only the first real tumor;<br>49 data cancer :
49 data cancer<br>50 set cancer
50 set cancer ;<br>51 by id ;
51 by id;<br>52 if firs
52 if first.id;<br>53 run :
                    53 run ;
NOTE: There were 1286419 observations read from the data set WORK.CANCER.
NOTE: The data set WORK.CANCER has 1195147 observations and 31 variables.
NOTE: DATA statement used (Total process time):
real time 4.64 seconds
           cpu time 1.07 seconds
54
55 * Then merge with the diabetes register;<br>56 data candi;
56 data candi;<br>57 merge candi<br>58 data
                        merge cancer
58 data.diabetes ;<br>59 by id ;
59 by id ;<br>60 keep sex<br>61 do R
60 keep sex diag diaggrp DMtype
61 doBT doDM doI doCA doX doDD ;
62 format sex sex.<br>63 doBT doD
63 doBT doDM doI doCA doX doDD ddmmyy10.;<br>64 * Demografic dates collected from CRG and NDR;<br>65 doBT = min(D_foddto), D_fdsdato);
64 * Demografic dates collected from CRG and NDR ;
65 doBT = min( D_foddto , D_fdsdato ) ;
66 doDD = min( D_statdato, D_dodsdto ) ;
67 doX = min( D_statdato, D_dodsdto, &censdate. ) ;
67 \downarrow doX = min( I<br>68 \downarrow Event-dates ;<br>69 \downarrow doDM = D_ink]
69 doDM = D_inkldto ;
70 doI = D_ins ;
71 doCA = D_diagnosedato ;
72 * Characteristics for diabetes patients --- missing if no DM ;
73 * If DM-duration can be trusted (and DMtype defined) then 2 ;
74 DMtype = ( doDM ge &validdate. ) * 2 + doDM - doDM ;
75 * Change to a value 1 for those considered to be T1D ;
76 if ( DMtype > 0 and
77 (doDM-doBT) < 35*365.25 and
78 doI > .z and
79 (doI-doDM) < 90 ) then DMtype = 1 ;
80 run ;
NOTE: Missing values were generated as a result of performing an operation on missing values.<br>Each place is given by: (Number of times) at (Line):(Column).<br>449181 at 66:10 1119643 at 74:40<br>NOTE: There were 1195147 observat
NOTE: The data set WORK.CANDI has 1557236 observations and 10 variables.
NOTE: DATA statement used (Total process time):
real time 8.82 seconds
           cpu time 1.46 seconds
\frac{81}{82}82 **********************************************************************
83 NOTE: The dataset candi now has a record for each person who has
84 either a first primary cancer diagnosis or a diabetes diagnosis
85
We will then need to select the deaths by the state in which it<br>87 cocurs, that is Cancer, DM or DM/ins. The sum of these<br>must be subtracted from the total poulation deaths to get the<br>89 deaths in the non-cancer, non-DM po
91 and included in the dataset along with the cancer incidence<br>92 data, deaths in the cancer state will not be counted, regar<br>93 of wheter DM has occurred previously or not
92 data, deaths in the cancer state will not be counted, regardless
93 of wheter DM has occurred previously or not
94 **********************************************************************;
95<br>96
96 data dead ;<br>97 set candi
97 set candi ( where = ( doDD ge &validdate. and
98 doDD le &censdate. and
99 doDD ge doDM and
doDD ge doCA ) ) ;<br>
101 length state $ 10 ;<br>
102 state = "Well" ; * Hopefully no one will be left in this state ;<br>
103 if (doDM gt .z and<br>
104 doDM lt doDD and
105 doCA le .z )<br>
106 then if ( doI gt .z )<br>
107 then state = "DM/Ins" ;<br>
108 else state = "DM" ;
109 if ( doCA gt .z )<br>110 then state = "Cancer" ;
111 * Note that the state Cancer here is ANY of the three cancer states,<br>112 including those subsequent to diabetes diagnosis. The deaths
112 including those subsequent to diabetes diagnosis. The deaths<br>113 occurring here are not going to be analysed in the round ;<br>114 * Compute timescales and birth cohort ;
115 A = \text{floor} ( ( \text{ doDD} - \text{ doBT} ) / 365.25 )
```

```
116 P = year( doDD );<br>117 C = year( doBT );
117 C = year(\text{ doBT})<br>118 \text{N} puration in pre
118 * Duration in prespecified intervals ;<br>119 do br = &durbreaks. ;
119 do br = &durbreaks. ;<br>120 if (doDD-doDM)/369
120 if (doDD-doDM)/365.25 > br then DMdur = br ;
121 if (doDD-doI )/365.25 > br then Insdur = br ;
122 end ;<br>123 * Res
123 * Restrict to the relevant age range
124 (population deaths are coded 99 for 99+ ages) ;
125 if A < 99 ;
126 run ;
NOTE: Missing values were generated as a result of performing an operation on missing values.<br>Each place is given by: (Number of times) at (Line):(Column).<br>5985198 at 120:15 5985198 at 121:21 8250238 at 121:21<br>NOTE: There 
NOTE: DATA statement used (Total process time):
real time 8.10 seconds
         cpu time 2.31 seconds
127
128 title "All deaths in the union of the Cancer register and the Diabetes register" ;<br>129 proc tabulate data = dead nosens missing formchar = " " .
129 proc tabulate data = dead noseps missing formchar = " " ;
130 class A P DMdur Insdur state DMtype ;
131 table all P DMdur Insdur,<br>132 all * f=comma8
132 all * f=comma8.
133 state * DMtype * f=comma7.
134 / rts=8 ;
135 table all A="Age",
136 P * f=comma6.
136 <br>
137 <br>
137 / rts = 5 ;<br>
138 <br>
138 <br>
keylabel n = '';
138 \qquad \qquad keylabel n = '<br>139 \qquad \qquad run :
                run ;
NOTE: There were 395024 observations read from the data set WORK.DEAD.
NOTE: The PROCEDURE TABULATE printed pages 1-3.
NOTE: PROCEDURE TABULATE used (Total process time):
real time 0.98 seconds
         cpu time 0.67 seconds
140<br>141
%141 * Collapse deaths over the duration variables ;<br>
142 proc summary data = dead nway ;<br>
class sex A P ;<br>
0utput out = tdead ( keep = sex A P _freq_<br>
145 rename = ( _freq_ = DD ) ) ;<br>
146 run ;
NOTE: There were 395024 observations read from the data set WORK.DEAD.
NOTE: The data set WORK.TDEAD has 2774 observations and 4 variables.
NOTE: PROCEDURE SUMMARY used (Total process time):
real time 0.23 seconds
         cpu time 0.25 seconds
147<br>148
148 * Get the population mortality data (i.e. deaths), restrict to the relevant period ;
149 data mort<br>150 set dem
150 set demodb.mdk1974ff (rename = (agr = A<br>151 set demodb.mdk1974ff (rename = (agr = A
151 \begin{array}{c} \searrow \\ \searrow \\ \text{per} \\ 152 \end{array} per = P<br>per = P<br>\begin{array}{c} \searrow \\ \text{per} \\ \text{per} \\ \text{p} \end{array}152 \overline{D} = D A 1 1) );<br>153 \overline{f}(\&P10. \&P \&R11. \Rightarrow153 if ( &Plo. < P < &Phi. and
154 -0.1 < A < 99 ) ;
155 run ;
NOTE: There were 7200 observations read from the data set DEMODB.MDK1974FF.
        The data set WORK.MORT has 2970 observations and 6 variables.
NOTE: DATA statement used (Total process time):
real time 0.03 seconds
         cpu time 0.00 seconds
156
157 proc sort data = mort ;<br>158 by sex AP ·
158 by sex AP;<br>159 run:
                run ;
NOTE: There were 2970 observations read from the data set WORK.MORT.
NOTE: The data set WORK.MORT has 2970 observations and 6 variables.
NOTE: PROCEDURE SORT used (Total process time):
         real time 0.03 seconds<br>cpu time 0.03 seconds
                                       0.03 seconds
```

```
161 title "Deaths in the total Danish population"<br>162 proc tabulate data = mort noseps missing
162 proc tabulate data = mort noseps missing formchar=" " ;<br>163 var Dall ·
163 var Dall ;
164 class sex A P<br>165 table all A="
165 table all A="Age",<br>
166 P * Dall=" " * f=comma6.<br>
167 / rts = 5 ;<br>
168 keylabel sum = ' ' ;
169 run ;
NOTE: There were 2970 observations read from the data set WORK.MORT.
NOTE: The PROCEDURE TABULATE printed pages 4-5.
NOTE: PROCEDURE TABULATE used (Total process time):
          real time 0.04 seconds<br>cpu time 0.04 seconds
                                           0.04 seconds
170<br>171
171 * Merge the population deaths with the deaths among DM and cancer patients,
172 in order to subtract the latter from the former to get the deaths from state Well ;
173<br>174
174 data mortwell ;<br>175 merge mort td
175 merge mort tdead;<br>176 by sex A P :
176 by sex A P;<br>177 by sex A P;
177 keep state sex A P DD;<br>178 length state $ 10:
178 length state $ 10 ;
179 if DD le .z then DD = 0 ;
180 state = "Well" ;
181 DD = DAll - DD ;
                 run :
NOTE: There were 2970 observations read from the data set WORK.MORT.
NOTE: There were 2774 observations read from the data set WORK.TDEAD.
NOTE: The data set WORK.MORTWELL has 2970 observations and 5 variables.
NOTE: DATA statement used (Total process time):
real time 0.01 seconds
          cpu time 0.01 seconds
183
184 title "Dead in state Well" ;
185 proc tabulate data = mortwell noseps missing formchar=" " ;<br>186 proc tabulate data = mortwell noseps missing formchar=" ";
186 var DD ;<br>187 class sex
187 class sex A P<br>188 table all A="
188 table all A="Age",<br>
189 all * DD=" " * f=comma6.<br>
190 P * DD=" " * f=comma6.<br>
191 / rts = 5 ;<br>
192 keylabel sum = ' ' ;
193 run ;
NOTE: There were 2970 observations read from the data set WORK.MORTWELL.<br>NOTE: The PROCEDURE TABULATE printed pages 6-7.<br>NOTE: PROCEDURE TABULATE used (Total process time):<br>real time 0.04 seconds
          cpu time 0.04 seconds
194
195 title "Deaths among all non-cancer DM-patients" ;<br>
196 proc summary data = dead nway missing ;<br>
197 where substr(state,1,2) eq "DM" ;<br>
class DMYpe sex A P DMdur Insdur _freq_<br>
199 output out = tdeadd ( keep = DMtype st
NOTE: There were 93422 observations read from the data set WORK.DEAD.
WHERE SUBSTR(state, 1, 2)='DM';
NOTE: The data set WORK.TDEADD has 42590 observations and 8 variables.
NOTE: PROCEDURE SUMMARY used (Total process time):
real time 0.34 seconds
cpu time 0.39 seconds
202<br>203203 proc tabulate data = tdeadd noseps formchar=" " missing ;<br>204 class DMtype state sex A P DMdur Insdur ;
204 class DMtype state sex A P DMdur Insdur;<br>205 var DD ·
205 var DD ;
206 table all DMdur Insdur,
207 state * DMtype * DD=" " * f=comma7.
208 / rts=8 ;
209 keylabel sum = ' ' ;
210 run ;
NOTE: There were 42590 observations read from the data set WORK.TDEADD.
NOTE: The PROCEDURE TABULATE printed page 8.
NOTE: PROCEDURE TABULATE used (Total process time):
real time 0.07 seconds
```

```
cpu time 0.12 seconds
\begin{array}{c} 211 \\ 212 \end{array}212 ********************************************************************** ;
213 * Stack data and clean out the two inaccurate negative death counts ;
214 data data.DMmortD ;
215 set mortwell<br>216 tdeadd
216 tdeadd ;
217 DD = max( DD, 0 ) ;
218 run ;
NOTE: There were 2970 observations read from the data set WORK.MORTWELL.
NOTE: There were 42590 observations read from the data set WORK.TDEADD.
NOTE: The data set DATA.DMMORTD has 45560 observations and 8 variables.
NOTE: DATA statement used (Total process time):
real time 0.15 seconds
       cpu time 0.01 seconds
219220 proc tabulate data = data.DMmortD missing noseps formchar=" " ;
221 class DMtype state sex A P DMdur Insdur ;
222 var DD ;<br>223 table all
223 table all P DMdur Insdur,<br>224 (all sex state*DMt)
224 ( all sex state*DMtype ) * DD=" " * f=comma7.
225 / rts=8 ;
226 keylabel sum = ' ' ;
227 run ;
NOTE: There were 45560 observations read from the data set DATA.DMMORTD.
NOTE: The PROCEDURE TABULATE printed page 9.
NOTE: PROCEDURE TABULATE used (Total process time):
        real time 0.07 seconds
cpu time 0.12 seconds
228<br>229
229 proc contents data = data.DMmortD ;<br>230 prime :
              run ;
NOTE: PROCEDURE CONTENTS used (Total process time):
real time 0.54 seconds
       cpu time 0.00 seconds
NOTE: The PROCEDURE CONTENTS printed page 10.
231<br>232
232 * Finally export the relevant data for analysis in XPT format ;
233 libname xptD xport '../data/DMmortD.xpt';
NOTE: Libref XPTD was successfully assigned as follows:
        Engine: XPORT
Physical Name: C:\Bendix\Steno\DM-register\NDR\projects\Cancer\data\DMmortD.xpt
234 proc copy in=data out=xptD memtype=data; select DMmortD ; run;
NOTE: Copying DATA.DMMORTD to XPTD.DMMORTD (memtype=DATA).
NOTE: There were 45560 observations read from the data set DATA.DMMORTD.
NOTE: The data set XPTD.DMMORTD has 45560 observations and 8 variables.
NOTE: PROCEDURE COPY used (Total process time):
real time 0.20 seconds
cpu time 0.03 seconds
NOTE: SAS Institute Inc., SAS Campus Drive, Cary, NC USA 27513-2414
NOTE: The SAS System used:
        real time 55.46 seconds<br>cpu time 11.24 seconds
                                 11.24 seconds
All deaths in the union of the Cancer register and the Diabetes register 21:40 Monday, March 21, 2011 1
```
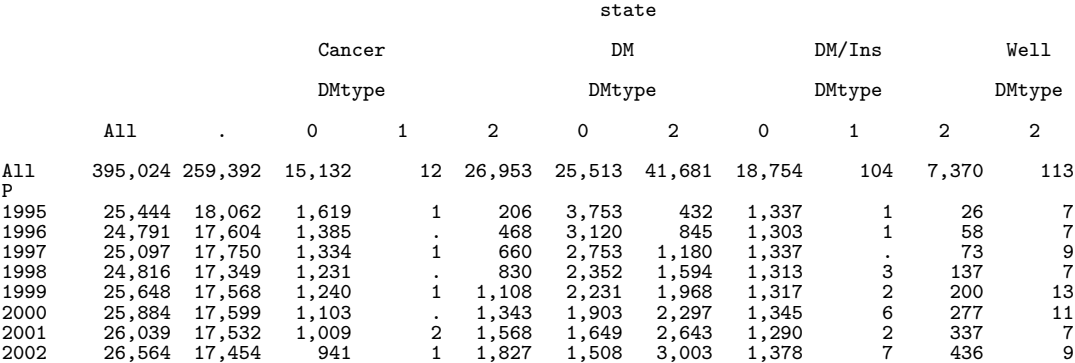

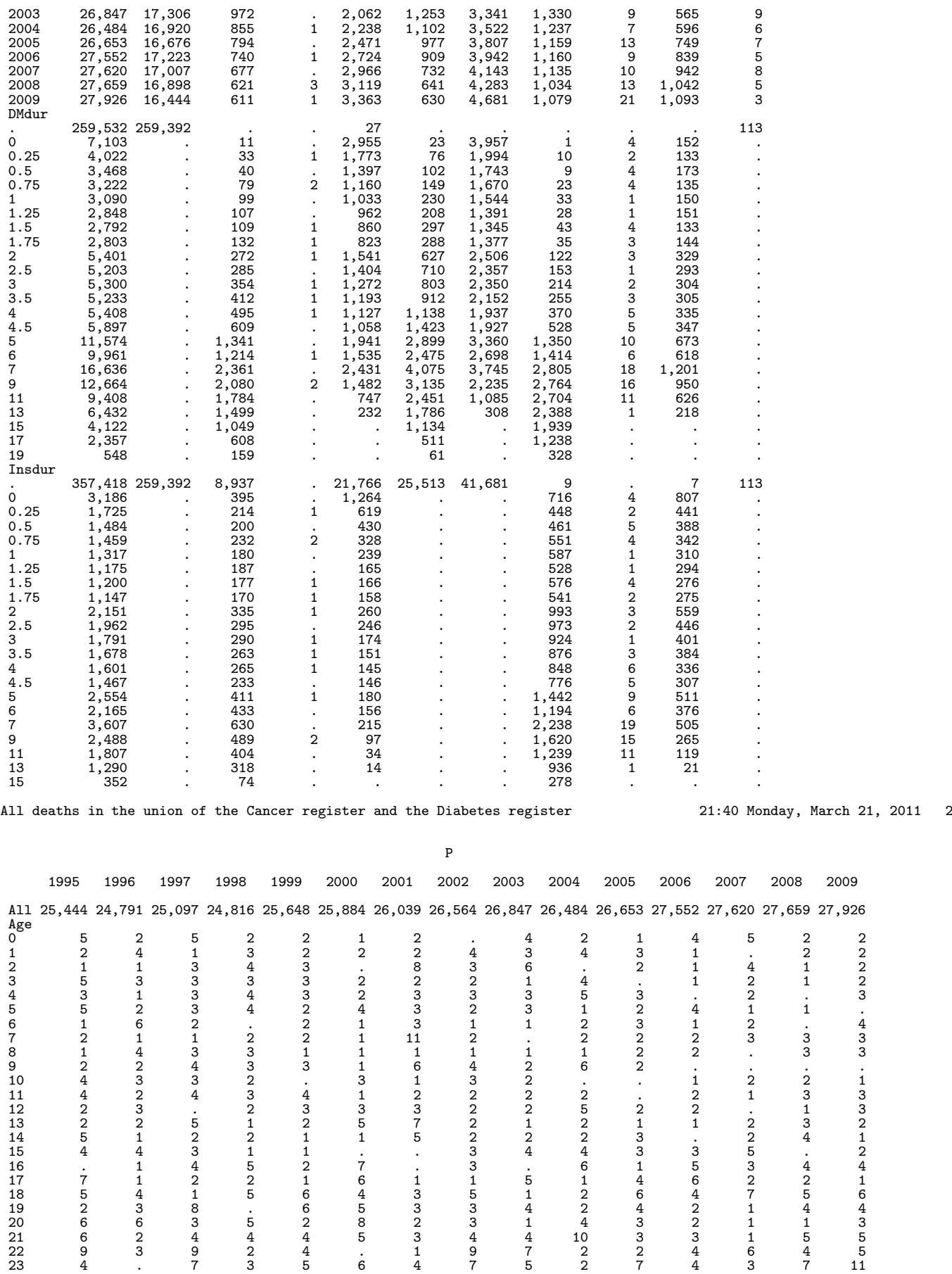

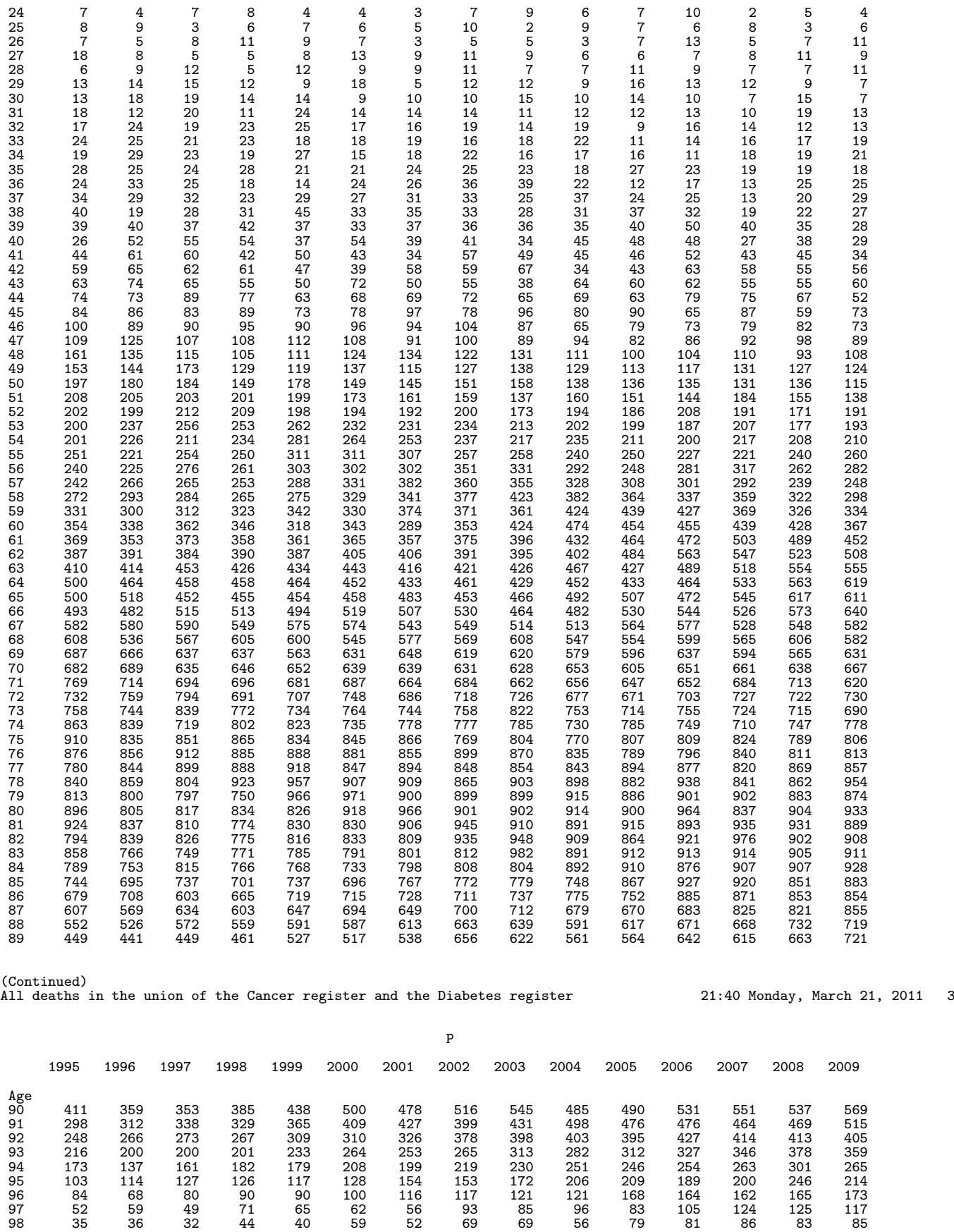

Deaths in the total Danish population 21:40 Monday, March 21, 2011 4

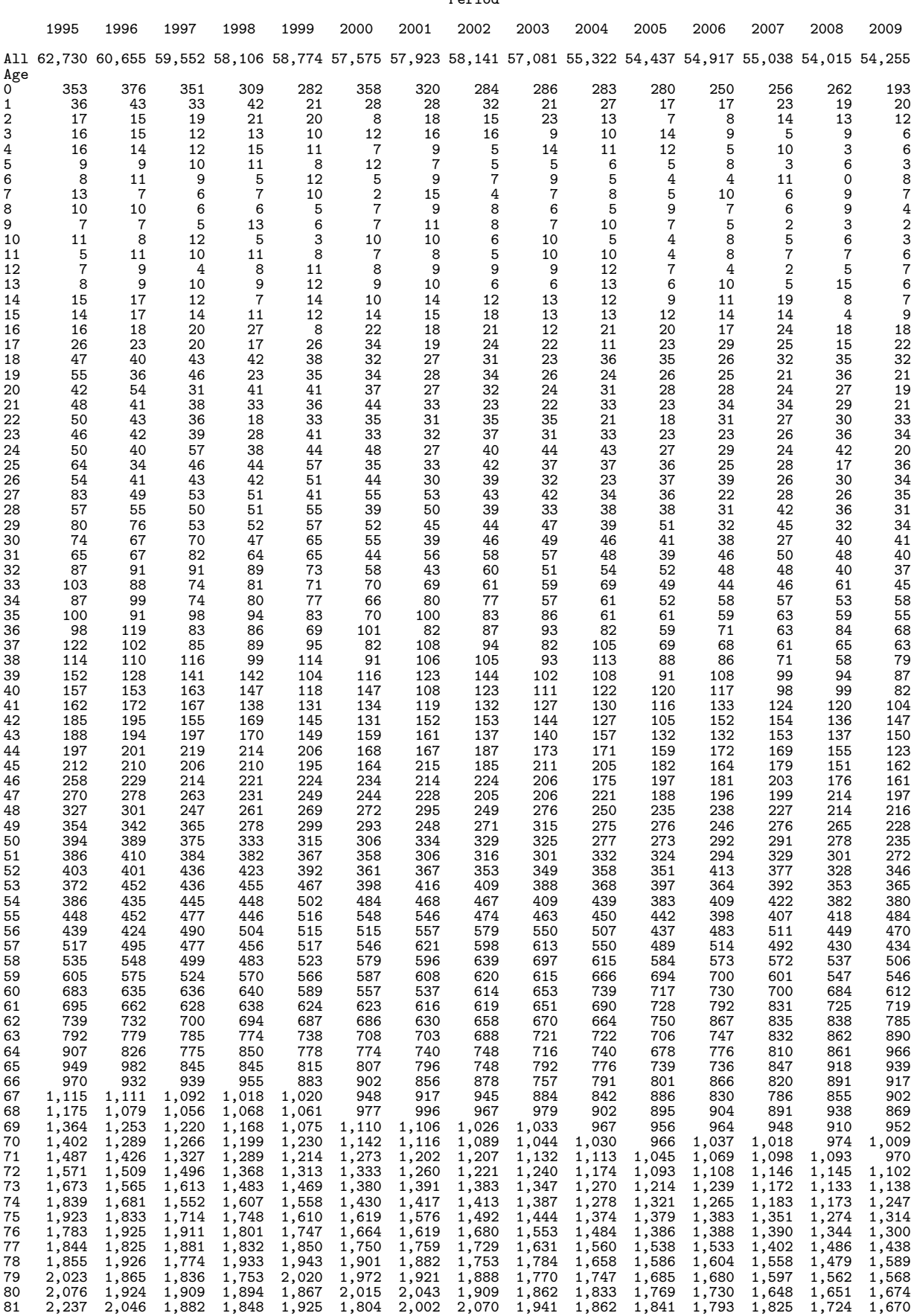

Period
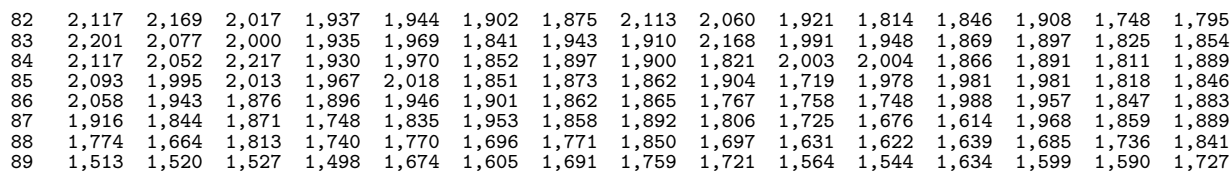

(Continued) Deaths in the total Danish population 21:40 Monday, March 21, 2011 5

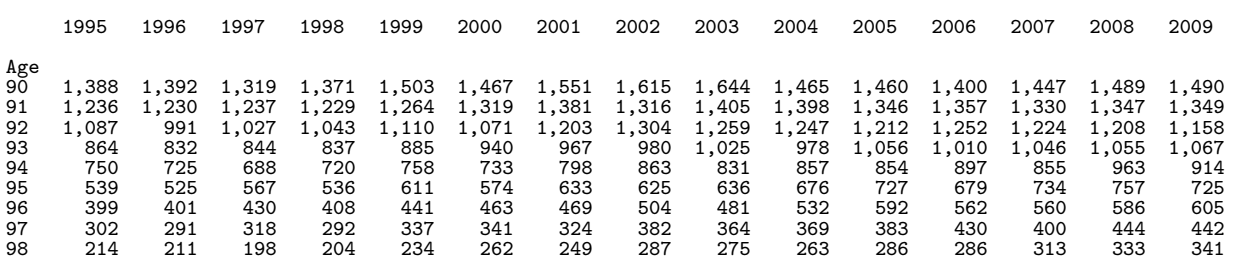

Period

Dead in state Well 21:40 Monday, March 21, 2011 6

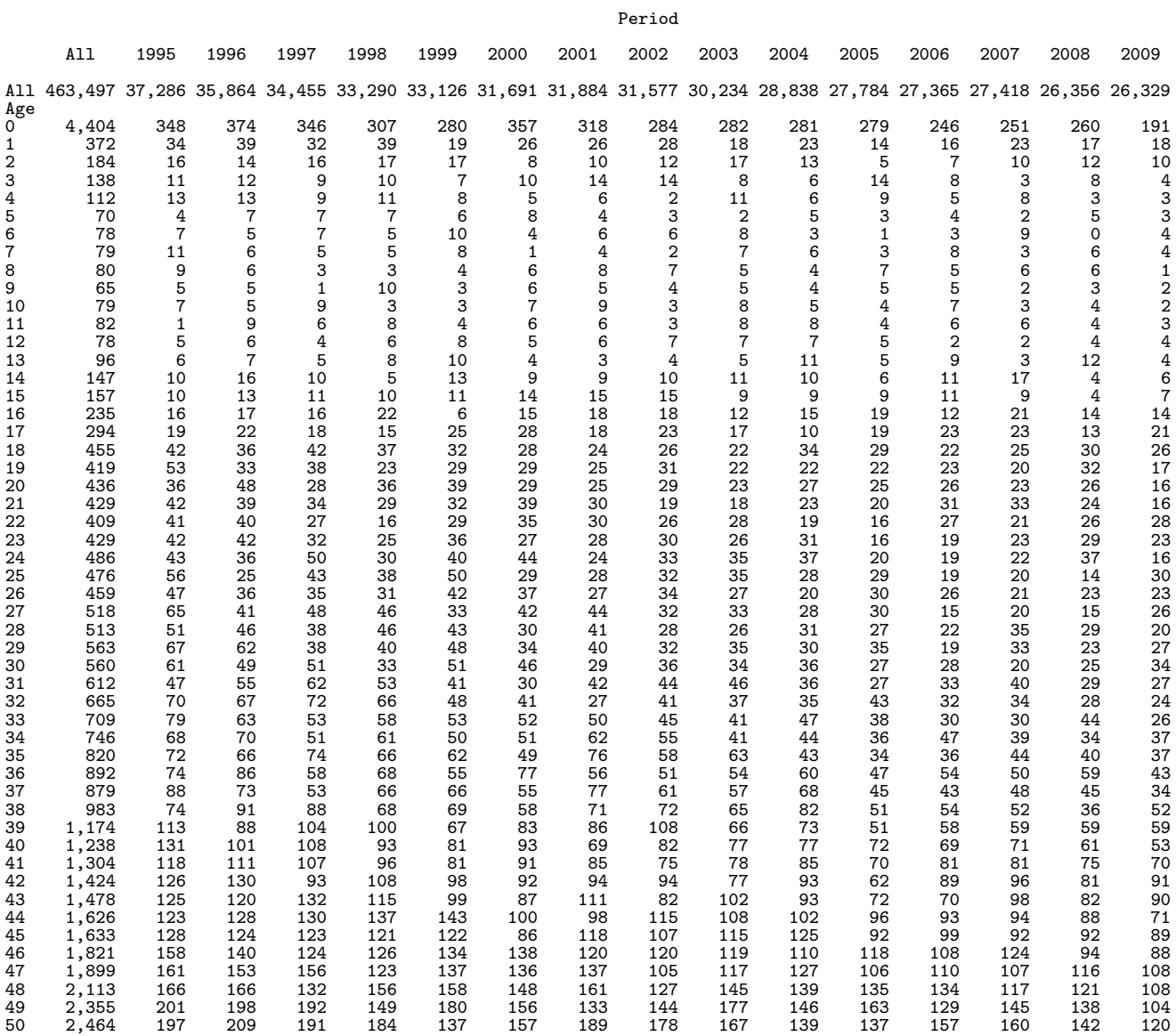

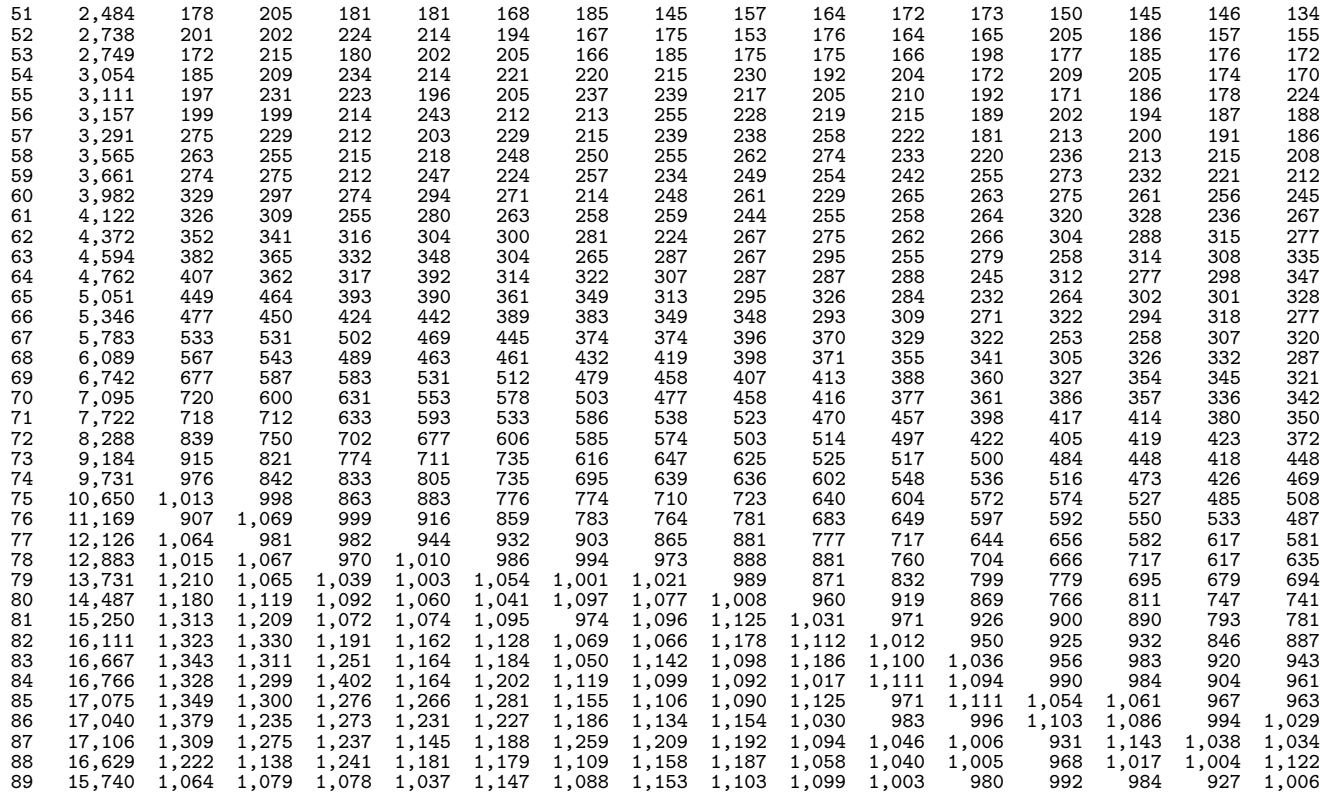

(Continued)<br>Dead in state Well

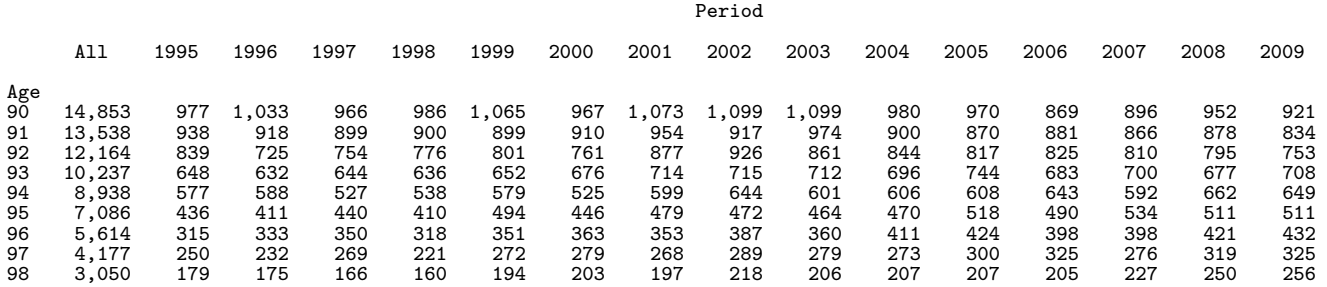

Deaths among all non-cancer DM-patients 21:40 Monday, March 21, 2011 8

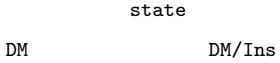

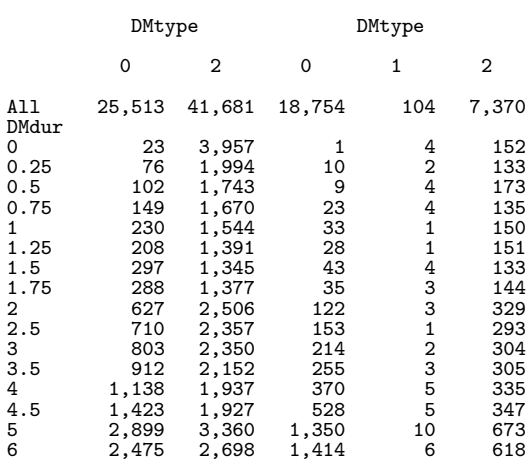

21:40 Monday, March 21, 2011 7

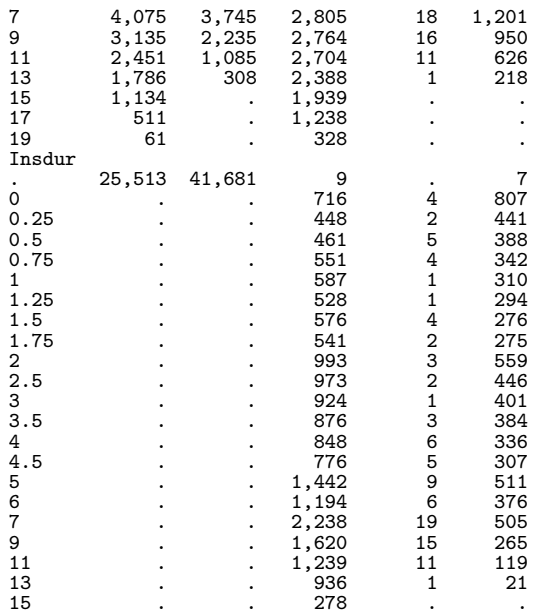

Deaths among all non-cancer DM-patients 21:40 Monday, March 21, 2011 9

state DM DM/Ins Well Sex DMtype DMtype DMtype All Males Females 0 2 0 1 2 . All 556,920 274,133 282,787 25,513 41,681 18,754 104 7,370 463,498 Period<br>1995 1995 42,835 21,359 21,476 3,753 432 1,337 1 26 37,286 1996 41,191 20,668 20,523 3,120 845 1,303 1 58 35,864 1997 39,798 19,777 20,021 2,753 1,180 1,337 . 73 34,455 1998 38,689 19,355 19,334 2,352 1,594 1,313 3 137 33,290 1999 38,844 19,004 19,840 2,231 1,968 1,317 2 200 33,126 2000 37,519 18,333 19,186 1,903 2,297 1,345 6 277 31,691 2001 37,805 18,406 19,399 1,649 2,643 1,290 2 337 31,884 2002 37,910 18,374 19,536 1,508 3,003 1,378 7 436 31,578 2003 36,732 17,993 18,739 1,253 3,341 1,330 9 565 30,234 2004 35,302 17,332 17,970 1,102 3,522 1,237 7 596 28,838 2005 34,489 16,906 17,583 977 3,807 1,159 13 749 27,784 2006 34,224 16,697 17,527 909 3,942 1,160 9 839 27,365 2007 34,380 16,846 17,534 732 4,143 1,135 10 942 27,418 2008 33,369 16,504 16,865 641 4,283 1,034 13 1,042 26,356 2009 33,833 16,579 17,254 630 4,681 1,079 21 1,093 26,329 DMdur  $\begin{array}{cccccccccccc} . && 463,498 & 225,684 & 237,814 & . & . & . & . & . & . & . & 463,498 \\ 0 && 4,137 & 2,202 & 1,935 & 23 & 3,957 & 1 & 4 & 152 & . \\ 0.25 && 2,215 & 1,167 & 1,048 & 76 & 1,994 & 10 & 2 & 133 & . \end{array}$ 0 4,137 2,202 1,935 23 3,957 1 4 152 . 0.25 2,215 1,167 1,048 76 1,994 10 2 133 . 0.5 2,031 1,132 899 102 1,743 9 4 173 . 0.75 1,981 1,036 945 149 1,670 23 4 135 . 1 1,958 1,022 936 230 1,544 33 1 150 . 1.25 1,779 983 796 208 1,391 28 1 151 . 1.5 1,822 966 856 297 1,345 43 4 133 . 1.75 1,847 996 851 288 1,377 35 3 144 . 2 3,587 1,971 1,616 627 2,506 122 3 329 . 2.5 3,514 1,887 1,627 710 2,357 153 1 293 . 3 3,673 1,995 1,678 803 2,350 214 2 304 . 3.5 3,627 1,913 1,714 912 2,152 255 3 305 . 4 3,785 2,032 1,753 1,138 1,937 370 5 335 . 4.5 4,230 2,220 2,010 1,423 1,927 528 5 347 . 5 8,292 4,235 4,057 2,899 3,360 1,350 10 673 . 6 7,211 3,674 3,537 2,475 2,698 1,414 6 618 . 7 11,844 6,016 5,828 4,075 3,745 2,805 18 1,201 . 9 9,100 4,604 4,496 3,135 2,235 2,764 16 950 . 11 6,877 3,508 3,369 2,451 1,085 2,704 11 626 . 13 4,701 2,341 2,360 1,786 308 2,388 1 218 . 15 3,073 1,507 1,566 1,134 . 1,939 . . . . . . 17 1,749 841 908 511 . 1,238 . . . . 19 389 201 188 61 . 328 . . . . Insdur . 530,708 259,922 270,786 25,513 41,681 9 . 7 463,498 0 1,527 808 719 . . 716 4 807 . 0.25 891 475 416 . . 448 2 441 . 0.5 854 462 392 . . 461 5 388 .

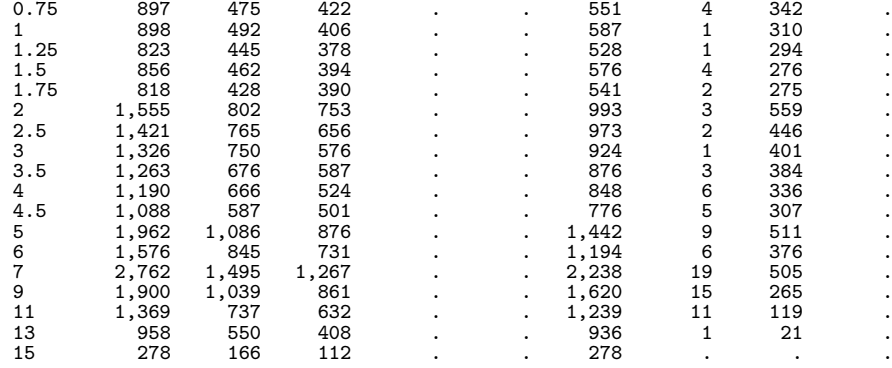

Deaths among all non-cancer DM-patients 21:40 Monday, March 21, 2011 10

The CONTENTS Procedure

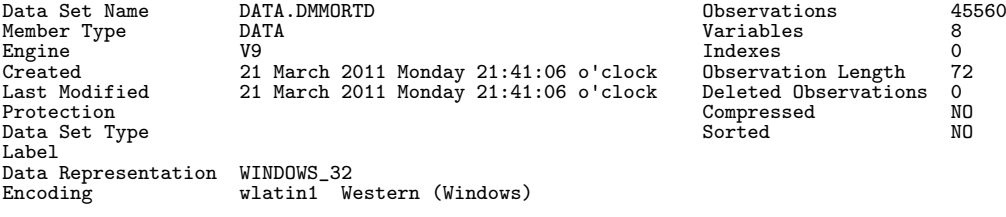

#### Engine/Host Dependent Information

Data Set Page Size 8192 Number of Data Set Pages 404 First Data Page 1 Max Obs per Page 113 Obs in First Data Page 88 Number of Data Set Repairs 0 U:\Bendix\Steno\DM-register\NDR\projects\Cancer\data\dmmortd.sas7bdat<br>9.0202M0<br>XP\_PRO Release Created 9.0202M0 Host Created XP\_PRO

### Alphabetic List of Variables and Attributes

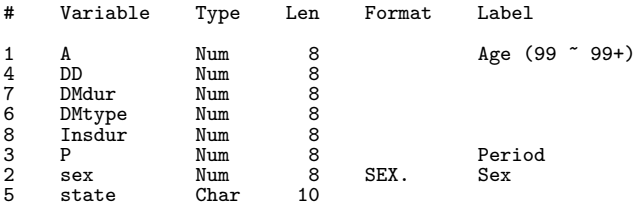

# Chapter 2

# Statistical analysis with R

The statistical analyses is split across a number of separate programs in order to facilitate debugging and maintenance of the programs.

### 2.1 Read all datasets and convert to .Rdata

```
R 2.12.1
  ---------------------------------------------
 Program: readDM.R<br>Folder: C:\Bendi:
                 \verb|C:\Bendix\Steno\DM-register\NDR\projections\Cancer\rr\nStarted: torsdag 31. marts 2011, 17:29:09
  ---------------------------------------------
> library( Epi )
Attaching package: 'Epi'
The following object(s) are masked from 'package:base':
      merge.data.frame
> library( foreign )
>
> # First, get the names of the diagnosis groups
> dxnam <- read.table( "../data/diagnames.txt", header=T, as.is=T )
>
> # Read the data sets from SAS and store in R format for analysis
>
> # The dataset classified by state, sex, A, P and C only; all patients
> dmca <- read.xport( "../data/dmcaA.xpt" )
> names(dmca) <- tolower(names(dmca))
> names(dmca)[grep("dmtype",names(dmca))] <- "DMtype"
> names(dmca)
  [1] "sex" "a" "p" "c" "y" "d0" "d101" "d113"
[9] "d999" "d92" "d139" "d26" "d91" "d132" "d131" "d103"
[17] "d33" "d51" "d242" "d121" "d241" "d22" "d251" "d243"
[25] "d21" "d28" "d133" "d70" "d249" "d84" "d83" "d82"
[33] "state" "DMtype" "ax" "px" "cx" "d24" "d259"
> dmca <- transform( dmca, state = Relevel(dmca$state,3),
+<br>
State = Relevel(dmca$state,list(3,1:2)),<br>
sex = factor(sex,labels=c("M","F")))<br>
> addmargins( with( dmca, tapply(y,list(p,state),sum,na.rm=T)))<br>
Well DM DM/Ins<br>
1995 4997400 65787.74 29371.06 5092559<br>
1996 5017439 70299
1997 5028556 75704.82 34089.55 5138351
1998 5036218 81673.93 35937.20 5153829
1999 5041089 88212.86 38101.93 5167404
2000 5045751 94909.44 40369.14 5181029
2001 5051179 102402.67 42615.91 5196197<br>2002 5052995 110943.45 44881.40 5208820<br>2003 5050427 120898.38 47264.85 5218590
2002 5052995 110943.45 44881.40 5208820
2003 5050427 120898.38 47264.85 5218590
2004 5047109 130923.80 50324.23 5228358<br>2005 5043837 139843.07 53175.93 5236856<br>2006 5043879 147643.33 55974.86 5247497
2005 5043837 139843.07 53175.93 5236856
2006 5043879 147643.33 55974.86 5247497
2007 5049649 156153.72 58619.75 5264423
2008 5061199 166699.02 60480.40 5288379
2009 5070942 175747.84 58014.59 5304704
Sum 75637670 1727843.93 681169.91 78046684
x<sub>0</sub><br>
x<sub>0</sub> 75637670 1727843.93 681169.91 78046684<br>
> addmargins( with( dmca, tapply(d0,list(p,state),sum,na.rm=T) ) )<br>
Well DM DM/Ins Sum
                       Well DM DM/Ins Sum
1995 21127 1037
```
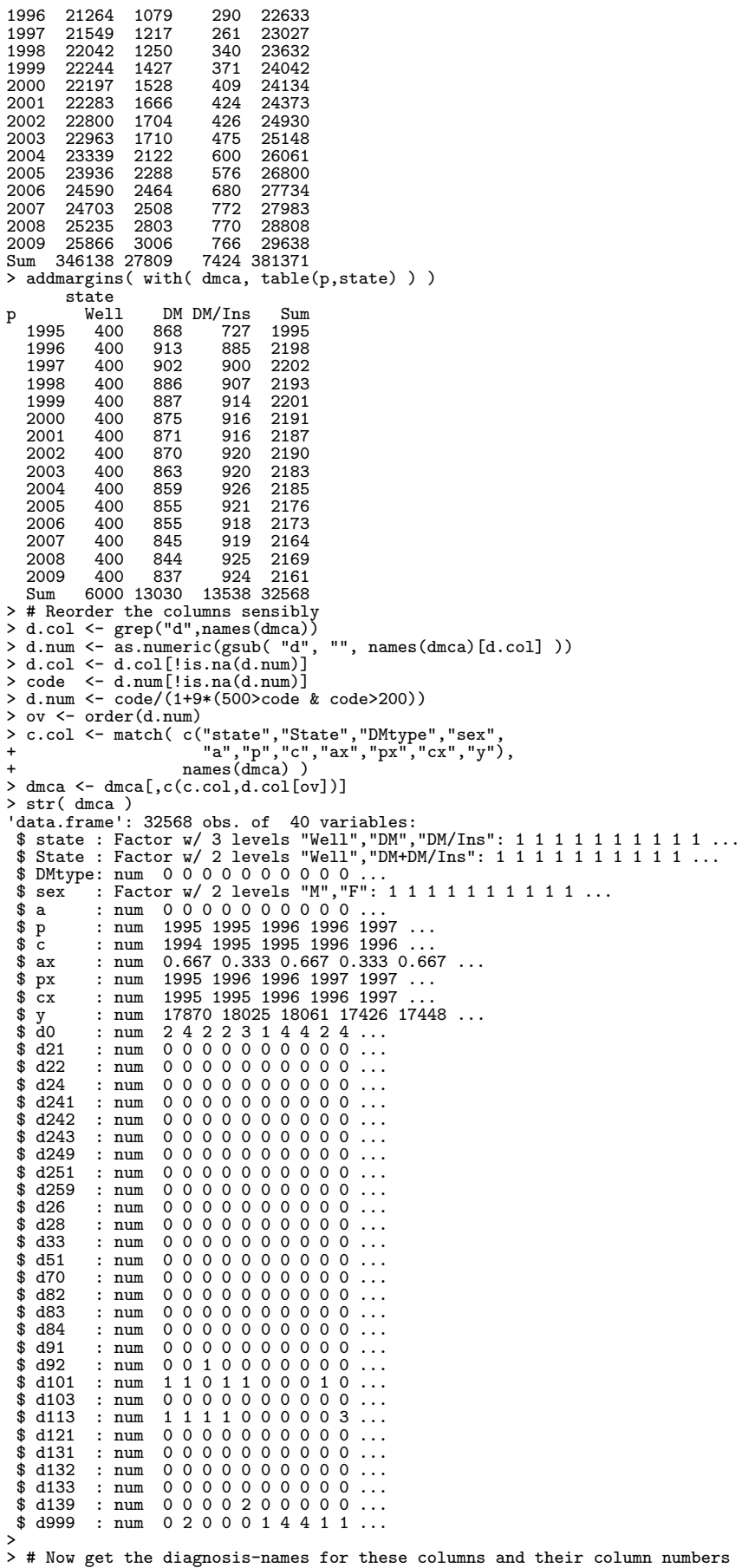

```
> # to have a reference object for the anlyses
> d.col <- length(c.col)+(1:length(d.col))
> d.nam <- dxnam$name[match(code[ov],dxnam$code)]
> ( dxnam <- data.frame( col = names(dmca)[d.col],
                            d.col = d.col,+ code = code[ov],
+ d.num = d.num[ov],
+ d.nam ) )
     col d.col code d.num d.nam d.nam d.nam d.nam d.nam d.nam d.nam d.nam d.nam d.nam d.nam d.nam d.nam d.nam d.nam d.nam d.nam d.nam d.nam d.nam d.nam d.nam d.nam d.nam d.nam d.nam d.nam d.nam d.nam d.nam d.nam d.nam d.nam d.n
1 d0 12 0 0.0 All malignant neoplasms<br>2 d21 13 21 21.0 0esophagus
2 d21 13 21 21.0 Contains the properties of the community of the community of the community of the community of the community of the community of the community of the community of the community of the community of the comm
3 d22 14 22 22.0 Stomach
4 d24 15 24 24.0 Colon incl. rectosigmoideum
5 d241 16 241 24.1 Ascending colon
6 d242 17 242 24.2 Transverse colon
7 d243 18 243 24.3 Descending and sigmoid colon
8 d249 19 249 24.9 Other colon (unspec. or multiple)
9 d251 20 251 25.1 Rectum (excl. anus)
10 d259 21 259 25.9 Colorectal cancer (excl. anus)
11 d26 22 26 26.0 Liver
12 d28 23 28 28.0 Pancreas<br>13 d33 24 33 33.0 Lung, bronchus and pleura<br>14 d51 25 51 51.0 Melanoma of skin
13 d33 24 33 33.0 Lung, bronchus and pleura
14 d51 25 51 51.0 Melanoma of skin
15 d70 26 70 70.0 Breast
16 d82 27 82 82.0 Cervix uteri
17 d83 28 83 83.0 Corpus uteri
18 d84 29 84 84.0 Ovary, fallopian tube etc.
19 d91 30 91 91.0 Prostate<br>
20 d92 31 92 92.0 Testis<br>
21 d101 32 101 101.0 Kidney
20 d92 31 92 92.0 Testis
21 d101 32 101 101.0 Kidney
22 d103 33 103 103.0 Urinary bladder
23 d113 34 113 113.0<br>24 d121 35 121 121.0
24 d121 35 121 121.0 Thyroid<br>25 d131 36 131 131.0 Hodgkin's lymphoma
25 d131 36 131 131.0 Hodgkin's lymphoma
26 d132 37 132 132.0 Non-Hodgkin lymphoma
27 d133 38 133 133.0 Multiple myeloma
28 d139 39 139 139.0 Leukaemia
                  999 999.0
>
> # Save both objects
> save( dmca, dxnam, file = "../data/dmcaA.Rdata" )
\ddot{\phantom{0}}> # Only patients diagnosed after 1.1.1995,
> # classified by sex, A, P, C and the two durations
> dmca <- read.xport( "../data/dmcaD.xpt" )
> names(dmca) <- tolower(names(dmca))<br>> names(dmca)[grep("dmtype",names(dmca))] <- "DMtype"<br>> names(dmca)[grep("dmdur",names(dmca))] <- "DMDur"<br>> names(dmca)[grep("insdur",names(dmca))] <- "InsDur"
> system.time( dmca <- transform( dmca, state = relevel( dmca$state, 3 ),
+ sex = factor(sex,labels=c("M","F")) ) )
    user system elapsed
3.44 0.36 3.80
> addmargins( with( dmca, tapply(y ,list(p,state),sum,na.rm=T) ) )
Well DM DM/Ins Sum
1995 4997400 6464.926 482.1881 5004347
1996 5017439 18068.922 1982.1235 5037490
1997 5028556 29314.834 3563.8722 5061435
1998 5036218 40308.328 5194.3360 5081721
1999 5041089 51831.841 7049.3769 5099970
2000 5045751 62978.707 9121.6431 5117851
2001 5051179 74364.965 11406.0354 5136950
2002 5052995 86304.047 13930.1957 5153229
2003 5050427 99459.383 16626.6338 5166513
2004 5047109 112423.413 19918.7508 5179452
2005 5043837 123769.920 23260.9720 5190868
2006 5043879 133710.327 26727.2484 5204317
2007 5049649 144092.451 30220.5727 5223962
2008 5061199 156091.194 33464.3244 5250755
2009 5070942 167309.119 36568.0685 5274819
Sum 75637670 1306492.379 239516.3416 77183679
> addmargins( with( dmca, tapply(d0,list(p,state),sum,na.rm=T) ) )
Well DM DM/Ins Sum
1995 21127 141 5 21273
1996 21264 288 12<br>1997 21549 469 25
1997 21549 469 25 22043
1998 22042 609 43 22694
1999 22244 790 68 23102
2000 22197 999 85 23281
2001 22283 1167 111 23561
2002 22800 1328 130
2003 22963 1371 163 24497
2004 23339 1797 242 25378
2005 23936 2045 280 26261
2006 24590 2207 319 27116
2007 24703 2329 411 27443
2008 25235 2633 427 28295
       25866 2879 473 29218<br>346138 21052 2794 369984
Sum 346138 21052
```
> addmargins( with( dmca, table(p,state) ) )

```
state<br>Well
p Well DM DM/Ins Sum<br>1995 400 2625 1844 4869
   1995 400 2625 1844<br>1996 400 4711 6733
   1996 400 4711 6733 11844
   1997 400 5469 11634<br>1998 400 6330 15280
   1998 400 6330 15280 22010<br>1999 400 7239 19862 27501
   1999 400 7239 19862 27501
    2000 400 7973 24105 32478
2001 400 8511 27559 36470
   2002 400 9042 31535 40977<br>2003 400 9347 33156 42903
   2003 400 9347 33156 42903
   2004 400 9940 36704 47044
   2005 400 9973 38164 48537<br>2006 400 10325 41230 51955
   2006 400 10325 41230 51955
   2007 400 10510 42591 53501
   2008 400 10727 45263 56390<br>2008 400 10727 45263 56390<br>2009 400 10848 46050 57298
   2009 400 10848<br>Sum 6000 123570
               Sum 6000 123570 421710 551280
>
> # Reorder the columns sensibly
> d.col <- grep("d",names(dmca))
> d.num <- as.numeric(gsub( "d", "", names(dmca)[d.col] ))
> d.col <- d.col[!is.na(d.num)]<br>> code <- d.num[!is.na(d.num)]<br>> d.num <- code/(1+9*(500>code & code>200))<br>> ov <- order(d.num)
> # Columns with the relevant covariates
> c.col <- match( c("state","DMtype","sex","a","p","c","ax","px","cx",
+ "DMDur","InsDur","y"),
+ names(dmca) )<br>
> dmca <- dmca[,c(c.col,d.col[ov])]<br>
> str( dmca )<br>
'data.frame': 551280 obs. of 41 variables:<br>
$ state : Factor w/ 3 levels "Well","DM","DM/Ins": 1 1 1 1 1 1 1 1 1 1 1 ...<br>
$ DMtype: num 0 0 0 0 0 0 0 0 0
  $ ax : num 0.667 0.333 0.667 0.333 0.667 ...<br>$ px : num 1995 1996 1996 1997 1997 ...
  $ px : num 1995 1996 1996 1997 1997 ...
$ cx : num 1995 1995 1996 1996 1997 ...
  $ DMDur : num 00000000000...<br>$ InsDur: num 0000000000...
 $ InsDur: num 0 0 0 0 0 0 0 0 0 0 ...
  $ y : num 17870 18025 18061 17426 17448 ...
$ d0 : num 2 4 2 2 3 1 4 4 2 4 ...
$ d21 : num 0 0 0 0 0 0 0 0 0 0 ...
  $ d22 : num 0 0 0 0 0 0 0 0 0 0 ...
$ d24 : num 0 0 0 0 0 0 0 0 0 0 ...
$ d241 : num 0 0 0 0 0 0 0 0 0 0 ...
  $ d242 : num 0 0 0 0 0 0 0 0 0 0 ...
$ d243 : num 0 0 0 0 0 0 0 0 0 0 ...
  $ d249 : num 0 0 0 0 0 0 0 0 0 0 ...
$ d251 : num 0 0 0 0 0 0 0 0 0 0 ...
  $ d259 : num 0 0 0 0 0 0 0 0 0 0 ...
$ d26 : num 0 0 0 0 0 0 0 0 0 0 ...
$ d28 : num 0 0 0 0 0 0 0 0 0 0 ...
  $ d33 : num 0 0 0 0 0 0 0 0 0 0 ...
$ d51 : num 0 0 0 0 0 0 0 0 0 0 ...
$ d70 : num 0 0 0 0 0 0 0 0 0 0 ...
  $ d82 : num 0 0 0 0 0 0 0 0 0 0 ...
$ d83 : num 0 0 0 0 0 0 0 0 0 0 ...
  $ d84 : num 0 0 0 0 0 0 0 0 0 0 ...
$ d91 : num 0 0 0 0 0 0 0 0 0 0 ...
  $ d92 : num 0 0 1 0 0 0 0 0 0 0 ...
$ d101 : num 1 1 0 1 1 0 0 0 1 0 ...
$ d103 : num 0 0 0 0 0 0 0 0 0 0 ...
 $ d113 : num 1 1 1 1 0 0 0 0 0 3 ...<br>$ d121 : num 0 0 0 0 0 0 0 0 0 0 ...
  $ d121 : num 0 0 0 0 0 0 0 0 0 0 ...
$ d131 : num 0 0 0 0 0 0 0 0 0 0 ...
  \frac{1}{2} d132 : num 00000000000...<br>
\frac{1}{2} d133 : num 000000000000...
  $ d132 : num 0 0 0 0 0 0 0 0 0 0 ...<br>$ d133 : num 0 0 0 0 0 0 0 0 0 0 ...<br>$ d139 : num 0 0 0 0 2 0 0 0 0 0 ...
  $ d139 : num 0 0 0 0 2 0 0 0 0 0 ...<br>$ d999 : num 0 2 0 0 0 1 4 4 1 1 ...
                           0 2 0 0 0 1 4 4 1 1 ..
>
> # Now get the diagnosis-names for these columns and their column numbers
> # to have a reference object for the anlyses
>
> dxnam$d.col <- length(c.col)+(1:length(d.col))
   dxnam
      col d.col code d.num d.nam<br>d0 13 0 0.0 All malignant neoplasms
1 d0 13 0 0.0 All malignant neoplasms<br>2 d21 14 21 21.0 0esophagus
2 d21 14 21 21.0 Oesophagus
       d22 15 22 22.0 Stomach<br>d24 16 24 24.0 Colon incl. rectosigmoideum<br>1241 17 241 24.1 Ascending colon
     d24 16 24 24.0 Colon incl. rectosigmoideum<br>d241 17 241 24.1 Ascending colon
5 d241 17 241 24.1 Ascending colon
6 d242 18 242 24.2 Transverse colon
7 d243 19 243 24.3 Descending and sigmoid colon
```
8 d249 20 249 24.9 Other colon (unspec. or multiple)<br>9 d251 21 251 25.1 Rectum (excl. anus)<br>10 d259 22 259 25.9 Colorectal cancer (excl. anus) 251 25.1 Rectum (excl. anus)<br>259 25.9 Colorectal cancer (excl. anus) 10 d259 21 21 259 25.9 Colorectal cancer (excl. anus)<br>11 d26 23 26 26.0 Liver 11 d26 23 26 26.0 Liver 12 d28 24 28 28.0 Pancreas<br>
13 d33 25 33 33.0 Lung, bronchus and pleura<br>
14 d51 26 51 51.0 Melanoma of skin 13 d33 25 33 33.0 Lung, bronchus and pleura 14 d51 26 51 51.0 Melanoma of skin 15 d70 27 70 70.0 Breast 16 d82 28 82 82.0 Cervix uteri 17 d83 29 83 83.0 Corpus uteri 18 d84 30 84 84.0 0vary, fallopian tube etc.<br>
19 d91 31 91 91.0 Prostate<br>
20 d92 32 92 92.0 Testis 19 d91 31 91.0<br>19 32 92 92 02 10 Prostate<br>19 32 92 92 0 20 d92 32 92 92.0 Testis 21 d101 33 101 101.0 Kidney<br>
22 d103 34 103 103.0 Urinary bladder<br>
23 d113 35 113 113.0 Brain<br>
24 d121 36 121 121.0 Thyroid 24 103 103.0 Urinary bladder<br>
22 113 113.0 Brain<br>
26 121 121.0 Thyroid 23 d113 35 113 113.0 Brain 24 d121 36 121 121.0 Thyroid 24 d121 36 121 121.0 Thyroid<br>
25 d131 37 131 131.0 Hodgkin's lymphoma<br>
26 d132 38 132 132.0 Non-Hodgkin lymphoma<br>
27 d133 39 133 133.0 Multiple myeloma 26 d132 38 132 132.0 Non-Hodgkin lymphoma 27 d133 39 133 133.0 Multiple myeloma 28 d139 40 139 139.0 Leukaemia 999.0 > > # Fix the two duration variables > # First the left endponits > ileft <- sort( unique( dmca\$DMDur ) ) > # Then half of the lengths, the last repeated twice > ilength <- diff(ileft)<br>> nd <- length(ilength)<br>> ilength <- ilength[c(1:nd,nd)]<br>> dmca\$DMDur <- dmca\$DMDur + (as.integer(dmca\$state)>1)\*ilength[match(dmca\$DMDur ,ileft)]/2<br>> dmca\$InsDur <- dmca\$InsDur + (as.integer(d > uncustness.<br>> # ... and control it > with( dmca, cbind(table( DMDur,state), table(InsDur, state)) ) Error in cbind(table(DMDur, state), table(InsDur, state)) : number of rows of matrices must match (see arg 2) Calls: with -> with.default -> eval -> eval -> cbind Execution halted R 2.12.1 --------------------------------------------- Program: readmort.R Folder: C:\Bendix\Steno\DM-register\NDR\projects\Cancer\r Started: torsdag 31. marts 2011, 17:30:00 --------------------------------------------- > library(Epi) Attaching package: 'Epi' The following object(s) are masked from 'package:base': merge.data.frame > library(foreign) ><br>> # Get the data classified by duration<br>> ddd <- read.xport("../data/DMmortD.xpt" )<br>> names(ddd) <- tolower( names(ddd) )<br>> ddd\$dmtype <- addNA( ddd\$dmtype ) > summary(ddd)<br>a<br>Min. : 0.0 a sex p dd state Min. : 0.0 Min. :1.000 Min. :1995 Min. : 0.00 DM :21925 1st Qu.:63.0 1st Qu.:1.000 1st Qu.:1999 1st Qu.: 1.00 DM/Ins:20665<br>
Median :75.0 Median :1.000 Median :2003 Median : 1.00 Well : 2970<br>
Mean :71.8 Mean :1.462 Mean :2003 Mean : 12.22 Median :75.0 Median :1.000 Median :2003 Median : 1.00 Well : 2970 Mean :71.8 Mean :1.462 Mean :2003 Mean : 12.22 3rd Qu.:84.0 3rd Qu.:2.000 3rd Qu.:2006 3rd Qu.: 3.00 Max. :2.000 dmtype dmdur insdur<br>0 :19740 Min. : 0.000 Min. :<br>1 : 101 1st Qu.: 2.000 1st Qu.: 0 :19740 Min. : 0.000 Min. : 0.000 1 : 101 1st Qu.: 2.000 1st Qu.: 1.250 2 :22749 Median : 5.000 Median : 3.000 NA: 2970 Mean : 6.027 Mean : 3.999 3rd Qu.: 9.000 3rd Qu.: 6.000 Max. : 19.000 Max. : 15.000 NA's :2970.000 NA's :24911.000 > ddd <- subset( ddd, as.integer(dmtype)>1 )  $>$  summary(ddd)<br>a<br>Min. : 0.00 sex p dd state<br>1.000 Min. :1995 Min. : 0.00 DM :15759<br>Qu.:1.000 1st Qu.:2001 1st Qu.: 1.00 DM/Ins: 7091 Min. : 1.000 Min. : 1995 Min. : 0.00 DM : 15759<br>1st Qu.: 1.000 1st Qu.: 2001 1st Qu.: 1.00 DM/Ins: 7091 Min. : 0.00 Min. : 1.000 Min. : 1995 Min. : 0.00 DM : 15759<br>1st Qu.:61.00 1st Qu.:1.000 1st Qu.:2001 1st Qu.: 1.00 DM/Ins: 7091<br>Median : 74.00 Median : 1.000 Median : 2004 Median : 1.00 Well : 2970 Median :74.00 Median :1.000 Median :2004 Median : 1.00<br>Mean :70.63 Mean :1.458 Mean :2004 Mean : 19.85<br>3rd Qu.:84.00 3rd Qu.:2.000 3rd Qu.:2007 3rd Qu.: 3.00 Mean :70.63 Mean :1.458 Mean :2004 Mean : 19.85 3rd Qu.:84.00 3rd Qu.:2.000 3rd Qu.:2007 3rd Qu.: 3.00 Max. :98.00 Max. :2.000 Max. :2009 Max. :862.00 dmtype dmdur insdur 0 : 0 Min. : 0.000 Min. : 0.000

1 : 101 1st Qu.: 1.250 1st Qu.: 0.750<br>2 :22749 Median : 3.000 Median : 2.000<br>NA: 2970 Mean : 3.674 Mean : 2.921 2 :22749 Median : 3.000 Median : 2.000 NA: 2970 Mean : 3.674 Mean : 2.921 3rd Qu.: 6.000 3rd Qu.: 4.500 Max. : 13.000 Max. : 13.000 NA's :2970.000 NA's :18736.000 > with( ddd, table(state,dmtype) )  $\frac{dm}{d}$ state 0 1 2 <NA> DM<br>
DM 0 0 15759 0<br>
DM/Ins 0 101 6990 0 DM/Ins 0 101 6990 0 Well 0 0 0 2970 > ddd\$dmdur[is.na(ddd\$dmdur)] <- 0 > ddd\$insdur[is.na(ddd\$insdur)] <- 0 > ddd <- with( ddd, aggregate( dd, list(state=state,  $s$ ex=sex,<br> $a=a$ ,  $+$  a=a, + p=p, + DMDur= dmdur, InsDur=insdur), sum, na.rm=T ) ) > names(ddd)[match("x",names(ddd))] <- "dd" > ddd <- transform( ddd, + state = relevel(state,3),  $sex = factor(sex, labels=c("M", "F")$ ) ) > str( ddd )<br>'data.frame': 25818 obs. of 7 variables:<br>\$ state : Factor w/ 3 levels "Well","DM","DM/Ins": 1 1 1 1 1 1 1 1 1 1 ...<br>\$ sex : Factor w/ 2 levels "M","F": 1 2 1 2 1 2 1 2 1 2 ...<br>\$ a : num 0 0 1 1 2 2 3 3 4 4 ... \$ p : num 1995 1995 1995 1995 1995 ... \$ DMDur : num 0 0 0 0 0 0 0 0 0 0 ... \$ InsDur: num 0 0 0 0 0 0 0 0 0 0 ... \$ dd : num 196 152 19 15 9 7 7 4 12 1 ... > head( ddd ) state sex a p DMDur InsDur dd 1 Well M 0 1995 0 0 196 2 Well F 0 1995<br>3 Well M 1 1995 0 0 19 3 Well M 1 1995 0 0 19 4 Well F 1 1995 0 0 15 5 Well M 2 1995 0 0 9 6 Well F 2 1995 0 0 7 > summary(ddd)<br>state sex state sex a pMDur<br>Well : 2970 M:14002 Min. : 0.00 Min. : 1995 Min. : 0.000<br>DM :15759 F:11816 1st Qu.:61.00 1st Qu.:2001 1st Qu.:0.500<br>DM/Ins: 7089 Median :74.00 Median :2004 Median : 2.500<br>Mean :70.63 Mean :2004 Mean : 3.2 Mean : 70.63 Mean : 2004 Mean : 3.251<br>3rd Qu.:84.00 3rd Qu.:2007 3rd Qu.: 5.000<br>Max. : 98.00 Max. : 2009 Max. : 13.000 Max. :98.00<br>dd InsDur dd Min. : 0.0000<br>1st Qu.: 0.0000 Min. : 0.00<br>1st Qu.: 1.00<br>Median : 1.00 Median : 0.0000 Median : 1.00 Mean : 0.8006 Mean : 19.86 3rd Qu.: 0.0000 3rd Qu.: 3.00 Max. :13.0000 Max. :862.00 > rbind( + addmargins(with(ddd,tapply(dd,list(state ,sex),sum))),<br>+ addmargins(with(ddd,tapply(dd,list(Relevel(state,list(1,2:3)),sex),sum)))[2,,drop=F])[c(1:3,5,4),]<br>MF Sum r r F Sum<br>Well 225684 237814 463498<br>DM 21846 19835 41681 Neil 220001 2010<br>DM 21846 19835 41681<br>DM/Ins 4319 3155 7474 DM/Ins 4319 3155 7474 DM+DM/Ins 26165 22990 49155 Sum 251849 260804 512653 > > # Fix the two duration variables > # First the left endponits<br>> ileft <- sort(unique(ddd\$DMDur))<br>># Then half of the lengths, the last repeated twice<br>> ilength <- diff(ileft)<br>> ilength <- diff(ileft)<br>> ilength <- length[ilength)<br>> ilength <- length[ileng > with( ddd, cbind(table( DMDur,state), + table(InsDur,state)) ) Well DM DM/Ins Well DM DM/Ins 0 2970 0 0 2970 15759 0 0.125 0 1305 145 0 0 787 0.375 0 987 131 0 0 434 0.625 0 909 174 0 0 385 0.875 0 897 137 0 0 337 1.125 0 847 146 0 0 307 1.375 0 815 150 0 0 291 1.625 0 775 135 0 0 271 0 789

2.25 0 984 324 0 0 543

```
2.75 0 938 287 0 0 423
3.25 0 925 301 0 0 388
3.75 0 855 305 0 0 371
4.25 0 774 336 0 0 336
4.75 0 777 343 0 0 302
5.5 0 854 645 0 0 468
6.5 0 731 605 0 0 355
8 0 703 1118 0 0 453
10 0 497 884 0 0 239
12 0 286 581 0 0 111
14 0 111 198 0 0 19
>
>
> # Get the cancer incidence data, but only tabulate the
> # person-years by state, sex, duration etc.
> load( "../data/dmcaD.Rdata" )
  yy < - with(dmca,
                      aggregate( y, list(state=state,
                                                          sex=sex.
                                                           a=a,
+ p=p,
+ DMDur=DMDur,
+ InsDur=InsDur), sum, na.rm=T ) )
> names(yy)[match("x",names(yy))] <- "y"
> str(yy)<br>
'data.frame': 284374 obs. of 7 variables:<br>
$ state : Factor w/ 3 levels "Well", "DM", "DM/Ins": 1 1 1 1 1 1 1 1 1 1 ...<br>
$ sex : Factor w/ 2 levels "M", "F": 1 2 1 2 1 2 1 2 1 2 ...<br>
$ a : num 0 0 1 1 2 2 3 3 4 
  $ InsDur: num 0 0 0 0 0 0 0 0 0 0 ...
$ y : num 35895 34122 35329 33666 35008 ...
> levels(ddd$state) <- levels(dmca$state)
> DMm <- merge( ddd, yy, all=T )
> with( DMm, table(is.na(y),!is.na(dd)) )
    FALSE TRUE
FALSE 260650 23724
TRUE 0 2094
> # A lille bit of cleaning
> DMm$dd[is.na(DMm$dd)] <- 0
> DMm$y[is.na(DMm$y)] <- 0
> DMm <- subset( DMm, y>0 )
> str(DMm)<br>'data.frame': 284374 obs. of 8 variables:<br>$ state : Factor w/ 3 levels "Well","DM","DM/Ins": 1 1 1 1 1 1 1 1 1 1 1 ...<br>$ sex : Factor w/ 2 levels "M","F": 1 1 1 1 1 1 1 1 1 1 ...<br>$ a : num 0 0 0 0 0 0 0 0 0 0 ..
  $ p : num 1995 1996 1997 1998 1999 ...
$ DMDur : num 0 0 0 0 0 0 0 0 0 0 ...
$ InsDur: num 0 0 0 0 0 0 0 0 0 0 ...
  $ dd : num 196 219 187 160 169 208 163 159 164 153 ...
$ y : num 35895 35486 34834 34442 34014 ...
> summary(DMm)
                            sex a p DMDur<br>M:139777 Min. : 0.00 Min. : 1995 Min. : 0.000
 matte sex a particular method of the state sex a well : 3000 M:139777 Min. : 0.00 Min. : 1995<br>
MM : 42276 F:144597 1st Qu.:37.00 1st Qu.:2001<br>
MM/Ins:239098 Median :55.00 Median :2004<br>
Mean :53.45 Mean :2004
 0M : 42276 F:144597 1st Qu.:37.00 1st Qu.:2001 1st Qu.: 1.625<br>DM/Ins:239098 Median :55.00 Median :2004 Median : 3.250<br>Mean :53.45 Mean : 2004 Mean : 4.114
  DM/Ins:239098 Median :55.00 Median :2004 Median : 3.250
Mean :53.45 Mean :2004 Mean : 4.114
                                              3rd Qu.:72.00 3rd Qu.:2007 3rd Qu.: 5.500
  1 msDur<br>
14.000 Max. :99.00 Max. :2009 Max. :14.000<br>
Min. : 0.000 Min. : 0.000 Min. :9.770e-15<br>
1st Qu.: 0.375 1st Qu.: 0.000 1st Qu.:2.158e-01<br>
Median : 1.125 Median : 0.000 Median :5.515e-01<br>
Mean : 1.678 Mean : 1.786 Me
 Mean : 1.678 Mean : 1.786 Mean : 2.713e+02<br>3rd Qu.: 2.250 3rd Qu.: 0.000 3rd Qu.:1.680e+00<br>Max. :14.000 Max. :862.000 Max. :4.482e+04
>
> with( DMm,
+ cbind(<br>+ rhind(
+ rbind( addmargins( tapply( dd, list( state , sex ), sum ) ),
+ addmargins( tapply( dd, list( Relevel(state,list(1,2:3)), sex ), sum ) )[2,,drop=F] )[c(1:3,5,4),],
+ round(<br>
+ rbind(addmargins(tapply( y, list( state , sex ), sum ) ),<br>
+ addmargins(tapply( y, list(Relevel(state,list(1,2:3)), sex ), sum ) )[2,,drop=F] )[c(1:3,5,4),]/1000, 1 )<br>
M F Sum M F Sum T Sum T Sum and Research a
Well 225684 237814 463498 37646.2 37991.5 75637.7<br>DM 225684 237814 463498 37646.2 37991.5 75637.7<br>DM/Ins 3872 2782 6654 137.0 102.5 239.5<br>DM+DM/Ins 23609 20769 44378 789.4 729.6 1519.0
DM 19737 17987 37724 652.4 627.1 1279.5
DM/Ins 3872 2782 6654 137.0 102.5 239.5
DM+DM/Ins 23609 20769 44378 789.4 729.6 1519.0
Sum 249293 258583 507876 38435.6 38721.1 77156.7
>
> # Save the mortality data
> save( DMm, file="../data/DMmD.Rdata" )
>
>
```

```
Program: readmort R
   Program: readmort.R
Folder: C:\Bendix\Steno\DM-register\NDR\projects\Cancer\r
Ended: torsdag 31. marts 2011, 17:30:54
Elapsed: 00:00:53
---------------------------------------------
> proc.time()
     user system elapsed
52.04 0.85 54.36
```
# 2.2 Create basic table and histogram for the paper

```
R 2.12.1
  ---------------------------------------------
Program: table1.R
   Folder: C:\Bendix\Steno\DM-register\NDR\projects\Cancer\r
 Started: torsdag 31. marts 2011, 17:30:55
---------------------------------------------
> # A few numbers for the description of the diabetes register
>
> # Read in the diabetes register
> dr <- read.ssd( "../data", "diabetes" )
C:\Bendix\Steno\DM-register\NDR\projects\Cancer\r>call "C:\Program Files\SAS\SASFoundation\9.2\sas.exe" -sysin C:\DOCUME~1\<br>> str( dr )
> str( dr )<br>
'data.frame': 437593 obs. of 14 variables:<br>
$ D_FODDTO: num -21914 14610 14610 -21549 15341 ...<br>
$ C_SEX : Factor w/ 2 levels "K","M": 1 1 1 1 2 2 2 2 1 1 ...<br>
$ C_INKLDT: num 10981 16700 17757 12227 16713 ...
  $ D_LPR : num 11436 16700 17757 NA 16713 ...<br>$ D_EODT : num 11436 16700 17757 NA 16713 ...
  $ D_FODT : num 10981 NA NA 12227 NA ...<br>$ D_BLOD2I: num NA NA NA NA NA NA NA NA NA NA ...<br>$ D_BLOD5I: num NA NA NA NA NA ...
 $ D_OAD : num NA NA NA NA NA<br>$ D_INS : num NA 16719 17784<br>$ V_PID : Factor w/ 434329 le
  $ D_INS   : num  NA 16719 17784 NA 16758 ...<br>$ V_PID   : Factor w/ 434329 levels "\f","\f\001ÿÿ\0033Õ¡",..: 111980 213805 101004 303857 379238 203896 26265 323344 1579<br>$ ID       : num  1256431 1256457 1256458 1256474 1256
$ SEX : num 2 2 2 2 1 1 1 1 2 2 ...
> for( i in c(1,3,5:11) ) dr[,i] <- dr[,i]/365.25+1960
> dr < - dr[, 1:11]> names( dr ) <- c("foddto","sex","inkldto","inkl","dodsdto","lpr","fodt","blod2i5","blod5i1","oad","ins")
> str( dr )
 'data.frame': 437593 obs. of 11 variables:
  $ foddto : num 1900 2000 2000 1901 2002 ...
$ sex : Factor w/ 2 levels "K","M": 1 1 1 1 2 2 2 2 1 1 ...
$ inkldto: num 1990 2006 2009 1993 2006 ...
  $ inkl : Factor w/ 6 levels "blod2i5","blod5i1",..: 3 5 5 3 5 5 5 5 5 3 ...
$ dodsdto: num 1991 NA NA 1994 NA ...
  $ lpr : num 1991 2006 2009 NA 2006<br>$ fodt : num 1990 NA NA 1993 NA ...
  $ fodt : num 1990 NA NA 1993 NA<br>$ fodt : num 1990 NA NA 1993 NA<br>$ blod2i5: num NA NA NA NA NA NA NA 1
  $ blod2i5: num NA NA NA NA NA NA NA NA NA NA ...
$ blod5i1: num NA NA NA NA NA ...
$ oad : num NA NA NA NA NA ...
 $ blod5i1: num  NA NA NA NA NA ...<br>$ oad : num  NA NA NA NA NA ...<br>$ ins : num  NA 2006 2009 NA 2006
>
> # How namy records at end of 2009
> tt <- with( dr, table(ind=inkldto<2010,exclude=NULL) )
> addmargins( tt )
ind<br>TRUE
TRUE <NA> Sum<br>437593 0 437593
                    \overline{0} 437593
> tt[2]<NA>
     \Omega>
> # Prevalent diabetes at 1995
> tt <- with( dr, table("ind<95"=inkldto<1995,"dod<95"=dodsdto<1995,exclude=NULL) )
> addmargins(tt)
           dod<95<br>FALSE
ind<95 FALSE TRUE <NA> Sum<br>FALSE 76586 25 235353 311964<br>TRUE 59599 27017 39013 125629<br><NA> 0 0 0 0
   Sum 136185 27042 274366 437593
> addmargins(tt[,-2])
dod<95
ind<95 FALSE <NA> Sum
   FALSE 76586 235353 311939<br>TRUE 59599 39013 98612
    TRUE 59599 39013 98612
    <NA> 0 0 0
Sum 136185 274366 410551
>
```

```
> # Prevalent diabetes at 2010
> tt <- with( dr, table("ind<2010"=inkldto<2010,"dod<2010"=dodsdto<2010,exclude=NULL) )
> addmargins(tt)
dod<2010<br>ind<2010 10</a>
ind<2010 TRUE <NA> Sum
TRUE 163227 274366 437593
<NA> 0 0 0
      Sum 163227 274366 437593
>
> # Incident cases 1995-2009 inkl
> tt <- with( dr, table("ind>94"=inkldto>1994,"ind>10"=inkldto>2010,exclude=NULL) )
> addmargins(tt)
ind>10
ind>94 FALSE <NA> Sum
   FALSE 102930 0 102930<br>TRUE 334663 0 334663
   TRUE 334663 0 334663
   <NA> 0<br>Sum 437593
                               0 437593
> tt[2,1]
[1] 334663
>
> # Conrtruct table 1
> load( file = "../data/dmcaD.Rdata" )
> dnam <- as.character( dxnam$d.nam )
> vnam <- as.character( dxnam$col)
> # Create the table
> dims <- list( diag = c( "PYRS", dnam, "Deaths" ),
+ outer(c("M","F"),c("Well","DM","DM+Ins"),paste) )
> ttca <-<br>+ ttcr <- array( NA, dim=sapply(dims,length), dimnames=dims )<br>+ dims <- list( diag = c( "PYRS", dnam, "Deaths" ),<br>+ duter(c("M","F"),c("Ins=DM","DM=Pop"),paste) )<br>> ttst <- array( NA, dim=sapply(dims,length), dim
> # First cases
> for( i in 1:length(vnam) )<br>+ ttca[dnam[i],] <- tapply( dmca[,vnam[i]], list( dmca$sex, dmca$state ), sum )<br>> # Then the person-years<br>> ttca[ "PYRS",] <- tapply( dmca[,"y" ], list( dmca$sex, dmca$state ), sum )<br>> # And fi
> str(DMm)
 'data.frame': 284374 obs. of 8 variables:
  $ state : Factor w/ 3 levels "Well","DM","DM/Ins": 1 1 1 1 1 1 1 1 1 1 ...<br>$ sex : Factor w/ 2 levels "M","F": 1 1 1 1 1 1 1 1 1 1 ...<br>$ a : num 0 0 0 0 0 0 0 0 0 ...<br>$ p : num 1995 1996 1997 1998 1999 ...
 $ p : num 1995 1996 1997 1998 199<br>$ DMDur : num 0 0 0 0 0 0 0 0 0 0 ...
  $ InsDur: num 0 0 0 0 0 0 0 0 0 0 ...
$ dd : num 196 219 187 160 169 208 163 159 164 153 ...
 $ y : num 35895 35486 34834 34442 34014.
> ttca["Deaths",] <- as.vector( with( DMm, tapply( dd, list( sex, state ), sum ) ) )
>
> ( cases <-
+ rbind(<br>
+ formatC( ttca[1,,drop=F]/1000, digits=1, big.mark=",", width=7, format="f" ),<br>
+ formatC( ttca[-1,], digits=0, big.mark=",", width=7, format="f" ) )<br>
+ formatC( ttca[-1,], digits=0, big.mark=",", width=7, forma
Colon incl. rectosigmoideum 13,282" 15,1304" 235" 64" 64" 75,1304" 75,1304" 75,1304" 75,1304" 75,1304" 75,1304" 75,1304" 75,1304" 75,1304" 75,1304" 75,1304" 75,1304" 75,1304" 75,1304" 75,1304" 75,131" 75,131" 75,136" 75,1Ascending colon Assemble 2018<br>Transverse colon 1990 1 \frac{3}{6} 366" 1 \frac{5}{126} 11" 385"<br>Transverse colon 1 \frac{1}{3} 1,819" 1 \frac{2}{3} 172" 168" 145"
Transverse colon 1,819" 2,172" 168" 145"<br>Descending and sigmoid colon 1,7,292" 6,601" 539" 322"<br>Rectum (excl. anus) 1,106" 1,1237" 1,000" 1,1000" 1,237" 100" 86" 6,21,200" 1,1000Descending and sigmoid colon " 7,292" " 6,601" " 539" " 322"
Other colon (unspec. or multiple) " 1,106" " 1,237" " 100" " 86"
Rectum (excl. anus)<br>
Colorectal cancer (excl. anus) " 22,729" " 21,350" " 1,725" " 1,247"<br>
Liver " 1,776" " 1,103" " 325" " 77"
Colorectal cancer (excl. anus) " 22,729" " 21,350" " 1,725" " 1,247"
Liver " 1,776" " 1,103" " 325" " 77"
Pancreas " 4,041" " 4,425" " 525" " 446"
Lung, bronchus and pleura " 25,302" " 20,283" " 1,673" " 1,068"
Melanoma of skin " 7,008" " 8,873" " 311" " 208"
Melanoma of skin<br>Breast " 298" " 298" " 298" " 311" 208"<br>Cervix uteri " 298" " 5,691" " 218"<br>Cervix uteri " 0" " 5,691" " 0" 127"
Cervix uteri " 0" " 5,691" " 0" " 127"
Corpus uteri " 0" " 8,057" " 0" " 538"
Ovary, fallopian tube etc. " 0" " 7,400" " 0" " 297"
Prostate " 31,713" " 0" " 2,355" " 0"
Prostate " 4,257" (1998)<br>
Prostate " 31,713" (1998)<br>
Testis " 4,257" (1998)<br>
Midney Nadder " 3,976" (2,434" " 36" (1998)<br>
" 3,976" (1998)<br>
" 4,259" (1998)<br>
" 4,006" 1998)
                                                    \begin{array}{ccccccc}\n & 3,976^{\circ} & & 0 & & 0 & & 0 \\
 & 3,976^{\circ} & & 2,434^{\circ} & & 306^{\circ} & & 181^{\circ} \\
 & 14,781^{\circ} & & 4,906^{\circ} & & 1,071^{\circ} & & 250^{\circ}\n\end{array}Urinary bladder " 14,781" " 4,906" " 1,071" " 250"
Brain " 4,922" " 4,310" " 205" " 156"
Thyroid " 593" " 1,511" " 24" " 39"
Hodgkin's lymphoma " 990" " 723" " 35" " 22"
Non-Hodgkin lymphoma " 5,434" " 4,602" " 313" " 219"
Multiple myeloma " 2,452" " 1,883" " 157" " 100"
Leukaemia " 5,423" " 4,050" " 280" " 197"
Other " 24,246" " 21,360" " 1,502" " 1,168"<br>Deaths " 225,684" "237,814" " 19,737" " 17,987"
                                                                                     Deaths "225,684" "237,814" " 19,737" " 17,987"
```
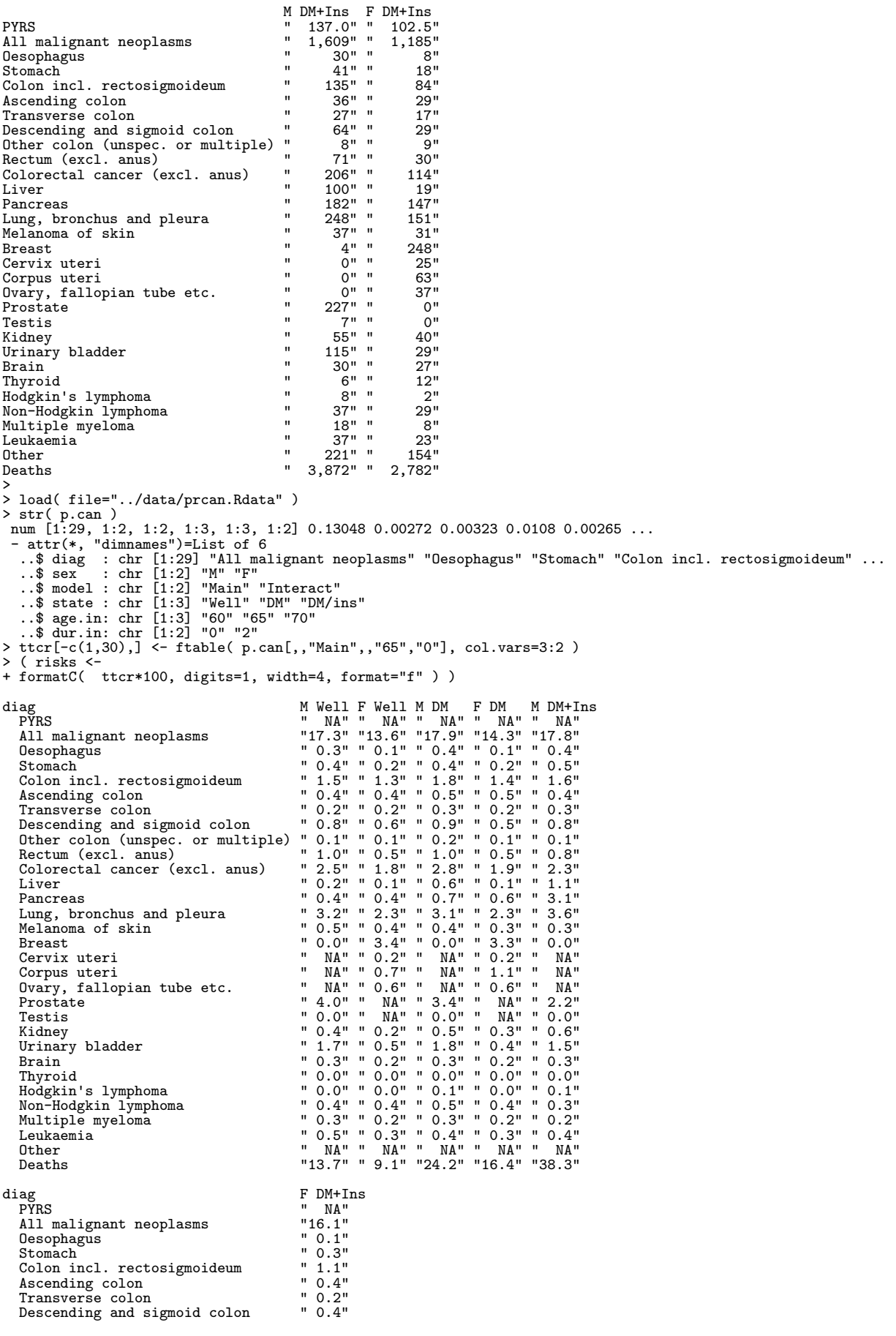

```
Other colon (unspec. or multiple) " 0.1"<br>Rectum (excl. anus) " 0.4"
   Rectum (excl. anus) \qquad " 0.4"<br>Colorectal cancer (excl. anus) " 1.5"
   Colorectal cancer (excl. anus)<br>Liver
                                                \begin{array}{cc} 0.3 \ 0.3 \end{array} = 3.1"
   Pancreas " 3.1"<br>
Lung bronchus and pleura " 2.8"
   Lung, bronchus and pleura \begin{array}{ccc} \n 1.8 \\
  2.8 \\
 \hline\n 1.3\n \end{array}Melanoma of skin " 0.3"
Breast " 2.9"
   Cervix uteri \begin{array}{ccc}\n\text{Cervix} & \text{tteri} \\
\text{Corpus uteri} & \text{1.0} \\
\end{array}Corpus uteri " 1.0"<br>Ovary, fallopian tube etc. " 0.6"
   Ovary, fallopian tube etc. " 0.6"<br>Prostate " NA"<br>Testis " NA"
   Prostate " NA"<br>Testis " NA" NA"
   Testis " NA"
   Kidney " 0.6"
Urinary bladder " 0.6"
   of their y statutes<br>Brain " 0.3"<br>Thyroid " 0.1"
   Thyroid " 0.1"
Hodgkin's lymphoma " 0.0"
   Non-Hodgkin lymphoma " 0.4"
Multiple myeloma " 0.1"
   Leukaemia " 0.3"<br>Other " NA" NA"
   Other " NA"
  Deaths "27.9"
>
> # Tests for effects
> load( file="../data/ana3dx.Rdata" )
> ttst[-c(1,30,31),] <- ftable( tst[,,1:2], col.vars=3:2 )
> ( tests
+ formatC( ttst, digits=3, width=5, format="f" ) )
diag M Ins=DM F Ins=DM M DM=Pop F DM=Pop<br>PYRS MA" MA" NA" NA" NA" NA" NA" NA" NA" NA" NA"
   PYRS " NA" " NA" " NA" " NA"
All malignant neoplasms "0.000" "0.000" "0.000" "0.000"
   Oesophagus "0.113" "0.599" "0.005" "0.435"
Stomach "0.605" "0.047" "0.005" "0.015"
   Stomach<br>Colon incl. rectosigmoideum 0.605'' 0.047'' 0.005'' "0.005" 0.015''<br>Colon incl. rectosigmoideum 0.607'' "0.515" "0.000" "0.000"<br>"0.000" "0.000" "0.000"
   Ascending colon "0.776" "0.766" "0.000" "0.000"
Transverse colon "0.222" "0.571" "0.000" "0.054"
   0.000 0.000 0.000 0.000 0.571" 0.000 0.571"<br>
Transverse colon 0.514" 0.000" 0.544<br>
Descending and sigmoid colon 0.516" 0.547" "0.000" "0.738"<br>
0.738" 0.000" 0.738" 0.895" 0.000" 0.0001
   Other colon (unspec. or multiple) "0.725" "0.895" "0.000" "0.032"
Rectum (excl. anus) "0.312" "0.512" "0.058" "0.996"
   Colorectal cancer (excl. anus) "0.394" "0.242" "0.000" "0.000"
   Liver "0.000" "0.000" "0.000" "0.000"
   Pancreas "0.000" "0.000" "0.000" "0.000"
   Lung, bronchus and pleura "0.003" "0.007" "0.000" "0.000"
   Melanoma of skin "0.340" "0.893" "0.824" "0.003"
   Breast "0.491" "0.944" "0.055" "0.388"
Cervix uteri " NA" "0.512" " NA" "0.261"
Corpus uteri " NA" "0.720" " NA" "0.000"
   Cervix uteri<br>
Cervix uteri \begin{array}{ccccc} 0.361^{\circ} & 0.32^{\circ} & 0.512^{\circ} & 0.0261^{\circ} \\ \hline \end{array}<br>
Corpus uteri \begin{array}{ccccc} 1 & 0.13^{\circ} & 0.512^{\circ} & 0.04^{\circ} & 0.0261^{\circ} \\ \hline \end{array}<br>
Corpus uteri \begin{array}{ccccc} 1 & 0.13^{\circ} & 0.598^{\circ} & 0.04^Prostate "0.013" " NA" "0.000" " NA"<br>Testis "0.361" " NA" "0.446" " NA"<br>Testis "0.361" " NA" "0.446" " NA"
   Testis "0.361" " NA" "0.446" " NA"
Kidney "0.002" "0.000" "0.000" "0.000"
   Urinary bladder 10.632" 0.334" 0.000" 0.186"<br>Brain 10.000" 0.001"
   Brain "0.0352" "0.039" "0.000" "0.001<br>Thyroid "0.495" "0.012" "0.596" "0.073"
                                                Thyroid "0.495" "0.012" "0.596" "0.073"
   Hodgkin's lymphoma "0.530" "0.918" "0.000" "0.006"
   Non-Hodgkin lymphoma "0.587" "0.165" "0.003" "0.282"
   Multiple myeloma "0.959" "0.680" "0.490" "0.423"
   Leukaemia "0.444" "0.656" "0.061" "0.171"
Other " NA" " NA" " NA" " NA"
  Deaths " NA" " NA" " NA" " NA"
\rightarrow> table1 <-
+ cbind( cases, risks, tests )
>
> options( width=200 )
> ( rownames(table1) <- gsub( " \\(excl. anus\\)", "", rownames(table1) ) )
[1] "PYRS" "All malignant neoplasms" "Oesophagus" "Stomach" "Colon incl. rectosigmoideum"
[6] "Ascending colon" "Transverse colon" "Descending and sigmoid colon" "Other colon (unspec. or multiple)" "Rectum"
Colorectal cancer" (11) "PYRS" (11) "PYRS" (11) "PYRS" (11) "PYRS" "Colorectal cancer" (11) "Colorectal cancer" (11) "Colorectal cancer" (11) "Colorectal cancer" (11) "Colorectal cancer" (11) "Colorectal cancer" (11) "Desc
[16] "Breast" "Cervix uteri" "Corpus uteri" "Corpus uteri" "Ovary, fa
[21] "Testis" "Nidney" "Kidney" "Urinary bladder" "Brain" "Brain"
[26] "Hodgkin's lymphoma"                   "Non-Hodgkin lymphoma"             "Multiple myeloma"             "Leukaemia<br>[31] "Deaths"
% wh <- c(1:4,11,6:8,10,12:31)<br>
> table1[wh,]<br>
YRS<br>
PYRS<br>
MI malignant neoplasms<br>
music is the complex of the complete of the complete of the complete of the complete<br>
desophagus<br>
music is the complete state of the complet
> table1[wh,]
M Well F Well MDM FDM MDM-Ins FDM-Ins M Well F Well MDM FDM MDM<br>All malignant neoplasms "37,646.2" "37,991.5" "652.4" "627.1" "137.0" "102.5" "NA" "NA" "NA" "NA" "N<br>All malignant neoplasms "167,394" "11,378" "8,654" "1,609
Colorectal cancer \begin{array}{cccccccccccc} \text{Colorectal cancer} & & 22,729 & 21,350 & 1,725 & 1,247 & 206 & 1 & 144 & 2.5 & 1.8 & 2.8 & 1.9 & 2.8 & 1.9 & 2.8 & 1.9 & 2.8 & 1.9 & 2.8 & 1.9 & 2.8 & 1.9 & 2.8 & 1.9 & 2.8 & 1.9 & 2.8 & 1.9 & 2.8 & 1.9 & 2.8 & 2.8 & 2.8 & 2.8 & 2.8 & 2.8Pancreas " 4,041" " 4,425" " 525" " 446" " 182" " 147" " 0.4" " 0.4" " 0.7" " 0.6" " 3.1" " 3.1" "0.000" "0.000" "0.000" "0.000"
```
1,673" "1,673" "248" "151" "3.2" "2.3" "3.2" "2.3" "3.2" "2.3" "3.2" "2.3" "2.3" "3.1" "2.3" "3.<br>^ "10.4" "0.4" "0.4" "0.4" "0.5" "7,008" "3,873" "311" "208" "37" "31" "0.5" "0.4" "0.4" "0.3" "0. .0 " 298" " 13" " 2,118" " 4" " 248" " 0.0" " 3.4" " 0.0" " 3.3" " 0.5 " 13" " 2,118" " 4" " 4" " 248 Cervix uteri " 0" " 5,691" " 0" " 127" " 0" " 25" " NA" " 0.2" " NA" " 0.2" " NA" " 0.2" " NA" "0.512" " NA" "0.261" Corpus uteri " 0" " 8,057" " 0" " 538" " 0" " 63" " NA" " 0.7" " NA" " 1.1" " NA" " 1.0" " NA" "0.720" " NA" "0.000" Ovary, fallopian tube etc. " 0" " 7,400" " 0" " 297" " 0" " 37" " NA" " 0.6" " NA" " 0.6" " NA" " 2.<br>Prostate " 31,713" " 0" " 2,355" " 0" " 227" " 0" " 4.0" " NA" " 3.4" " NA" " 2. Prostate " 31,713" " 0" " 2,355" " 0" " 227" " 0" " 4.0" " NA" " 3.4" " NA" " 2. Testis " 4,257" " 0" " 36" " 0" " 7" " 0" " 0.0" " NA" " 0.0" " NA" " 0.0" " NA" "0.361" " NA" "0.446" " NA" Kidney " 3,976" " 2,434" " 306" " 181" " 55" " 40" " 0.4" " 0.2" " 0.5" " 0.3" " 0.6" " 0.6" "0.002" "0.000" "0.000" "0.000" Urinary bladder " 14,781" " 4,906" " 1,071" " 250" " 115" " 29" " 1.7" " 0.5" " 1.8" " 0.4" " 1.5" " 0.6" "0.632" "0.334" "0.000" "0.186" Brain " 4,922" " 4,310" " 205" " 156" " 30" " 27" " 0.3" " 0.2" " 0.3" " 0.2" " 0.3" " 0.3" "0.352" "0.039" "0.000" "0.001" Thyroid " 593" " 1,511" " 24" " 39" " 6" " 12" " 0.0" " 0.0" " 0.0" " 0.0" " 0.0" " 0.1" "0.495" "0.012" "0.596" "0.073" Hodgkin's lymphoma " 990" " 723" " 35" " 22" " 8" " 2" " 0.0" " 0.0" " 0.1" " 0.0" " 0.1" " 0.0" "0.530" "0.918" "0.000" "0.006" Non-Hodgkin lymphoma " 5,434" " 4,602" " 313" " 219" " 37" " 29" " 0.4" " 0.4" " 0.5" " 0.4" " 0.3" " 0.4" "0.587" "0.165" "0.003" "0.282" Multiple myeloma " 2,452" " 1,883" " 157" " 100" " 18" " 8" "0.3" "0.2" "0.3" "0.2" "0.<br>Leukaemia " 5,423" " 4,050" " 280" " 197" " 37" " 23" "0.5" "0.3" "0.4" "0.3" "0.<br>Other 1.502" 1.168" | 24,246" 1.360" | 25,246" | 27,360" | 27,360" | 27,360" | 27,360" | 27,360" | 27,360" | 27,360<br>Deaths | 225,684" | 237,814" | 19,737" | 17,987" | 3,872" | 2,782" | 13.7" | 9.1" | 24.2" | 16.4" | 38. > > library( Hmisc ) Loading required package: survival Loading required package: splines Attaching package: 'Hmisc' The following object(s) are masked from 'package:survival': untangle.specials The following object(s) are masked from 'package:base': format.pval, round.POSIXt, trunc.POSIXt, units > zz <- latex( table1[wh,], file="../table1.tex", booktabs=TRUE ) > --------------------------------------------- Program: table1.R Folder: C:\Bendix\Steno\DM-register\NDR\projects\Cancer\r Ended: torsdag 31. marts 2011, 17:31:55 Elapsed: 00:01:00 --------------------------------------------- > proc.time() user system elapsed 48.28 2.26 61.54 R 2.12.1 --------------------------------------------- Program: dur-hist.R<br>Folder: C:\Bendix\ Folder: C:\Bendix\Steno\DM-register\NDR\projects\Cancer\r Started: torsdag 31. marts 2011, 17:31:56 --------------------------------------------- > library( Epi ) Attaching package: 'Epi' The following object(s) are masked from 'package:base': merge.data.frame > # A handy function for starting plot devices > source( "c:/stat/r/bxc/library.sources/useful/r/plt.r" ) > > ###################################################################### > # Show the differences between the diagnosis dated for those who have<br>> # both by reading the join of the diabetes register and the CR<br>> candi <- read.xport( "../data/candi.xpt" )<br>> names(candi) <- tolower(names(candi))  $\frac{1}{2}$  for( i in 4:9) candi[,i] <- candi[,i]/365.25 + 1960<br>
> head(candi) > head(candi) diag diaggrp sex dobt dodm doi doca dox dodd dmtype 1 70 70 2 1900.003 NA NA 1970.497 1979.433 1979.433 NA 2 242 20 2 1900.003 NA NA 1983.162 1992.580 1992.580 NA 3 22 20 1 1900.003 NA NA 1970.582 1972.939 1972.939 NA 4 249 20 1 1900.003 NA NA 1964.498 1976.110 1976.110 NA 5 91 90 1 1900.003 NA NA 1978.001 1980.747 1980.747 NA 6 51 50 2 1900.003 NA NA 1961.834 1980.257 1980.257 NA > summary(candi) diaggrp sex dobt<br>21.0 Min. : 10.00 Min. :1.000 Min. :1846 Min. : 21.0 Min. : 1.000 Min. :1.000 Min. :1846<br>1st Qu.: 51.0 1st Qu.: 20.00 1st Qu.:1.000 1st Qu.:1907<br>Median : 91.0 Median : 70.00 Median :2.000 Median :1923 1st Qu.: 51.0 1st Qu.: 20.00 1st Qu.:1.000 1st Qu.:1907 Median : 91.0 Median : 70.00 Median :2.000 Median :1923 Mean : 239.1 Mean : 62.95 Mean :1.507 Mean :1923 3rd Qu.: 242.0 3rd Qu.: 90.00 3rd Qu.:2.000 3rd Qu.:1940 Max. : 999.0 Max. : 140.00 Max. :2.000 Max. :2010 31u ... 2010<br>Max. : 399.0 Max. : 140.00<br>NA's :362089.0 NA's :362089.00<br>dodm doi doi doca dox<br>1942 Min. : 1994 Min. : 1943 Min. :1921 Min. : 1942 Min. : 1994 Min. : 1943 Min. :1921 1st Qu.: 1994 1st Qu.: 1995 1st Qu.: 1969 1st Qu.:1979

```
Median : 2001 Median : 2001 Median : 1985 Median : 1998<br>
Mean : 2000 Mean : 2001 Mean : 1983 Mean : 1992<br>
3rd Qu.: 2006 3rd Qu.: 2006 3rd Qu.: 1999 3rd Qu.: 2010
   Mean : 2000 Mean : 2001 Mean : 1983 Mean :1992
3rd Qu.: 2006 3rd Qu.: 2006 3rd Qu.: 1999 3rd Qu.:2010
   Max. : 2010 Max. : 2010 Max. : 2010 Max. :2010
NA's :1119643 NA's :1447828 NA's :362089
          dodd dmtype<br>
. : 1921 Min. : 0.000e+00
   Min. : 1921 Min. :0.000e+00
1st Qu.: 1972 1st Qu.:0.000e+00
  Median : 1989 Median : 2.000e+00<br>Mean : 1985 Mean : 1.411e+00
  Mean : 1985 Mean :1.411e+00<br>3rd Qu.: 2000 3rd Qu.:2.000e+00<br>Max. : 2011 Max. :2.000e+00
  3rd Qu.: 2000 3rd Qu.:2.000e+00<br>Max. : 2011 Max. :2.000e+00
   Max. : 2011 Max. :2.000e+00
NA's :449181 NA's :1.120e+06
 >
> plt( "diag-diff", height=10, width=10 )
> par( mfrow=c(2,2), mgp=c(3,1,0)/1.6, mar=c(3,3,0,0) )
> ymax <- 1400
 >
> # Cancer - Diabetes
> with( subset( candi, abs(doca-dodm)<2 & dodm>1995 ),
 + hist( doca-dodm, breaks=seq(-2,2,1/12),<br>+ col=gray(0.4), border=gray(0.49), las=1,<br>+ xlim=c(-2,2), xlab="",#Date of Cancer - date of DM (years)",<br>+ ylim=c(0,ymax), ylab="", main=""))<br>> abline( y=0, col="red")<br>> mtext( "C
 >
> # Cancer - Insulin
> with( subset( candi, abs(doca-doi)<2 & doi>1995 ),
+ hist( doca-doi, breaks=seq(-2,2,1/12),
+ col=gray(0.4), border=gray(0.49), las=1,
+ xlim=c(-2,2), xlab="",#Date of Cancer - date of Insulin (years)",
 + yaxt="n", ylim=c(0,ymax), ylab="", main="" ) )
> abline( v=0, col="red" )
> mtext( "Cancer after Insulin", at= 0.5, adj=0, line=-2, cex=0.7 )
> mtext( "Cancer before Insulin", at=-0.5, adj=1, line=-2, cex=0.7 )
>
> if(TRUE){
+ # Transform the dates of diagnosis of cancer by adding a uniform over
+ # a month
+ candr <- transform( candi, doca = doca+runif(length(doca),0,1/12)*(doca<2005) )
 +
+ # Cancer - Diabetes
+ with( subset( candr, abs(doca-dodm)<2 & dodm>1995 ),
 + hist( doca-dodm, breaks=seq(-2,2,1/12),<br>+ col=gray(0.4), border=gray(0.49), las=1,<br>+ xlim=c(-2,2), xlab="Date of Cancer - date of DM (years)",<br>+ ylim=c(0,ymax), ylab="", main=""))<br>+ abline( v=0, col="red")<br>+ #mtext( "DM 
 + # Cancer - Insulin<br>+ with( subset( candr, abs(doca-doi)<2 & doi>1995 ),<br>+ hist( doca-doi, breaks=seq(-2,2,1/12),<br>+ col=gray(0.4), border=gray(0.49), las=1,<br>+ xlim=c(-2,2), xlab="Date of Cancer - date of Insulin (years)",
+ # Transform the dates of diagnosis of cancer by adding a uniform
 + candr <- transform( candr, doca = doca+runif(length(doca),-1/12,1/12),<br>+ dodm = dodm+runif(length(dodm),-1/12,1/12),<br>+ doi = doi +runif(length(doi ),-1/12,1/12))
+ }
>
> if(FALSE){<br>+ # Cancer - Diabetes
 + # Cancer - Diabetes<br>+ with( subset( candr, abs(doca-dodm)<2 & dodm>1995),<br>+ hist( doca-dodm, breaks=seq(-2,2,1/12),<br>+ col=gray(0.4), border=gray(0.49), las=1,<br>+ xlim=c(-2,2), xlab="Date of Cancer - date of DM (years)",<br>+
 + # Cancer - Insulin<br>+ with( subset( candr, abs(doca-doi)<2 & doi>1995 ),<br>+ hist( doca-doi, breaks=seq(-2,2,1/12),<br>+ col=gray(0.4), border=gray(0.49), las=1,<br>+ xlim=c(-2,2), xlab="Date of Cancer - date of Insulin (years)",
```

```
+ }
>
> dev. off()
null device
                1
>
> ################################################################################
> # Get the data file;
> load( file = "../data/dmcaD.Rdata" )<br>> str( dmca )<br>'data.frame': 508062 obs. of 41 variables:<br>$ state : Factor w/ 3 levels "Well","DM","DM/Ins": 1 1 1 1 1 1 1 1 1 1 ...<br>$ DMtype: num 0 0 0 0 0 0 0 0 0 0 ...
 $ sex : Factor w/ 2 levels "M", "F": 1 1 1 1 1 1 1 1 1 1 ...<br>$ a : num 0 0 0 0 0 0 0 0 0 0 0 ...
  $ a : num 0 0 0 0 0 0 0 0 0 0 ...
$ p : num 1995 1995 1996 1996 1997 ...
$ c : num 1994 1995 1995 1996 1996 ...
 $ ax : num 0.667 0.333 0.667 0.333 0.667 ...<br>$ px : num 1995 1996 1996 1997 1997 ...
  $ px : num 1995 1996 1996 1997 1997 ...
$ cx : num 1995 1995 1996 1996 1997 ...
  $ DMDur : num 0 0 0 0 0 0 0 0 0 0 ...
$ InsDur: num 0 0 0 0 0 0 0 0 0 0 ...
$ y : num 17870 18025 18061 17426 17448 ...
  $ d0 : num 2 4 2 2 3 1 4 4 2 4 ...
$ d21 : num 0 0 0 0 0 0 0 0 0 0 ...
  $ d22 : num 0 0 0 0 0 0 0 0 0 0 ...
$ d24 : num 0 0 0 0 0 0 0 0 0 0 ...
$ d241 : num 0 0 0 0 0 0 0 0 0 0 ...
  $ d242 : num 0 0 0 0 0 0 0 0 0 0 ...
$ d243 : num 0 0 0 0 0 0 0 0 0 0 ...
$ d249 : num 0 0 0 0 0 0 0 0 0 0 ...
  $ d251 : num 0 0 0 0 0 0 0 0 0 0 ...
$ d259 : num 0 0 0 0 0 0 0 0 0 0 ...
  $ d26 : num 0 0 0 0 0 0 0 0 0 0 ...
$ d28 : num 0 0 0 0 0 0 0 0 0 0 ...
  $ d33 : num 0 0 0 0 0 0 0 0 0 0 ...
$ d51 : num 0 0 0 0 0 0 0 0 0 0 ...
$ d70 : num 0 0 0 0 0 0 0 0 0 0 ...
  $ d82 : num 0 0 0 0 0 0 0 0 0 0 ...
$ d83 : num 0 0 0 0 0 0 0 0 0 0 ...
$ d84 : num 0 0 0 0 0 0 0 0 0 0 ...
  $ d91 : num 0 0 0 0 0 0 0 0 0 0 ...
$ d92 : num 0 0 1 0 0 0 0 0 0 0 ...
  $ d101 : num 1 1 0 1 1 0 0 0 1 0 ...
$ d103 : num 0 0 0 0 0 0 0 0 0 0 ...
  $ d113 : num 1 1 1 1 0 0 0 0 0 3 ...
$ d121 : num 0 0 0 0 0 0 0 0 0 0 ...
$ d131 : num 0 0 0 0 0 0 0 0 0 0 ...
  $ d132 : num 0 0 0 0 0 0 0 0 0 0 ...
$ d133 : num 0 0 0 0 0 0 0 0 0 0 ...
  $ d139 : num 0 0 0 0 2 0 0 0 0 0 ...
$ d999 : num 0 2 0 0 0 1 4 4 1 1 ...
>
> # Where are the cancers in terms of duration
> dd <- with( dmca, cbind(tapply(d0,list( DMDur,state),sum),
+ tapply(d0,list(InsDur,state),sum)) )
> dd[is.na(dd)] < -0<br>> addmargins(dd, 1)addmargins(dd, 1)<br>Well DM
             Well DM DM/Ins Well DM DM/Ins
0 346138 0 0 346138 20032 0<br>0.166665 0 1044 38 0 0 198
0.166665 0 1044 38 0 0 198
0.375 0 1084 65 0 0 205
0.625 0 969 59 0 0 162
0.875 0 866 48 0 0 146
1.125 0 799 59 0 0 119
1.375 0 770 46 0 0 123
1.625 0 765 46 0 0 117
\begin{array}{cccccc} 1.875 & \hspace{1.5cm} 0 & 706 & \hspace{1.5cm} 49 & \hspace{1.5cm} 0 & 0 & \hspace{1.5cm} 126 \\ 2.25 & \hspace{1.5cm} 0 & 1309 & \hspace{1.5cm} 110 & \hspace{1.5cm} 0 & 0 & \hspace{1.5cm} 198 \\ 2.75 & \hspace{1.5cm} 0 & 1301 & \hspace{1.5cm} 117 & \hspace{1.5cm} 0 & 0 & \hspace{1.5cm} 182 \end{array}2.25 0 1309 110 0 0 198
2.75 0 1301 117 0 0 182
3.25 0 1107 127 0 0 156
3.75 0 1045 123 0 0 139
4.25 0 1037 108 0 0 122
4.75 0 931 117 0 0 108
5.5 0 1610 238 0 0 165
6.5 0 1278 232 0 0 166
8 0 1775 468 0 0 196
10 0 1046 388 0 0 96
12 0 467 269 0 0 50
14 0 123 87 0 0 20<br>
20 Sum 346138 20032 2794 346138 20032 2794
Sum 346138 20032 2794 346138 20032 2794
> # Cumulative numbers from the bottom
> apply( dd[nrow(dd):1,], 2, cumsum )[nrow(dd):1,]
Well DM DM/Ins Well DM DM/Ins
0 346138 20032 2794 346138 20032 2794
0.166665 0 20032 2794 0 0 2794
0.375 0 18988 2756 0 0 2596
0.625 0 17904 2691 0 0 2391
                     0 16935
```
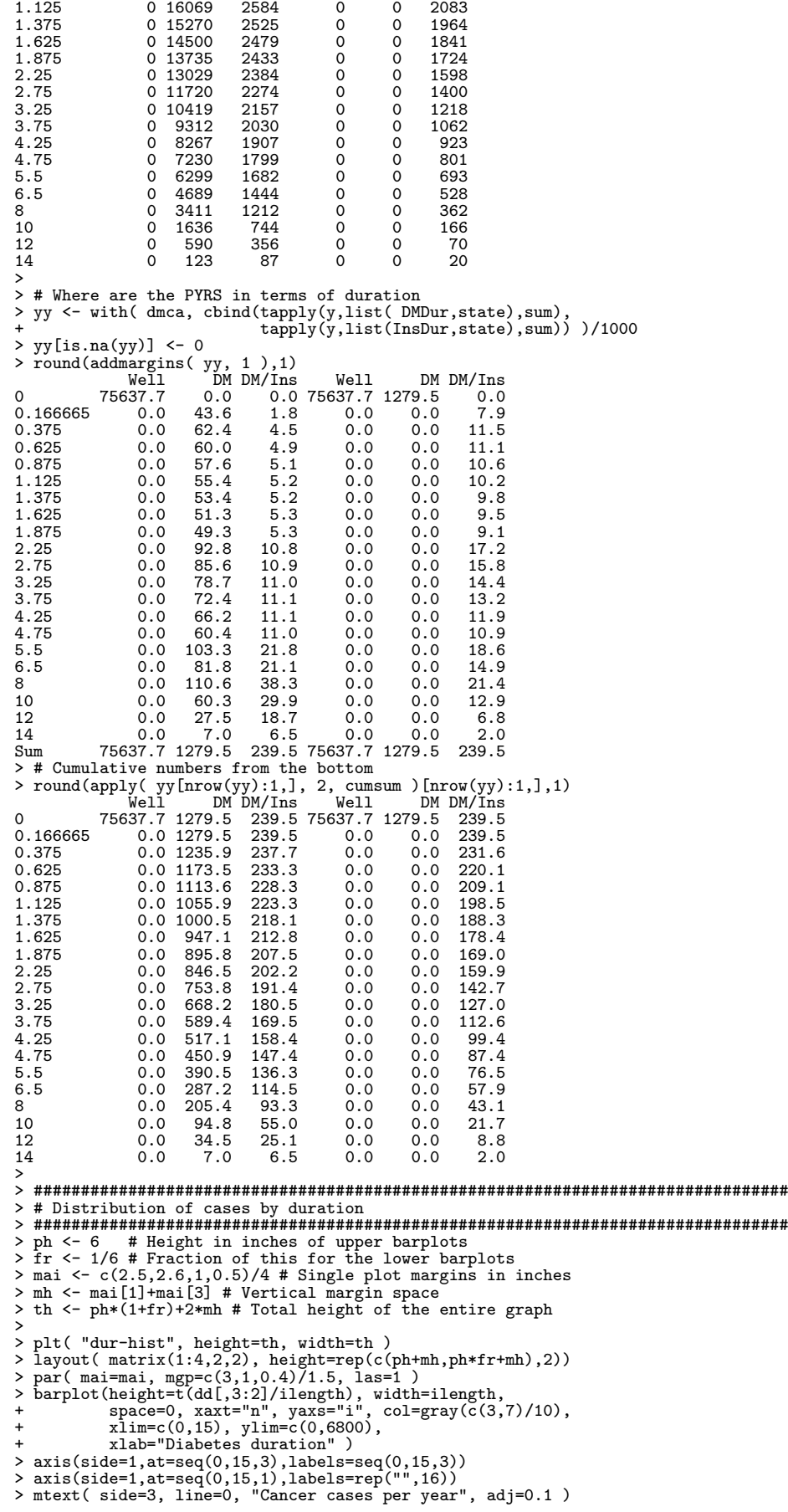

```
>
> barplot(t(dd[,6]/ilength), width=ilength,
 + space=0,xaxt="n",yaxt="n",<br>+ yaxs="i",col=gray(3/10),<br>+ xlim=c(0,15),ylim=c(0,6800*fr),xlab="Insulin duration")<br>> axis(side=1,at=seq(0,15,3),labels=seq(0,15,3))<br>> axis(side=1,at=seq(0,15,1),labels=rep("",16))<br>> axis(side
> # axis(side=2,at=0:15*100,labels=rep("",16) )
 >
> barplot(t(yy[,3:2]/ilength), width=ilength,
 + space=0,xaxt="n",yaxs="i",col=gray(c(3,7)/10),<br>+ xlim=c(0,15), ylim=c(0,300),xlab="Diabetes duration" )<br>> axis(side=1,at=seq(0,15,3),labels=seq(0,15,3))<br>> axis(side=1,at=seq(0,15,1),labels=rep("",16))<br>> mtext( side=3, li
 ><br>
> barplot(t(yy[,6]/ilength), width=ilength,<br>
+ space=0, xaxt="n", yaxt="n",<br>
+ yaxs="i",col=gray(3/10),<br>
+ xiim=c(0,15),ylim=c(0,300*fr),xlab="Insulin duration")<br>
> axis(side=1,at=seq(0,15,3),labels=seq(0,15,3))<br>
> axis
> # axis(side=2,at=0:6*10,labels=rep("",7) )
> dev.off()
null device
                      1
\ddot{\phantom{1}}---------------------------------------------
Program: dur-hist.R
Folder: C:\Bendix\Steno\DM-register\NDR\projects\Cancer\r
   Ended: torsdag 31. marts 2011, 17:32:41
Elapsed: 00:00:44
   ---------------------------------------------
> proc.time()
     user system elapsed
32.42 6.06 45.87
```
# 2.3 Analysis disregarding duration

R 2.12.1

These programs use the suffix "a" for those including prevalent cases and suffix "i" for those only including incident cases.

```
---------------------------------------------
Program: ana1a.R
  Folder: C:\Bendix\Steno\DM-register\NDR\projects\Cancer\r
Started: torsdag 31. marts 2011, 17:32:42
---------------------------------------------
> # Same analysis as in ana1i.r, except persons diagnosed with diabetes
> # prior to 1995 are included here
>
> library( Epi )
Attaching package: 'Epi'
The following object(s) are masked from 'package:base':
     merge.data.frame
> library( splines )<br>> # A wrapper for ns() where boundary knots are taken as the<br>> # smallest of the knots= argument<br>> source( "C:/Bendix/Steno/DM-register/NDR/R/Ns.r" )<br>> Ns
function (x, df = NULL, knots = NULL, intercept = FALSE, Boundary.knots = NULL){
     if (is.null(Boundary.knots)) {
           if (!is.null(knots)) {
                knots <- sort(unique(knots))
                ok <- c(1, length(knots))
                 Boundary.knots <- knots[ok]
knots <- knots[-ok]
          }
     }
     ns(x, df = df, knots = knots, intercept = intercept, Boundary.knots = Boundary.knots)}
\rightarrow> # Get the data file:
> load( file = "../data/dmcaA.Rdata" )
> stat.table( list(state,DMtype), list( sum(y/1000), sum(d0), count() ),
+ data=dmca, margins=T )
```
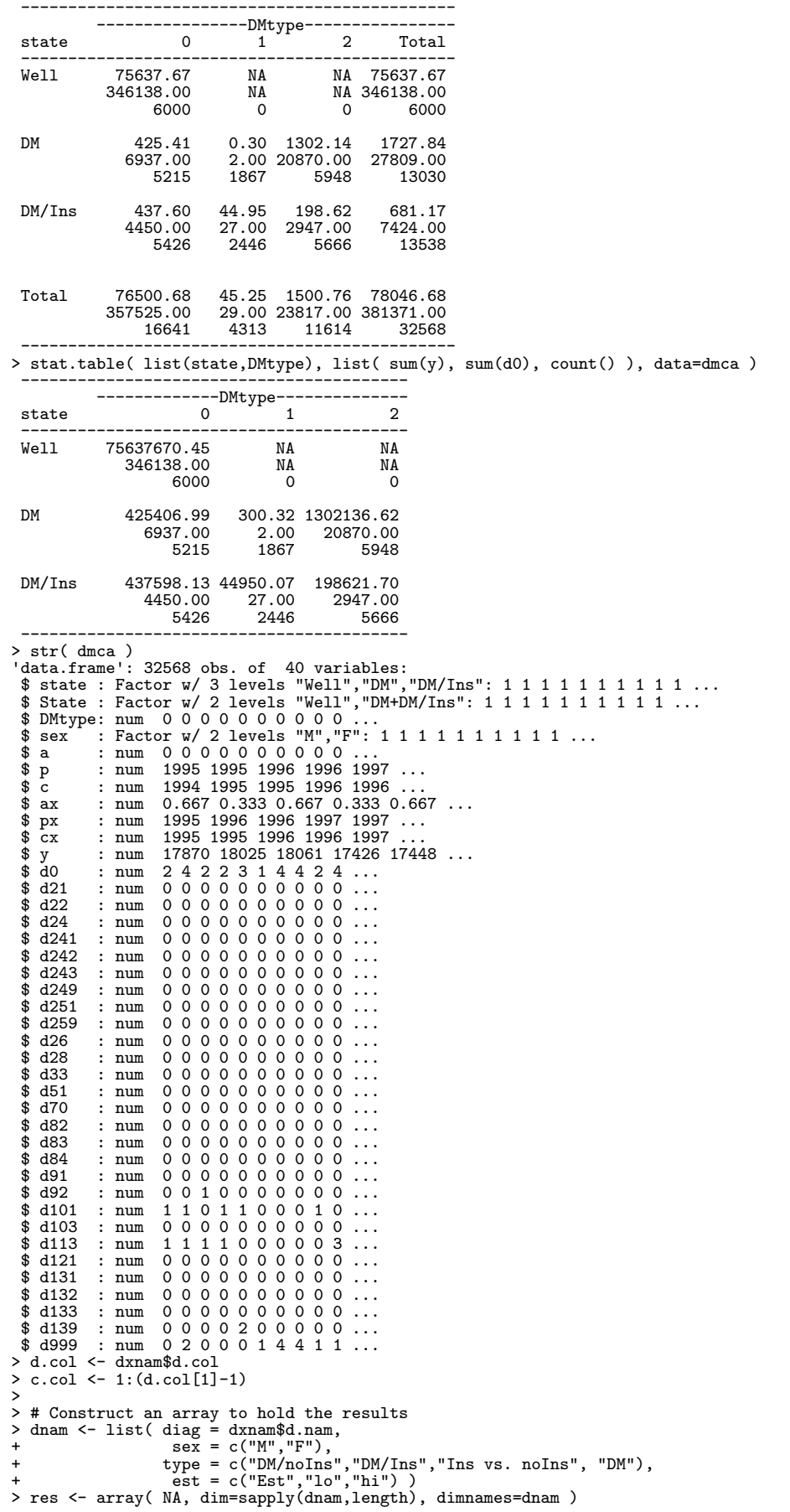

```
> # Construct an array to hold the no. cancer cases analysed<br>
> dnam <- list( diag = c(as.character(dxnam$d.nam),"PYRS","Deaths"),<br>
+ sex = c("M","F"),<br>
+ type = c("M","P"),"DM/noIns","DM/Ins","DM"))<br>
> nca <- array( NA, d
> Nres \leq dim( res )[1]
>
> # Knots for the natural splines
> a.kn <- seq( 10, 100,,9)
> p.kn <- seq(1995,2009,,5)
> c.kn \leq seq(1900,2005,,9)<br>> # Contrast matrix to extr
  > # Contrast matrix to extract each of the RRs and also ther ratio
> CM <- rbind( c( 1, 0),
                    c( 0, 1),<br>c(-1, 1)+ c(-1, 1) )
> rownames(CM) <- c("DM/noIns","DM/Ins","Ins vs. noIns")
>
> # Analysis for all sites
> for( i in 1:Nres )
+ {
+ data <- dmca[,c(c.col,d.col[i])]
+ names(data)[ncol(data)] <- "D"
+ m1 \leftarrow glm( D \sim Ns(ax, knots=a.kn)
                       Ns(px, knots=p.kn)
                       Ns(cx, knots=c.kn) +
                       state + offset(log(y)),
+ family = poisson,
+ data = subset(data,sex=="M") )
+ f1 \leftarrow glm( D \sim Ns(ax, knots=a.kn) +
                       Ns(px, knots=p.kn) +
                       Ns(cx, knots=c.kn) +state + offset(log(y)),
+ family = poisson,
+ data = subset(data,sex=="F") )
+ # Collapse the DM and DM/ins levels and repeat all
+ m2 <- update( m1, ~ . - state + State )
+ f2 <- update( f1, ~ . - state + State )
+ # The RR estimates<br>+ res[i,"M",1:3,] <- ci.lin( m1, subset="state", ctr.mat=CM, E=T )[,5:7]<br>+ res[i,"F",1:3,] <- ci.lin( f1, subset="state", ctr.mat=CM, E=T )[,5:7]<br>+ res[i,"F", 4,] <- ci.lin( m2, subset="State", E=T )[,
+ # The total number of cases
+ nca[i,,1:3] <- with(data,tapply( D, list(sex,state), sum, na.rm=T ))
+ }<br>There were 50 or more warnings (use warnings() to see the first 50)
There were 50 or more varnings (use warnings) to see the first 50)<br>
> x + The rows of person years<br>
> nca["PYRS",,1:3] < with(dmca,tapply(y/1000, list(sex,state), sum, na.rm=T))<br>
> x + 6et the right number of cases for t
                                                    est Est lo hi Est lo hi Est lo hi Est lo hi
diag sex<br>All malignant neoplasms M
                                              M<br>
F 1.16 1.15 1.18 1.18 1.15 1.12 1.19 0.99 0.96 1.03 1.16 1.15 1.18<br>
F 1.15 1.13 1.17 1.19 1.15 1.24 1.04 1.00 1.08 1.16 1.14 1.18
                                              F 1.15 1.13 1.17 1.19 1.15 1.24 1.04 1.00 1.08 1.16 1.14 1.18 M<br>M 1.25 1.11 1.40 1.31 1.07 1.61 1.05 0.83 1.33 1.26 1.14 1.40
0esophagus M 1.25 1.11 1.40 1.31 1.07 1.61 1.05 0.83 1.33 1.26 1.14 1.40<br>
F 0.90 0.72 1.12 0.89 0.57 1.39 0.99 0.61 1.61 0.90 0.74 1.10<br>
M 1.26 1.13 1.39 1.26 1.04 1.52 1.00 0.81 1.24 1.26 1.15 1.38
F 0.90 0.72 1.12 0.89 0.57 1.39 0.99 0.61 1.61 0.90 0.74 1.10
Stomach M 1.26 1.13 1.39 1.26 1.04 1.52 1.00 0.81 1.24 1.26 1.15 1.38
                                              F 1.28 1.11 1.49 1.45 1.11 1.90 1.13 0.84 1.52 1.32 1.16 1.50 M<br>
1.31 1.24 1.38 1.18 1.06 1.31 0.90 0.80 1.01 1.28 1.22 1.35<br>
F 1.17 1.11 1.24 1.12 1.00 1.26 0.96 0.84 1.09 1.17 1.11 1.23
Colon incl. rectosigmoideum M 1.31 1.24 1.38 1.18 1.06 1.31 0.90 0.80 1.01 1.28 1.22 1.35
F 1.17 1.11 1.24 1.12 1.00 1.26 0.96 0.84 1.09 1.17 1.11 1.23
Ascending colon M 1.40 1.26 1.54 1.29 1.06 1.57 0.92 0.75 1.14 1.37 1.25 1.51
F 1.30 1.19 1.42 1.03 0.84 1.26 0.79 0.64 0.99 1.25 1.15 1.36
Transverse colon M 1.45 1.26 1.66 1.38 1.06 1.80 0.96 0.71 1.28 1.44 1.27 1.63
                                              F 1.16 1.00 1.34 1.27 0.96 1.68 1.10 0.80 1.49 1.18 1.03 1.34 1.20 1.11 1.30 1.07 0.92 1.24 0.89 0.75 1.05 1.17 1.10 1.26
Descending and sigmoid colon M 1.20 1.11 1.30 1.07 0.92 1.24 0.89 0.75 1.05 1.17 1.10 1.26
                                              F 1.06 0.96 1.16 1.13 0.95 1.35 1.07 0.88 1.30 1.07 0.99 1.16<br>M 1.50 1.26 1.79 1.23 0.85 1.77 0.82 0.55 1.22 1.44 1.23 1.70
Other colon (unspec. or multiple) M<br>F 1.25 1.03 1.50 1.22 0.83 1.78 0.98 0.64 1.48 1.24 1.04 1.47
                                              F 1.25 1.03 1.50 1.22 0.83 1.78 0.98 0.64 1.48 1.24 1.04 1.10 1.02 1.18 1.01 0.88 1.16 0.92 0.78 1.07 1.08 1.01
Rectum (excl. anus) M<br>
F 1.02 0.92 1.12 0.86 0.70 1.06 0.85 0.68 1.06 0.99 0.90 1.08
                                              F 1.02 0.92 1.12 0.86 0.70 1.06 0.85 0.68 1.06 0.99 0.90 1.08<br>M 1.23 1.18 1.28 1.11 1.02 1.21 0.91 0.83 0.99 1.20 1.16 1.25
Colorectal cancer (excl. anus) M 1.23 1.18 1.28 1.11 1.02 1.21 P
                                              F 1.13 1.08 1.19 1.05 0.95 1.16 0.93 0.83 1.04 1.12 1.07 1.17<br>M 3.63 3.28 4.02 5.35 4.62 6.20 1.47 1.25 1.74 4.01 3.66 4.38
Liver M 3.63 3.28 4.02 5.35 4.62 6.20 1.47 1.25 1.74 4.01 3.66 4.38<br>F 1.78 1.48 2.14 2.56 1.90 3.45 1.44 1.03 2.02 1.93 1.64 2.27
                                              F 1.78 1.48 2.14 2.56 1.90 3.45 1.44 1.03 2.02 1.93 1.64 2.27<br>M 2.08 1.92 2.26 3.72 3.32 4.17 1.79 1.57 2.04 2.43 2.27 2.61
Pancreas M 2.08 1.92 2.26 3.72 3.32 4.17 1.79 1.57 2.04 2.43 2.27 2.61 F 1.90 1.75 2.07 3.47 3.07 3.93 1.83 1.58 2.11 2.20 2.05 2.37<br>2.37 1.03 1.12 1.18 1.09 1.27 1.10 1.01 1.20 1.09 1.05 1.14
                                              F 1.90 1.75 2.07 3.47 3.07 3.93 1.83 1.58 2.11 2.20 2.05 2.37<br>M 1.07 1.03 1.12 1.18 1.09 1.27 1.10 1.01 1.20 1.09 1.05 1.14
Lung, bronchus and pleura M 1.07 1.03 1.12 1.18 1.09 1.27 1.10 1.01 1.20 1.09 1.05 1.14<br>F 1.03 0.97 1.08 1.04 0.93 1.15 1.01 0.90 1.14 1.03 0.98 1.08
                                              F 1.03 0.97 1.08 1.04 0.93 1.15 1.01 0.90 1.14 1.03 0.98 M<br>
M 0.97 0.87 1.07 0.79 0.65 0.96 0.82 0.66 1.02 0.93 0.85
Melanoma of skin M M 0.97 0.87 1.07 0.79 0.65 0.96 0.82 0.66 1.02 0.93 0.85 1.01
```
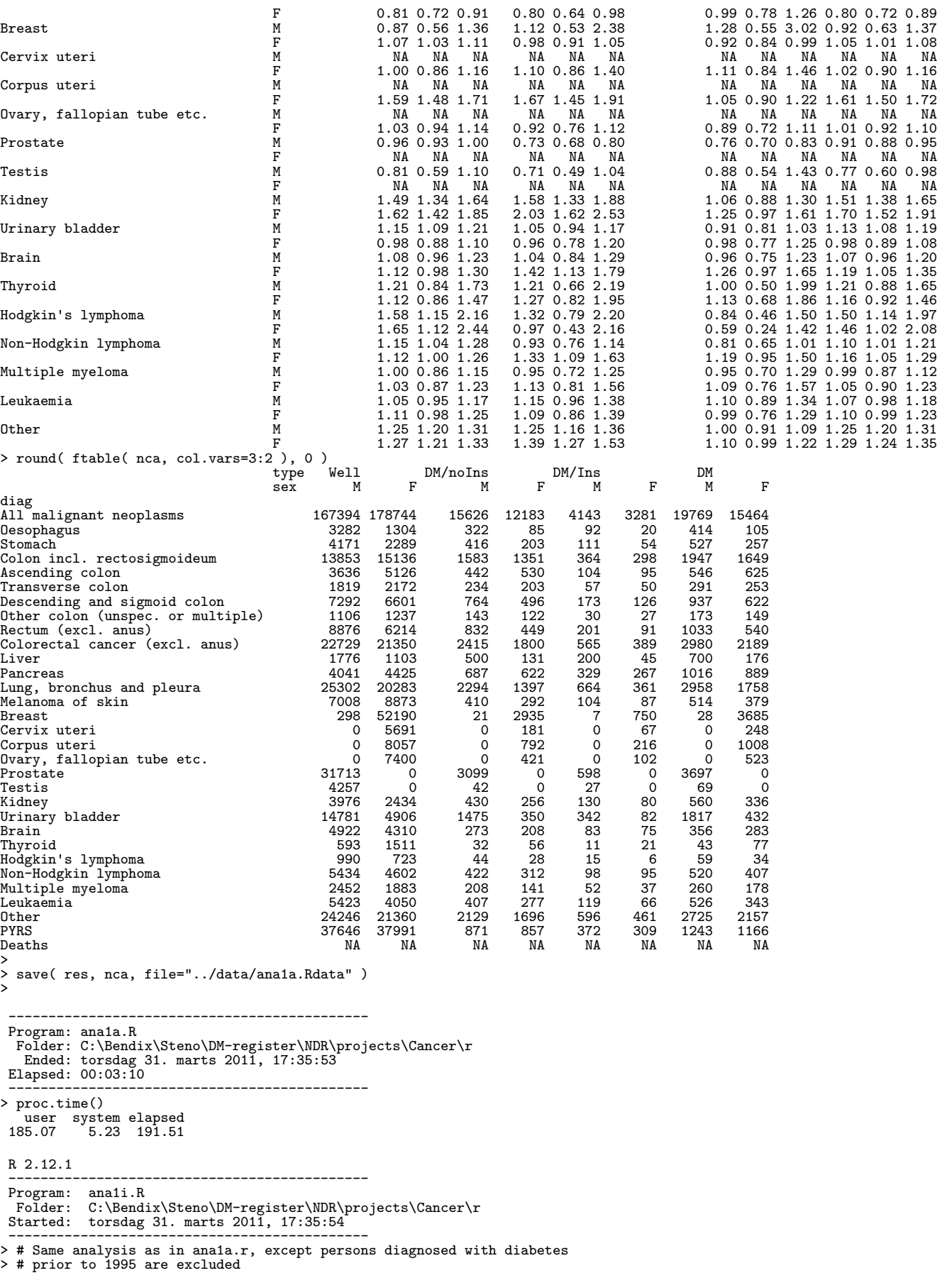

 $\frac{1}{2}$ 

> library( Epi ) Attaching package: 'Epi' The following object(s) are masked from 'package:base': merge.data.frame > library( splines )<br>> # A wrapper for ns() where boundary knots are taken as the<br>> # smallest of the knots= argument<br>> source( "C:/Bendix/Steno/DM-register/NDR/R/Ns.r" )<br>> Ns function (x, df = NULL, knots = NULL, intercept = FALSE, Boundary.knots = NULL) { if (is.null(Boundary.knots)) { if (!is.null(knots)) { knots <- sort(unique(knots)) ok <- c(1, length(knots)) Boundary.knots <- knots[ok] knots <- knots[-ok] } }  $ns(x, df = df, knots = knots, intercept = intercept, Boundary.knots = Boundary.knots)$ } > > # Get the data file: > load( file = "../data/dmcaA.Rdata" ) > stat.table( list(state,DMtype), list( sum(y/1000), sum(d0), count() ), + data=dmca, margins=T ) ---------------------------------------------- ----------------DMtype--------------- state 0 1 2 Total ---------------------------------------------- Well 75637.67 NA NA 75637.67 346138.00 NA NA 346138.00 6000 0 0 6000 DM 425.41 0.30 1302.14 1727.84 6937.00 2.00 20870.00 27809.00 5215 1867 5948 13030 DM/Ins 437.60 44.95 198.62 681.17 4450.00 27.00 2947.00 7424.00 5426 2446 5666 13538 Total 76500.68 45.25 1500.76 78046.68 357525.00 29.00 23817.00 381371.00 16641 4313 11614 32568 ---------------------------------------------- > dmca <- subset( dmca, state %in% "Well" | DMtype > 0 ) > stat.table( list(state,DMtype), list( sum(y), sum(d0), count() ), data=dmca ) ----------------------------------------- -------------DMtype------------- state 0 1 2 ----------------------------------------- Well 75637670.45 NA NA<br>346138.00 NA NA 346138.00 NA NA<br>6000 0 0  $6000$ DM NA 300.32 1302136.62<br>NA 2.00 20870.00 NA 2.00 20870.00 0 1867 5948 DM/Ins NA 44950.07 198621.70 NA 27.00 2947.00 0 2446 5666 ----------------------------------------- > str( dmca ) 'data.frame': 21927 obs. of 40 variables: \$ state : Factor w/ 3 levels "Well","DM","DM/Ins": 1 1 1 1 1 1 1 1 1 1 ... \$ State : Factor w/ 2 levels "Well","DM+DM/Ins": 1 1 1 1 1 1 1 1 1 1 ... \$ DMtype: num 0 0 0 0 0 0 0 0 0 0 ... \$ sex : Factor w/ 2 levels "M", "F": 1 1 1 1 1 1 1 1 1 1 ...<br>\$ a : num 0 0 0 0 0 0 0 0 0 0 0 ...<br>\$ p : num 1994 1995 1996 1996 1997 ...<br>\$ c : num 1994 1995 1996 1996 ...<br>\$ ax : num 0.667 0.333 0.667 0.333 0.667 ...<br>\$ px : \$ y : num 17870 18025 18061 17426 17448 ... \$ d0 : num 2 4 2 2 3 1 4 4 2 4 ... \$ d21 : num 0 0 0 0 0 0 0 0 0 0 ... \$ d22 : num 0 0 0 0 0 0 0 0 0 0 ... \$ d24 : num 0 0 0 0 0 0 0 0 0 0 ...<br>\$ d241 : num 0 0 0 0 0 0 0 0 0 0 ... \$ d241 : num 0 0 0 0 0 0 0 0 0 0 ... \$ d242 : num 0 0 0 0 0 0 0 0 0 0 ... \$ d243 : num 0 0 0 0 0 0 0 0 0 0 ...

```
$ d249 : num 0 0 0 0 0 0 0 0 0 0 ...<br>\n$ d251 : num 0 0 0 0 0 0 0 0 0 ...<br>\n$ d259 : num 0 0 0 0 0 0 0 0 0 ...$ d251 : num 0000000000...<br>$ d259 : num 00000000000...<br>$ d26 : num 0000000000...<br>$ d28 : num 0000000000...
   $ d33 : num 0 0 0 0 0 0 0 0 0 0 ...
$ d51 : num 0 0 0 0 0 0 0 0 0 0 ...
$ d70 : num 0 0 0 0 0 0 0 0 0 0 ...
   $ d82 : num 0 0 0 0 0 0 0 0 0 0 ...
$ d83 : num 0 0 0 0 0 0 0 0 0 0 ...
$ d84 : num 0 0 0 0 0 0 0 0 0 0 ...
   $ d91 : num 0 0 0 0 0 0 0 0 0 0 ...
$ d92 : num 0 0 1 0 0 0 0 0 0 0 ...
   $ d101 : num 1 1 0 1 1 0 0 0 1 0 ...
$ d103 : num 0 0 0 0 0 0 0 0 0 0 ...
   $ d113 : num 1 1 1 1 0 0 0 0 0 3 ...
$ d121 : num 0 0 0 0 0 0 0 0 0 0 ...
$ d131 : num 0 0 0 0 0 0 0 0 0 0 ...
   $ d132 : num 0 0 0 0 0 0 0 0 0 0 ...
$ d133 : num 0 0 0 0 0 0 0 0 0 0 ...
  $ d139 : num 0 0 0 0 2 0 0 0 0 0 ...<br>$ d999 : num 0 2 0 0 0 1 4 4 1 1 ...
 $ d999 : num 0 2 0 0 0 1 4 4 1 1 ...
> d.col <- dxnam$d.col
> c.col <- 1:(d.col[1]-1)
 > # Construct an array to hold the results<br>
> dnam <- list( diag = dxnam$d.nam,<br>
sex = c("M","F"),<br>
+ stype = c("DM/noIns","DM/Ins","Ins vs. noIns", "DM"),<br>
+ st = c("Est","lo","hi"))<br>
> res <- array( NA, dim=sapply(dnam,l
 > # Construct an array to hold the no. cancer cases analysed<br>
> dnam <- list( diag = c(as.character(dxnam$d.nam), "PYRS", "Deaths"),<br>
+ sex = c("M", "F"),<br>
+ type = c("M", "DM/noIns", "DM/Ins", "DM"))<br>
> nca <- array( NA, 
> Nres <- dim( res )[1]
 >
> # Knots for the natural splines
 > a.kn <- seq( 10, 100,,9)
> p.kn <- seq(1995,2009,,5)
> c.kn <- seq(1900,2005,,9)
> # Contrast matrix to extract each of the RRs and also ther ratio
 > CM <- rbind( c( 1, 0),
+ c( 0, 1),
+ c(-1, 1) )
+ c(-1, 1))<br>> rownames(CM) <- c("DM/noIns","DM/Ins","Ins vs. noIns")
 >
> # Analysis for all sites
> for( i in 1:Nres )
+ \downarrow+ data <- dmca[,c(c.col,d.col[i])]
 + names(data)[ncol(data)] <- "D"
+ m1 <- glm( D ~ Ns(ax,knots=a.kn) +
   \begin{tabular}{ll} $\mathtt{ml} \leftarrow \mathtt{glm}(\mathtt{D} \verb+^ \| \mathtt{Ns}(\mathtt{ax},\mathtt{knots=a}.\mathtt{kn}) + \mathtt{Ns}(\mathtt{px},\mathtt{knots=p}.\mathtt{kn}) +$ \multicolumn{3}{l}{\end{tabular}+ Ns(cx,knots=c.kn) +
+ state + offset( log(y) ),
+ family = poisson,
+ data = subset(data,sex=="M") )
   f1 \leftarrow glm( D \tilde{ } Ns(ax, knots=a.kn)
                                     Ns(px, knots=p.kn) +
                                     Ns(cx, knots=c.kn) +
                                     state + offset(log(y)),
                                     \tanh y = \text{poisson},<br>
\text{data} = \text{subset}(\text{data}, \text{sex} == \text{FF}^n)+ \# Collapse the DM and DM/ins levels and repeat all<br>
+ \# Collapse the DM and DM/ins levels and repeat all<br>
+ \# Z <- update( m1, ~ . - state + State )<br>
+ \# The RR estimates<br>
+ \# The RR estimates<br>
+ \# The 
+ # The total number of cases
+ nca[i,,1:3] <- with(data,tapply( D, list(sex,state), sum, na.rm=T ))
+ }<br>There were 50 or more warnings (use warnings() to see the first 50)
 There were 50 or more warnings (use warnings() to see the first 50)<br>
> # The rows of person years<br>
> nca["PYRS",,1:3] <- with(dmca,tapply(y/1000, list(sex,state), sum, na.rm=T))<br>
> # Get the right number of cases for the a
```
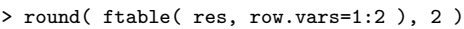

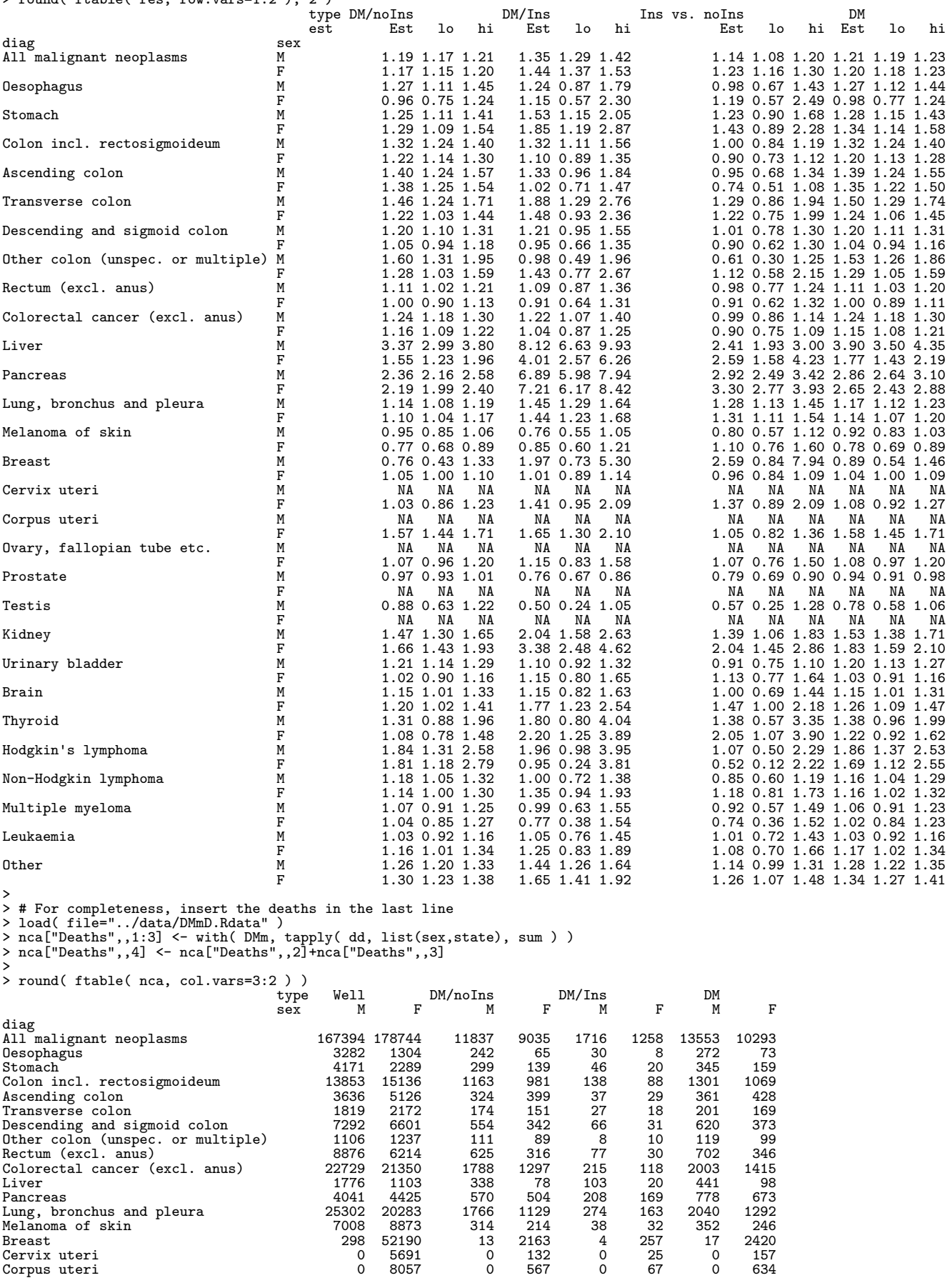

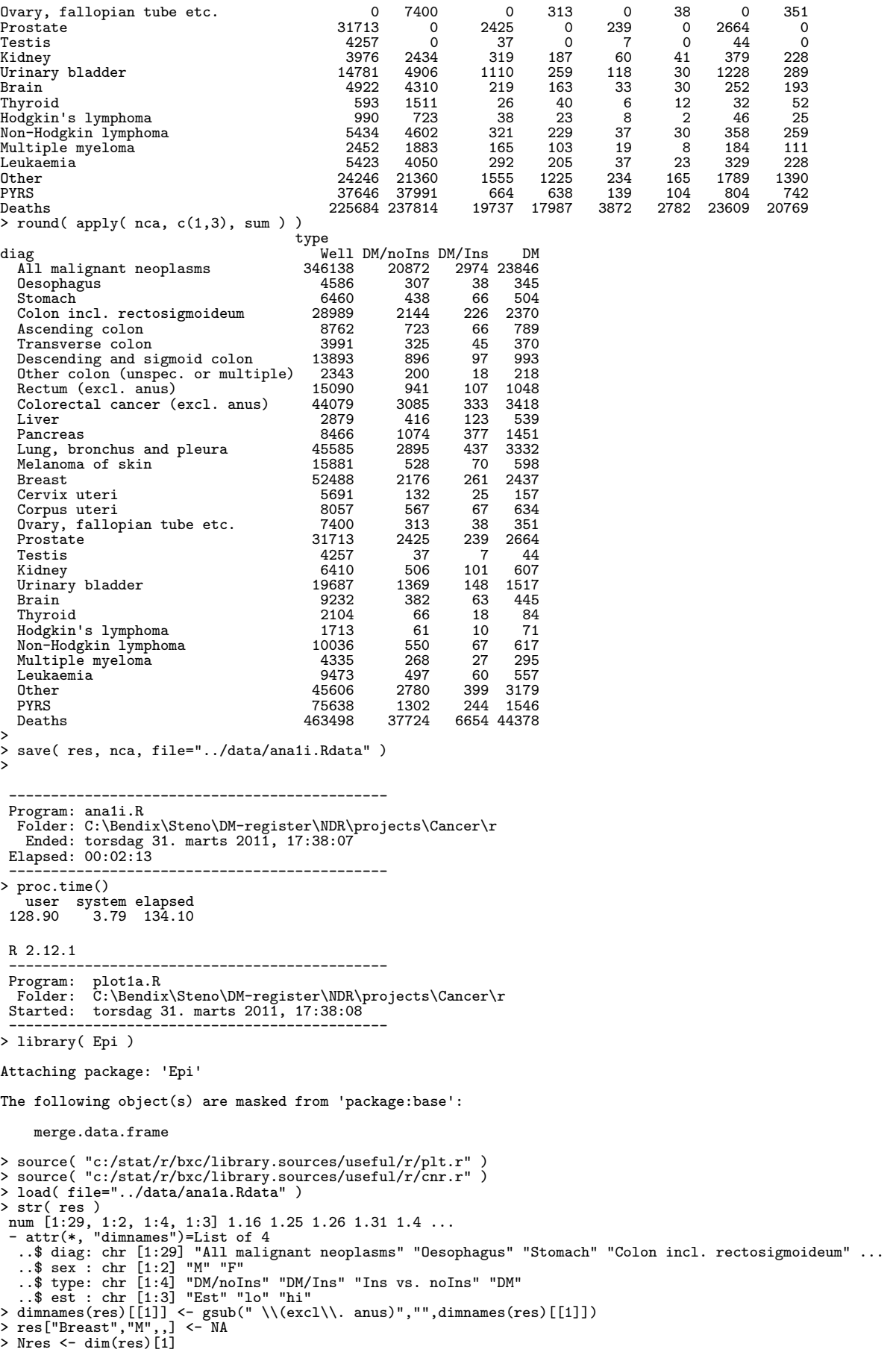

> > # Check that sites comprising all cancers are properly selected > xsites <- c(1,4,10,29:31) > dimnames(nca)[[1]][ xsites] [1] "All malignant neoplasms" "Colon incl. rectosigmoideum" [3] "Colorectal cancer (excl. anus)" "Other" [5] "PYRS" "Deaths" > dimnames(nca)[[1]][-xsites] [1] "Oesophagus" "Stomach" [3] "Ascending colon" "Transverse colon" "Description colon" "Other colon (unspec. or multiple)"<br>"Liver" [7] "Rectum (excl. anus)"<br>[7] "Rectum (excl. anus)"<br>[9] "Pancreas" en two same community and the community of the community of the community of the community of the community of the community of the community of the community of the community of the community of the community of the commu [11] "Melanoma of skin" "Breast" [13] "Cervix uteri" "Corpus uteri" (Corpus uteri" corpus uteristically corpus ut<br>[15] "Ovary, fallopian tube etc." "Prostate" [15] "Ovary, fallopian tube etc." "Prostate" [17] "Testis" "Kidney" [19] "Urinary bladder" "Brain" [21] "Thyroid" "Hodgkin's lymphoma" [23] "Non-Hodgkin lymphoma" "Multiple myeloma"  $[25]$  "Leukaemia"<br>>  $nca$ > nca[ 1,,] - + apply( nca[-xsites,,], 2:3, sum ) type sex Well DM/noIns DM/Ins DM M 24246 2129 596 2725<br>F 21360 1696 461 2157 F 21360 1696 461 2157 > nca["Other",,] type sex Well DM/noIns DM/Ins DM M 24246 2129 596 2725 F 21360 1696 461 2157 > round(ftable(nca[30,,,drop=F], col.vars=3:2), 1)<br>
type Well DM/noIns DM/Ins<br>
sex M F M F M F M F<br>
F diag PYRS 37646.2 37991.5 870.7 857.2 372.5 308.7 1243.1 1165.9<br>> ftable(nca[-30,, ], col.vars=3:2) ftable( nca[-30,, type Well DM/noIns DM/Ins<br>sex M F M F M F M sex M F M F M F M F diag All malignant neoplasms 167394 178744 15626 12183 4143 3281 19769 15464 Oesophagus 3282 1304 322 85 92 20 414 105 Stomach 4171 2289 416 203 111 54 527 257 Colon incl. rectosigmoideum 13853 15136 1583 1351 364 298 1947 1649 Ascending colon 3636 5126 442 530 104 95 546 625 Transverse colon 1819 2172 234 203 57 50 291 253 19 1211 1212 172 1234 203 57 50 291 253<br>
Descending and sigmoid colon 1819 2172 234 203 57 50 291 253<br>
Descending and sigmoid colon 1829 22 6601 764 496 173 126 937 622<br>
0ther colon (unspec. or multiple) 1106 1237 143 122 Other colon (unspec. or multiple) 1106 1237 143 122 30 27 173 149 Rectum (excl. anus) 8876 6214 832 449 201 91 1033 540 Colorectal cancer (excl. anus) 22729 21350 2415 1800 565 389 2980 2189 Liver 1776 1103 500 131 200 45 700 176 Pancreas 4041 4425 687 622 329 267 1016 889 Lung, bronchus and pleura 25302 20283 2294 1397 664 361 2958 1758 Melanoma of skin 7008 8873 410 292 104 87 514 379 Breast 298 52190 21 2935 7 750 28 3685 Cervix uteri 0 5691 0 181 0 67 0 248 Corpus uteri 0 8057 0 792 0 216 0 1008 Ovary, fallopian tube etc. 0 7400 0 421 0 102 0 523 Prostate 31713 0 3099 0 598 0 3697 0 Testis 4257 0 42 0 27 0 69 0 Kidney 3976 2434 430 256 130 80 560 336 Urinary bladder 14781 4906 1475 350 342 82 1817 432 Brain 4922 4310 273 208 83 75 356 283 Thyroid 593 1511 32 56 11 21 43 77 Hodgkin's lymphoma 990 723 44 28 15 6 59 34 Non-Hodgkin lymphoma 5434 4602 422 312 98 95 520 407 Multiple myeloma 2452 1883 208 141 52 37 260 178 Leukaemia 5423 4050 407 277 119 66 526 343 Other 24246 21360 2129 1696 596 461 2725 2157 Deaths NA NA NA NA NA NA NA NA > # What fraction does the analysed sites comprise: > ftable( round( 100 - 100 \* nca["Other",,,drop=F] / nca[1,,,drop=F], 1 ), + col.vars=3:2 ) type Well DM/noIns DM/Ins DM sex M F M F M F M F diag Other 85.5 88.0 86.4 86.1 85.6 85.9 86.2 86.1 > > sub <- c(1:3,10,5:7,9,11:28) > dimnames(res)[[1]][-sub] [1] "Colon incl. rectosigmoideum" "Other colon (unspec. or multiple)" [3] "Other" dimnames(res)[[1]][sub] [1] "All malignant neoplasms" "Oesophagus" [3] "Stomach" "Colorectal cancer" er and manu-government in the "Colorectal cancer"<br>[5] "Ascending colon" "Transverse colon" [7] "Descending and sigmoid colon" "Rectum"

```
[9] "Liver" "Pancreas"
[11] "Lung, bronchus and pleura" "Melanoma of skin"
[13] "Breast" "Cervix uteri"
(15) "Corpus uteri" (15) "Ovary, fallopian tube etc."<br>[15] "Corpus uteri" (17) "Prostate" (17) "Prostate" (17) "Prostate" (17) "Prostate" (18)
[17] "Prostate"<br>
[17] "Prostate" "Testis" "Testis"<br>
[19] "Kidney" "Vrinary bladder"<br>
[21] "Brain" "Thyroid"
 [19] "Brain" "Urinary bladder"<br>
[23] "Hodgkin's lymphoma" "Non-Hodgkin lymphoma"<br>
[25] "Multiple myeloma" "Non-Hodgkin lymphoma"<br>
> plt( "RRa-rawO-N", width=11, height=8<br>
> plt( "RRa-rawO-N", width=11, height=8<br>
> plt( "RR
                          1
 ><br>
> plt( "RRa-ins1", width=11, height=8 )<br>
> par(mar=c(3,1,1,1), mgp=c(3,1,0)/1.6)<br>
> Nres <- dim(res[sub,,,])[1]<br>
> plotEst(res[sub,"M","DM/noIns",], txtpos=Nres:1, y=Nres:1+0.3, col="#0000FF",<br>
+ xlog=T, xlim=c(0.5,5), 
> text( cnr(0.99,0.99), "Light color: on insulin"
 + adj=c(1,1), col="#999999", font=1 )
> text( cnr(0.99,0.95), "M", adj=c(1,1), col="#0000FF", font=2 )
> text( cnr(0.99,0.92), "F", adj=c(1,1), col="#FF0000", font=2 )
> dev.off()
null device
                          1
 ><br>
> plt( "RRa-insRR", width=11, height=8 )<br>
> par( mar=c(3,1,1,1), mgp=c(3,1,0)/1.6 )<br>
> plotEst( res[sub,"M","Ins vs. noIns",], txtpos=Nres:1, y=Nres:1+0.15, col="#0000FF",<br>
+ xlog=T, xlim=c(0.2,10), grid=c(2:19/10,4:20/
> dev.off()
null device
 )<br>
> sub <- c( grep("Oesop",dimnames(res)[["diag"]]),<br>
+ grep("Stoma",dimnames(res)[["diag"]]),<br>
+ grep("Color",dimnames(res)[["diag"]]),<br>
= grep("Liver",dimnames(res)[["diag"]]),<br>
= grep("Pancr",dimnames(res)[["diag"]]),<br>
> Nres <- length( sub )
 >
> plt( "RRa-sub", width=5.5, height=4 )
> par( mar=c(3,1,1,1), mgp=c(3,1,0)/1.6 )
> plotEst( res[sub,"M","DM",], txtpos=Nres:1, y=Nres:1+0.15, ylim=c(0.5,Nres+0.5),
 + col="#0000FF",
+ xlog=T, xlim=c(0.5,5), grid=c(5:15/10,4:10/2), vref=1,
+ xtic=c(0.5,0.7,1,1.5,2,3,4,5), xlab="RR, DM vs. non-DM" )
> linesEst( res[sub,"F","DM",], y=Nres:1-0.15, col="#FF0000" )
> text( cnr(0.99,0.97), "M", adj=c(1,1), col="#0000FF", font=2 )
> text( cnr(0.99,0.92), "F", adj=c(1,1), col="#FF0000", font=2 )
> dev.off()
null device
                          1
 > plt( "RRa-ins-sub", width=5.5, height=4 )<br>> par( mar=c(3,1,1,1), mgp=c(3,1,0)/1.6)<br>> par( mar=c(3,1,1,1), mgp=c(3,1,0)/1.6)<br>> plotEst( res[sub, "M", "DM/noIns",], txtpos=Nres:1, y=Nres:1+0.3, col="#0000FF",<br>+ xlog=T, xli
```

```
> text( cnr(0.99,0.92), "F", adj=c(1,1), col="#FF0000", font=2 )
> dev.off()
null device
              1
>
  ---------------------------------------------
Program: plot1a.R
Folder: C:\Bendix\Steno\DM-register\NDR\projects\Cancer\r
Ended: torsdag 31. marts 2011, 17:38:09
Elapsed: 00:00:00
---------------------------------------------
> proc.time()
     user system elapsed
0.89 0.14 1.50
 R 2.12.1
              ---------------------------------------------
  Program: plot1i.R
Folder: C:\Bendix\Steno\DM-register\NDR\projects\Cancer\r
Started: fredag 01. april 2011, 00:21:37
---------------------------------------------
> library( Epi )
Attaching package: 'Epi'
The following object(s) are masked from 'package:base':
      merge.data.frame
> source( "c:/stat/r/bxc/library.sources/useful/r/plt.r" )
> source( "c:/stat/r/bxc/library.sources/useful/r/cnr.r" )
> load( file="../data/ana1i.Rdata" )
> str( res )
num [1:29, 1:2, 1:4, 1:3] 1.19 1.27 1.25 1.32 1.4 ...<br>- attr(*, "dimnames")=List of 4<br>..$ diag: chr [1:29] "All malignant neoplasms" "Oesophagus" "Stomach" "Colon incl. rectosigmoideum" ...<br>..$ sex : chr [1:2] "All m="F"<br>.
> # Check that sites comprising all cancers are properly selected
> xsites <- c(1,4,10,29:31)
> dimnames(nca)[[1]][ xsites]
[1] "All malignant neoplasms" "Colon incl. rectosigmoideum"
[3] "Colorectal cancer (excl. anus)" "Other"
[5] "PYRS" "Deaths"
> dimnames(nca)[[1]][-xsites]
[1] "Oesophagus" "Stomach"
[3] "Ascending colon" "Transverse colon"
                                                             "Other colon (unspec. or multiple)"<br>"Univer"
  [5] "Descending and sigmo<br>[7] "Rectum (excl. anus)"<br>[9] "Pancreas"
                                                            "Lung, bronchus and pleura"<br>"Breast"
[11] "Melanoma of skin"<br>
[11] "Melanoma of skin"<br>
[13] "Cervix uteri"<br>
Corpus uteri
 [13] "Cervix uteri" (13) "Corpus uteri" (15) "Corpus uteristic etc." The set of the set of the set of the set of the set of the set of the set of the set of the set of the set of the set of the set of the set of the set of
[15] "Ovary, fallopian tube etc." "Prostate"
[17] "Testis" "Kidney"
[19] "Urinary bladder" "Brain"
[21] "Thyroid" "Hodgkin's lymphoma"
[23] "Non-Hodgkin lymphoma" "Multiple myeloma"
[25] "Leukaemia"
> nca[ 1,,] -
+ apply( nca[-xsites,,], 2:3, sum )
type
sex Well DM/noIns DM/Ins DM
   M 24246 1555 234 1789
F 21360 1225 165 1390
> nca["Other",,]
type
sex Well DM/noIns DM/Ins DM
   M 24246 1555 234 1789
F 21360 1225 165 1390
> round(ftable(nca[30,,,drop=F], col.vars=3:2), 1)<br>
type Well DM/noIns DM/Ins<br>
sex M F M F M F M F
diag
PYRS 37646.2 37991.5 664.5 638.0 139.4 104.2 803.8 742.2
> ftable( nca[-30,, ], col.vars=3:2 )
                                                  type Well DM/noIns DM/Ins<br>sex M F M F M F M
                                                   sex M F M F M F M F
diag
All malignant neoplasms 167394 178744 11837 9035 1716 1258 13553 10293
Oesophagus 3282 1304 242 65 30 8 272 73
Stomach 4171 2289 299 139 46 20 345 159
Colon incl. rectosigmoideum 13853 15136 1163 981 138 88 1301 1069
```
Ascending colon 3636 5126 324 399 37 29 361 428<br>
Transverse colon 1819 2172 174 151 27 18 201 169<br>
Descending and sigmoid colon 7292 6601 554 342 66 31 620 373 Transverse colon 1819 2172 174 151 27 18 201 169 Descending and sigmoid colon <br>
0ther colon (unspec. or multiple) 1106 1237 111 89 8 10 119 99 0ther colon (unspec. or multiple) 1106 1237 111 89 8 10 119 99<br>Rectum (excl. anus) 8876 6214 625 316 77 30 702 346 Rectum (excl. anus) 8876 6214 625 316 77 30 702 346 Colorectal cancer (excl. anus) 22729 21350 1788 1297 215 118 2003 1415 Liver 1776 1103 338 78 103 20 441 98 Pancreas 4041 4425 570 504 208 169 778 673 Lung, bronchus and pleura 25302 20283 1766 1129 274 163 2040 1292 Melanoma of skin 7008 8873 314 214 38 32 352 246 Breast 298 52190 13 2163 4 257 17 2420 Cervix uteri 0 5691 0 132 0 25 0 157 Corpus uteri 0 8057 0 567 0 67 0 634 Ovary, fallopian tube etc. 0 7400 0 313 0 38 0 351 Prostate 31713 0 2425 0 239 0 2664 0 Testis 4257 0 37 0 7 0 44 0 Kidney 3976 2434 319 187 60 41 379 228 Urinary bladder 14781 4906 1110 259 118 30 1228 289 Brain 4922 4310 219 163 33 30 252 193 Thyroid 593 1511 26 40 6 12 32 52 Hodgkin's lymphoma 990 723 38 23 8 2 46 25 Non-Hodgkin lymphoma 5434 4602 321 229 37 30 358 259 اس المستقلة المستقلة المستقلة المستقلة المستقلة المستقلة المستقلة المستقلة المستقلة المستقلة المستقلة المستقلة<br>2452 1883 165 103 19 8 184 111<br>228 1050 292 205 37 23 329 228 Leukaemia 5423 4050 292 205 37 23 329 228 Other 24246 21360 1555 1225 234 165 1789 1390 Deaths 225684 237814 19737 17987 3872 2782 23609 20769 > # What fraction does the analysed sites comprise: > ftable( round( 100 - 100 \* nca["Other",,,drop=F] / nca[1,,,drop=F], 1 ), + col.vars=3:2 ) type Well DM/noIns DM/Ins DM sex M F M F M F M F diag Other 85.5 88.0 86.9 86.4 86.4 86.9 86.8 86.5 > > sub <- c(1:3,10,5:7,9,11:28) > dimnames(res)[[1]][-sub] [1] "Colon incl. rectosigmoideum" "Other colon (unspec. or multiple)" [3] "Other" > dimnames(res)[[1]][sub] [1] "All malignant neoplasms" "Oesophagus" [3] "Stomach" "Colorectal cancer" [3] "Stomach" (5) "Colorectal cancer"<br>
[5] "Ascending colon" "Transverse colon" [7] "Descending outon" sigmoid colon" "Rectum"<br>[7] "Descending and sigmoid colon" "Rectum"<br>"Pancreas" [9] "Liver" "Pancreas" [11] "Lung, bronchus and pleura"<br>[13] "Breast"<br>[15] "Corpus uteri" "Breast" "Cervix uteri"<br>"Corpus uteri" "Ovary, fallop (15) Dreas: "Ovary, fallopian tube etc."<br>[15] "Corpus uteri" "Ovary, fallopian tube etc."<br>[17] "Prostate" "Testis" "Testis"  $\begin{bmatrix} 17 \\ 19 \end{bmatrix}$  "Prostate"<br> $\begin{bmatrix} 19 \\ 19 \end{bmatrix}$  "Kidney" "Urinary bladder"<br>"Thyroid" 1922 - Anna March (1922 - 1922)<br>1921 - Thyroid" - Thyroid" (1922)<br>2018 - Thodgkin's lymphoma" - "Non-Hodgkin lymphoma" "Hodgkin's lymphoma" "Non-Hodgkin"<br>"Multiple myeloma" "Leukaemia" [25] "Multiple myeloma" > plt( "RRi-raw0-N", width=11, height=8 )<br>> par(mar=c(3,1,1,1), mgp=c(3,1,0)/1.6 )<br>> Nres <- dim(res[sub,,,] )[1]<br>> plotEst(res[sub,"M","DM",], txtpos=Nres:1, y=Nres:1+0.15, col="#0000FF",<br>xlog=T, xlim=c(0.5,0,7,1,15,2:5), > dev.off() null device ><br>
> plt( "RRi-ins0", width=11, height=8 )<br>
> par( mar=c(3,1,1,1), mgp=c(3,1,0)/1.6 )<br>
> Nres <- dim( res[sub,,,] )[1]<br>
> plotEst( res[sub, "M", "DM/noIns",], txtpos=Nres:1, y=Nres:1+0.3, col="#0000FF",<br>
- xlog=T, xlim=c(0 > text( cnr(0.99,0.95), "M", adj=c(1,1), col="#0000FF", font=2 )<br>> text( cnr(0.99,0.92), "F", adj=c(1,1), col="#FF0000", font=2 )<br>> dev.off()<br>null device for and text of the summary state of the summary state of the summar > > plt( "RRi-ins1", width=9, height=10 ) > par( mar=c(3,1,1,1), mgp=c(3,1,0)/1.6 ) > delta <- 0.08 > Nres <- dim( res[sub,,,] )[1]

```
> plotEst( res[sub,"M","DM/noIns",], txtpos=Nres:1, y=Nres:1+3*delta, col="#0000FF",<br>+ xlog=T, xlim=c(0.5,5), grid=c(5:15/10,4:10/2), vref=1, ylim=c(1,Nres),<br>+ tic=c(0.5,0.7,1,1.5,2,3,4,5), xlab="RR, DM / DM+ins vs. non-DM
 + adj=c(1,1), col="#AAAAAA", font=1 )
> text( cnr(0.99,0.95), "M", adj=c(1,1), col="#0000FF", font=2 )
> text( cnr(0.99,0.92), "F", adj=c(1,1), col="#FF0000", font=2 )
> dev.off()
null device
 ><br>
> plt( "RRi-ins1w", width=11, height=8 )<br>
> par( mar=c(3,1,1,1), mgp=c(3,1,0)/1.6 )<br>
> Nres <- dim( res[sub,,,] )[1]<br>
> plotEst( res[sub, "M", "DM/noIns",], txtpos=Nres:1, y=Nres:1+0.3, col="#0000FF",<br>
+ xlog=T, xlim=c(
 > text( cnr(0.99,0.95), "M", adj=c(1,1), col="#0000FF", font=2 )
> text( cnr(0.99,0.92), "F", adj=c(1,1), col="#FF0000", font=2 )
> dev.off()
null device
                         1
 ><br>
> plt( "RRi-insRR", width=9, height=10 )<br>
> par( mar=c(3,1,1,1), mgp=c(3,1,0)/1.6)<br>
> plotEst( res[sub,"M","Ins vs. noIns",], txtpos=Nres:1, y=Nres:1+0.15, col="#0000FF",<br>
+ xlog=T, xlim=c(0.5,5), grid=c(5:15/10,4:10/2)
> dev.off()
null device
 )<br>
> sub <- c( grep("Oesop",dimnames(res)[["diag"]]),<br>
+ grep("Stoma",dimnames(res)[["diag"]]),<br>
+ grep("Color",dimnames(res)[["diag"]]),<br>
+ grep("Liver",dimnames(res)[["diag"]]),<br>
+ grep("Pancr",dimnames(res)[["diag"]]),<br>
 >
> plt( "RRi-sub", width=5.5, height=4 )
 > par( mar=c(3,1,1,1), mgp=c(3,1,0)/1.6 )
> plotEst( res[sub,"M","DM",], txtpos=Nres:1, y=Nres:1+0.15, ylim=c(0.5,Nres+0.5),
 + col="#0000FF",
+ xlog=T, xlim=c(0.5,5), grid=c(5:15/10,4:10/2), vref=1,
+ xtic=c(0.5,0.7,1,1.5,2,3,4,5), xlab="RR, DM vs. non-DM" )
> linesEst( res[sub,"F","DM",], y=Nres:1-0.15, col="#FF0000" )
> text( cnr(0.99,0.97), "M", adj=c(1,1), col="#0000FF", font=2 )
> text( cnr(0.99,0.92), "F", adj=c(1,1), col="#FF0000", font=2 )
> dev.off()
null device
 ><br>
> plt( "RRi-ins-sub", width=5.5, height=4 )<br>
> par( mar=c(3,1,1,1), mgp=c(3,1,0)/1.6)<br>
> plotEst( res[sub, "M", "DM/noIns",], txtpos=Nres:1, y=Nres:1+0.3, col="#0000FF",<br>
+ xlog=T, xlim=c(0.5,5), gride=(5:15/10,4:10/2),
> dev.off()
null device
                         1
 >
   ---------------------------------------------
Program: plot1i.R
Folder: C:\Bendix\Steno\DM-register\NDR\projects\Cancer\r
```
Ended: fredag 01. april 2011, 00:21:38

Elapsed: 00:00:00 --------------------------------------------- > proc.time() user system elapsed<br>0.85 0.14 1.39  $0.14$ 

# 2.4 Analysis incorporating duration

```
R 2.13.0
  ---------------------------------------------
 Program: ana3dx.R<br>Folder: C:\Bendi:
 Folder: C:\Bendix\Steno\DM-register\NDR\projects\Cancer\r<br>Started: tirsdag 21. juni 2011, 13:55:35
  Started: tirsdag 21. juni 2011, 13:55:35
---------------------------------------------
> options( width=135 )
> library( Epi )
Attaching package: 'Epi'
The following object(s) are masked from 'package:base':
      merge.data.frame
> library( splines )
> source( "c:/stat/r/bxc/library.sources/Epi/pkg/r/Wald.R" )
> Wald
function (obj, H0 = 0, ...)
{
      r1 \leftarrow \text{ci.lin}(\text{obj}, \ldots, \text{vcov} = \text{TRUE})beta <- rl$est
vcov <- rl$vcov
      if (missing(H0))
            HO \leftarrow \text{beta} * 0if (length(H0) != length(beta))<br>stop("H0 has length ", length(H0), " but the set of selected paramteters has length ",<br>length(beta), ":\n", paste(round(beta, options()[["digits"]]),<br>collapse = " "))
       chi <- t(beta - H0) %*% solve(vcov, beta - H0)
df <- length(beta)
       p <- 1 - pchisq(chi, df)
c(Chisq = chi, d.f. = df, P = p)
}
>
> ################################################################################
> # A wrapper for ns() where boundary knots are taken as the
> # smallest and largest of the knots= argument
> source( "C:/Bendix/Steno/DM-register/NDR/R/Ns.r" )
> Ns
function (x, df = NULL, knots = NULL, intercept = FALSE, Boundary.knots = NULL){
      if (is.null(Boundary.knots)) {
             if (!is.null(knots)) {
                   knots <- sort(unique(knots))
                   ok <- c(1, length(knots))<br>Boundary.knots <- knots[ok]
                   Boundary.knots <- knots[ok]
knots <- knots[-ok]
            }
      }
      ns(x, df = df, knots = knots, intercept = intercept, Boundary.knots = Boundary.knots)}
>
> ################################################################################
> # Get the data file ;
> load( file = "../data/dmcaD.Rdata" )
> dim( dmca )
[1] 508062      41<br>> names( dmca )<br>[1] "state"  "DMtype" "sex"     "a"       "p"       "c"       "ax"      "px"      "cx"     "DMDur"  "InsDur" "y"       "d0"      "
[15] "d22"   "d24"   "d241"   "d242"   "d243"   "d249"   "d251"   "d259"   "d26"    "d28"    "d33"    "d51"   "d70"    "<br>[29] "d83"    "d84"   "d91"   "d92"    "d101"   "d103"   "d113"   "d121"   "d131"   "d132"   "d133"  
>
"Will are the quantiles of the durations just for inspection<br>
> # Compute the quantiles of the durations just for inspection<br>
> durDM <- with( subset( dmca, DMDur>0 ), rep( DMDur,d0) )<br>
> durIns <- with( subset( dmca, In
[,1] [,2]
0% 0.1 0.1
```

```
5% 0.3 0.2<br>10% 0.5 0.4<br>15% 0.8 0.5
                   0.415% 0.8 0.5
20% 1.1 0.7<br>25% 1.5 1.0
25% 1.5 1.0<br>30% 1.8 1.3<br>35% 2.2 1.6
30% 1.8 1.3
35% 2.2 1.6
40\% 2.6 1.8<br>
45\% 3.0 2.2<br>
50\% 3.5 2.5
45% 3.0 2.2
50% 3.5 2.5
55% 4.0 2.9<br>60% 4.5 3.3<br>65% 5.0 3.8
60% 4.5 3.3
65% 5.0 3.8
70% 5.6 4.3
           6.3 5.0<br>7.5 5.780% 7.5 5.7
85% 8.0 6.6
90% 9.2 7.9<br>95% 10.7 9.4
95% 10.7 9.4
100% 15.0 15.0
>
> ################################################################################
> # Subset to avoid fitting problems
> dmca <- subset( dmca, y>0 )
>
> # Compute the relevant column numbers in the data frame
> diagnames <- as.character(dxnam$d.nam)
> d.col <- dxnam$d.col
> diagnames <- diagnames[-length(d.col)]
> d.col <- d.col[-length(d.col)]
> cbind( d.col, diagnames )
  d.col diagnames
[1,] "13" "All malignant neoplasms"
                     ALL murrents<br>"Oesophagus"<br>"Stomach"
  [3,] "15" "Stomach"
  [4,] "16" "Colon incl. rectosigmoideum"
[5,] "17" "Ascending colon"
[6,] "18" "Transverse colon"
                      [7,] "19" "Descending and sigmoid colon"
  [8,] "20" "Other colon (unspec. or multiple)"
[9,] "21" "Rectum (excl. anus)"
                      "Colorectal cancer (excl. anus)"<br>"Liver"
[11,] "23" "Liver"
[12,] "24" "Pancreas"
                      "Pancreas"<br>"Lung, bronchus and pleura"
                      "Lung, Dronomas and<br>"Melanoma of skin"<br>"Breast"
[15,] "27" "Breast"
                      "Cervix uteri"
[17,] "29" "Corpus uteri"
[18,] "30" "Ovary, fallopian tube etc."
[19,] "31" "Prostate"
[20,] "32" "Testis"
[21,] "33" "Kidney"
                      "Urinary bladder"<br>"Brain" ...
[23,] "35" "Brain"
[24,] "36" "Thyroid"
[25,] "37" "Hodgkin's lymphoma"
[26,] "38" "Non-Hodgkin lymphoma"
[27,] "39" "Multiple myeloma"
[28,] "40" "Leukaemia"
> c.col <- (1:ncol(dmca))[-d.col]
> Nres <- length(d.col)
>
> ################################################################################
> # Knots for the natural splines
> a.kn <- seq( 10, 100,,9)
> p.kn <- seq(1995,2009,,5)
> c.kn <- seq(1900,2005,,9)
> # Duration points
> d.pt <- seq(0,14,0.2)
> # Subsets of the duration vector
> d2 <- (d.pt>=2)
> d5 <- (d.pt>=5)
>
> ################################################################################
> # Construct structures to hold the results<br>
> # An array for the estimated RRs<br>
> dnam <- list(diag = diagnames,<br>
\begin{array}{lll} \text{sev} = \text{c}(\text{``M''}, \text{''F''})\\ + \text{``type = c}(\text{``M''}, \text{``TnsDur-0''}, \text{``InsDur-2''}, \text{``InsDur-5''},\\ + \text{``DMDuri''}, \text{``InsBur-1''}, \text> # An array to hold the tests for Main effects, and specific interaction terms
```

```
> dnam <- list( diag = diagnames,
+ sex = c("M","F"),
+ type = c("Ins-eff","DM-eff","DM-all","DM0","Ins0","DMdur-at-Ins","DMdur*Insdur","Interact-2") )
> tst <- array( M, dim=sapply(dnam,length), dimnames=dnam )
>
> # A list to hold the duration knots
> knots <- list()
>
> # Input to a prediction frame for the rates to use for computing
> # cumulative risk - used both for the array and the prediction frame
> pr.int <- 0.05 # Length of interval between incidence predictions<br>> pr.lng <- 10   # Length of period (in years)<br>> pr.dur <- seq( 0, pr.lng-pr.int, pr.int )<br>> per.in <- 1998  # The starting year for prediction
>
> # An array to hold the predicted incidence rates (from which we later
> # shall compute the cumulative risks (probabilities of specific
> # cancers).
> dnam <- list( diag = c(diagnames,"Death"),
+ sex = c("M","F"),
+ model = c("Main","Interact"),
+ pr.dur = pr.dur,
+ state = levels( dmca$state ),
                          age.in = c(60, 65, 70),<br>dur.in = c(0,2))
                          dur.in = c(0, 2)> prr <- array( NA, dim=sapply(dnam,length), dimnames=dnam )
>
> # Make a prediction data frame, based on the array prr - this way we
> # are sure that the prediction frame has the same structure and
> # sequence as the array:
> pr.frame <- as.data.frame( as.table( prr[1,1,1,,,,] ) )
> # Convert the three numeric classifications to proper numeric vectors
> for( i in c(1,3,4) ) pr.frame[,i] <-
+ as.numeric( as.character( pr.frame[,i] ) )
> pr.frame <- transform( pr.frame,
+ ax = age.in + pr.dur,
\begin{array}{lll} \text{\small $\begin{array}{l} \text{\small $p$} \text{\small $p$} \text> str( pr.frame )
'data.frame': 3600 obs. of 6 variables:
$ ax : num 60 60 60.1 60.1 60.2 ...
$ px : num 1998 1998 1998 1998 1998 ...
 $ px : num 1998 1998 1999 1990 1990<br>$ DMDur : num 0 0 0 0 0 0 0 0 0 0 ...<br>$ DMDur : num 0 0 0 0 0 0 0 0 0 0 ...
  $ InsDur: num 0 0 0 0 0 0 0 0 0 0 ...
$ state : Factor w/ 3 levels "Well","DM","DM/Ins": 1 1 1 1 1 1 1 1 1 1 ...
 $ y : num 0.05 0.05 0.05 0.05 0.05 0.05 0.05 0.05 0.05 0.05 ...
>
> ################################################################################
> # The analysis loops over knots, sites and sexes
>
> # Knots and contrast matrices for diabetes duration and insulin duration
>
> # Sites loop
> for( i in 1:dim(res)[1] )
+ {
+ # i <- 4
+ # Copy the relevant set of cases to the column "D"
+ data <- dmca[,c(c.col,d.col[i])]
+ names(data)[ncol(data)] <- "D"
+
+ # Define number of knots depending on site
+ nd <- ifelse( i==1, 5, 4 )
+ ni <- nd - 1
+
+ # Sex loop
+ for( sx in dimnames(res)$sex )
+ {
+ # sx <- "F"
+ # Skip if there are no cancers - the knots calculation will crash
+ if( sum( data$D[data$sex==sx] ) == 0 ) next
+
+ # Define knots for DM and for insulin duration using the quantiles of
+ # the durations for cases, note the effect beyond the last is linear
+ durDM <- with( subset( data, DMDur>0 & sex==sx ), rep( DMDur,D) )
+ durIns <- with( subset( data, InsDur>0 & sex==sx ), rep(InsDur,D) )
+ wh.dmi <- as.integer(factor(durDM))
+ wh.ins <- as.integer(factor(durIns))<br>+ durDM <- durDM + runif( length(durDM ), -ilength[wh.dmi]/2, ilength[wh.ins]/2 )<br>+ durIns <- durIns + runif( length(durIns), -ilength[wh.ins]/2, ilength[wh.ins]/2 )<br>+
+ # We choose the last knot so that the thast 1/nd cases are in the
+ # linear domain of the duration effect
+ d.kn <- quantile( durDM , probs=0:(nd-1)/nd )
+ i.kn <- quantile( durIns, probs=0:(ni-1)/ni )
+
+ # Define the corresponding contrast matrices
+ CD <- Ns(d.pt,knots=d.kn)
```

```
+ CI <- Ns(d.pt,knots=i.kn)
+ CL \leftarrow cbind(1, d.pt)+ # Report when and where we are<br>+ cat( format( Sys.time(), "%H:%M:%S" ),<br>+ ", sex=", sx,<br>+ ", ", dimnames(res)$diag[i],<br>+ "\n", sep="")
+ flush.console()
+ # Fit the model - remember to make it identifiable, otherwise the<br>
+ # prediction will go wrong.<br>
+ m1 <- glm( D ~ Ns( ax, knots=a.kn) +<br>
+ detrend( Ns(px , knots=p.kn), px ) +<br>
+ Ns(DMDur, knots=c.kn) + state +<br>
+ Ns(DM
+ offset( log(y) ),
+ family = poisson,
+ data = subset(data,sex==sx) )
+ mi <- update( m1, . ~ . + I((DMDur-InsDur)*(state=="DM/Ins"))<br>+ I( DMDur*InsDur) )
+
+ # For illustration, show the parameters that we extract:
+ if( i == 1 & sx=="M" )
       \mathcal{L}cat( "\nParameters extracted for construction of curves from main effects model:\n", i, sx )
+ print( round( ci.lin( m1, subset=c("state","DMDur","InsDur") ), 2 ) )
+ cat( "\nParameters extracted for construction of curves from interaction model:\n", i, sx )
       print( round( ci.lin( mi, subset=c("stateDM","Dur") ), 2 ) )
+ }
+
+ # The predicted log-incidence rates saved in the array
+ prr[i,sx,"Main" ,,,,] <- predict( m1, newdata=pr.frame )
+ prr[i,sx,"Interact",,,,] <- predict( mi, newdata=pr.frame )
+
+ # Duration effects from the main effects model
+ res[i,sx, "DMDur" ,,] <- ci.lin( m1, subset=c("state","DMDur"),
+ ctr.mat=cbind(1,0,CD), E=T )[,5:7]
+ res[i,sx,"InsDur-0",,] <- ci.lin( m1, subset=c("state","DMDur","InsDur"),
tr.mat=cbind(0,1,CD,CI), E=T )[,5:7]<br>+ res[i,sx,"InsDur-2",1:sum(d2),] <- ci.lin( m1, subset=c("state","DMDur","InsDur"),<br>+<br>+ res[i,sx,"InsDur-5",1:sum(d5),] <- ci.lin( m1, subset=c("state","DMDur", E=T )[,5:7]<br>+ res[i,sx,
+ # Rate-ratios relative to non-insulin treated from main-effects model<br>+ res[i,sx,"Ins-RR-0",,] <- ci.lin( m1, subset=c("state","DMDur","InsDur"),<br>+ ctr.mat=cbind(-1,1,CD-CD,CI), E=T )[,5:7]<br>+ res[i,sx,"Ins-RR-2",1:sum(d2
                                                         ctr.\mathtt{mat=cbind(-1,1,CD[d5,]-CD[d5,],CI[1:sum(d5),]), E=T )[,5:7]
+ # Duration effects from the interaction model.<br>+ res[i,sx, "DMDuri" ,,] <- ci.lin( mi, subset=c("stateDM","Dur"),<br>+ ctr.mat=cbind(1,0,CD,CI-CI,0,0), E=T)[,5:7]<br>+ res[i,sx,"InsDuri-O",,] <- ci.lin( mi, subset=c("stateDM",
+ # Rate-ratios relative to non-insulin treated from interaction model<br>+ res[i,sx,"Ins-RRi-O",,] <- ci.lin( mi, subset=c("stateDM","Dur"),<br>+ res[i,sx,"Ins-RRi-2",1:sum(d2),] <- ci.lin( mi, subset=c("stateDM","Dur"),<br>+ res[
+ # Test for insulin effect, diabetes effect and duration interctions etc.
+ # A Contrast matrix is needed in order to test wheter the difference
+ # between the two interceps are 0 simultameously with the insulin
+ # duration being 0
+ IC <- diag(ni+1)[-2,]
+ IC[1,2] <- -1<br>+ Ins.test <- Wald( m1, subset=c("stateDM","InsDur"), ctr.mat=IC )<br>+ All.test <- Wald( m1, subset=c("stateDM","InsDur","DMDur") )<br>+ DM.test <- c( "Chisq"=All.test[1]-Ins.test[1],<br>+ "d.f."=All.test[2]-Ins.te
                                         + "P"=1-pchisq(All.test[1]-Ins.test[1],All.test[2]-Ins.test[2]) )
+
+ tst[i,sx,] <- c(Ins.test[3], DM.test[3], All.test[3],
+ ci.lin(mi,subset=c("stateDM","I\\("))[,4],
+ 1-pchisq( m1$deviance-mi$deviance, m1$df.residual-mi$df.residual ) )
+ knots <- c( knots, list( list(d.kn=d.kn,i.kn=i.kn) ) )
```
+ names( knots )[length(knots)] <- dimnames(res)[[1]][i] + } # end of sex loop + } # end of sites loop 13:55:45, sex=M, site=1, All malignant neoplasms Parameters extracted for construction of curves from main effects model:<br>1 M Estimate StdErr z P 2.5% 97.5% 1 M Estimate StdErr z P 2.5% 97.5%<br>
stateDM/Ins 0.65 0.04 17.16 0 0.58 0.73<br>
stateDM/Ins 1.42 0.10 14.82 0 1.23 1.60<br>
Ns(DMDur, knots = d.kn)1 -0.43 0.04 -10.12 0 -0.51 -0.34 Ns(DMDur, knots = d.kn)1<br>Ns(DMDur, knots = d.kn)2<br>Ns(DMDur, knots = d.kn)2<br> $-0.30$ <br>0.03 -9.65 0 -0.36 -0.24<br>Ns(DMDur, knots = d.kn)3<br> $-1.03$ <br>0.09 -12.04 0 -1.19 -0.86  $-1.03$   $0.09$   $-12.04$   $0$   $-1.19$   $-0.86$ <br> $-0.19$   $0.02$   $-8.47$   $0$   $-0.24$   $-0.15$ Ns (DMDur, knots = d.kn)4 -0.19 0.02 -8.47 0 -0.19 -0.66<br>Ns (DMDur, knots = d.kn)4 -0.19 0.02 -8.47 0 -0.24 -0.15<br>Ns (InsDur, knots = i.kn)1 -0.39 0.08 -5.10 0 -0.55 -0.24 Ns(InsDur, knots = i.kn)1 -0.39 0.08 -5.10 0 -0.55 -0.24 Ns(InsDur, knots = i.kn)2 -1.14 0.18 -6.35 0 -1.49 -0.79  $Ns(Inblur, knots = i.kn)3 -0.30 0.07 -4.68 0 -0.43 -0.18$ Parameters extracted for construction of curves from interaction model: 1 M  $$\tt Estimate\;StdErr$$   $$\tt z$$ 1 M Estimate StdErr z P 2.5% 97.5% stateDM 0.65 0.04 16.89 0.00 0.57 0.72 stateDM/Ins 1.55 0.10 14.98 0.00 1.35 1.76 Ns(DMDur, knots = d.kn)1<br>Ns(DMDur, knots = d.kn)2<br> $-0.43$  0.04 -10.11 0.00 -0.51 -0.34<br> $-0.29$  0.03 -9.14 0.00 -0.35 -0.23 Ns (DMDur, knots = d.kn)2<br>
Ns (DMDur, knots = d.kn)3<br>
Ns (DMDur, knots = d.kn)4<br>
Ns (InsDur, knots = i.kn)4<br>
Ns (InsDur, knots = i.kn)1<br>
Ns (InsDur, knots = i.kn)2<br>
Ns (InsDur, knots = i.kn)2<br>
Ns (InsDur, knots = i.kn)2<br>
-I(DMDur \* InsDur) 0.01 0.00 1.89 0.06 0.00 0.01<br>13:56:47, sex=F, site=1, All malignant neoplasms<br>13:57:45, sex=M, site=2, Oesophagus<br>13:59:36, sex=M, site=2, Oesophagus<br>14:01:35, sex=M, site=3, Stomach<br>14:03:05, sex=M, sit 14:08:26, sex=F, site=5, Ascending colon<br>14:03:46, sex=M, site=6, Transverse colon<br>14:11:13, sex=M, site=6, Transverse colon<br>14:11:13, sex=F, site=7, Descending and sigmoid colon<br>14:12:56, sex=M, site=7, Descending and si 14:38:31, sex=F, site=16, Cervix uteri 14:39:54, sex=F, site=17, Corpus uteri 14:41:09, sex=F, site=18, Ovary, fallopian tube etc. 14:42:20, sex=M, site=19, Prostate 14:43:56, sex=M, site=20, Testis 14:45:12, sex=M, site=21, Kidney 14:46:22, sex=F, site=21, Kidney 14:47:34, sex=M, site=22, Urinary bladder 14:48:55, sex=F, site=22, Urinary bladder 14:50:07, sex=M, site=23, Brain 14:51:18, sex=F, site=23, Brain 14:52:27, sex=M, site=24, Thyroid 14:53:46, sex=F, site=24, Thyroid 14:55:00, sex=M, site=25, Hodgkin's lymphoma 14:56:17, sex=F, site=25, Hodgkin's lymphoma 14:57:40, sex=M, site=26, Non-Hodgkin lymphoma 14:58:51, sex=F, site=26, Non-Hodgkin lymphoma 15:00:03, sex=M, site=27, Multiple myeloma 15:01:43, sex=F, site=27, Multiple myeloma 15:03:42, sex=M, site=28, Leukaemia 15:04:55, sex=F, site=28, Leukaemia There were 50 or more warnings (use warnings() to see the first 50) > > # Get rid of the male/females in the wrong places<br>
> no.M <- c( grep("uteri",dimnames(res)[["diag"]]),<br>
+ grep("Ovary",dimnames(res)[["diag"]]))<br>
> no.F <- c( grep("Prost",dimnames(res)[["diag"]]))<br>
+ <br>
> res[no.M,"M",,,

```
>
> save( res, prr, pr.frame, tst, knots, file="../data/ana3dx.Rdata" )
 >
  ---------------------------------------------
Program: ana3dx.R
Folder: C:\Bendix\Steno\DM-register\NDR\projects\Cancer\r
Ended: tirsdag 21. juni 2011, 15:06:10
Elapsed: 01:10:34
---------------------------------------------
> proc.time()
 user system elapsed
3782.25 450.98 4236.15
  R 2.13.0
  ---------------------------------------------
Program: plot3dx.R
Folder: C:\Bendix\Steno\DM-register\NDR\projects\Cancer\r
Started: torsdag 23. juni 2011, 17:22:53
---------------------------------------------
> library( Epi )
Attaching package: 'Epi'
The following object(s) are masked from 'package:base':
      merge.data.frame
> # library( Useful )<br>> source( "c:/stat/r/bxc/library.sources/useful/r/plt.r"
 > source( "c:/stat/r/bxc/library.sources/useful/r/plt.r" )
> source( "c:/stat/r/bxc/library.sources/useful/r/cnr.r" )
 >
> # Functions used to plot the duration effects
> ######################################################################
> # A function to do one site for one sex
> plot.one <-
 + function( i, sex, clr=c("blue","red")[(sex=="F")+1], what=c("dm","i0","i2","i5"),<br>+ xax=FALSE, yax=FALSE, yl=c(1/2,5), anno=TRUE, raw=TRUE, int=FALSE,<br>+ lt=1, ci=TRUE, knpl=FALSE, ... )
 + {
+ if( int %in% c("mr","ir") ) what <- "i0"
+ # clr <- c(clr,clr)[1:2]
+ plot( NA, xlim=c(0,14)+c(-1,0)/2, ylim=yl, log="y",
+ xaxt="n", yaxt="n", xlab="", ylab="", yaxs="i", ... )
+ if(xax)
 + {
+ axis( side=1, at=seq(0,12,3), las=1 )
+ axis( side=1, at=seq(0,14,1), labels=rep("",15) )
+ # mtext( side=1, line=2, at=6, "DM duration" )
 + }
+ if( yax ) axis( side=2, las=1 )
+ abline( v=0:25,
                 h = c(c(5:20, \text{seq}(25,50,5))/100,+ c(5:20,seq(25,50,5))/10,
+ c(5:20,seq(25,50,5)),
+ c(5:20,seq(25,50,5))*10,
                        c(5:20, \text{seq}(25,50,5))*100),col=gray(0.9)+ abline(h=1)
+ if( "dm" %in% what )
 + matlines( d.pt, dur[i,sex,switch( int, "mc"="DMDur",
                                                                       "mr"="Ins-RR-0",<br>"ic"="DMDuri",
                                                                      "ic"="DMDuri",<br>"ir"="Ins-RRi-O" ),,]
 + "ir"="Ins-RRi-0" ),,],
+ type="l", lty=1, lwd=if(ci) c(3,1,1) else c(3,NA,NA),col=clr )
+ if( "i0" %in% what )
+ matlines( d.pt, dur[i,sex,switch( int, "mc"="InsDur-0",
 + "mr"="Ins-RR-0",
+ "ic"="InsDuri-0",
 + "ir"="Ins-RRi-0" ),,],
+ type="l",lty=c("21","42","42"), lwd=if(ci) c(3,1,1) else c(2,NA,NA),col=clr )
+ if( "i2" %in% what )
 + matlines( d.pt+2, dur[i,sex,switch( int, "mc"="InsDur-2",<br>+ matlines( d.pt+2, dur[i,sex,switch( int, "mr"="Ins-RR-2",<br>+ ic"="InsDuri-2"
 +<br>+ "mr"="Ins-RR-2",<br>+ type="l",lty=c("21","42","42"), lwd=if(ci) c(3,1,1) else c(2,NA,NA),col=clr )<br>+ if( "i5" %in% what )
+ matlines( d.pt+5, dur[i,sex,switch( int, "mc"="InsDur-5",
 +<br>+ "ic"="Ins-RR-5",<br>+ "ir"="Ins-RRi-5",<br>+ type="1",1ty=c("21","42","42"),lwd=if(ci) c(3,1,1) else c(2,NA,NA),col=clr )
+ if( anno )
+ 4+ dnam <- paste( diagnames[i], ", ", sex, sep="" )
 + wd <- strwidth( dnam, font=2, cex=1.2 )
+ rect( -1, 10^(par("usr")[4])*0.9, ceiling(wd), 10^(par("usr")[4]),
+ col="white", border=gray(0.9) )
```

```
+ text( -0.5, 10^(par("usr")[4])*0.95, dnam, adj=c(0,0.5), font=2, cex=1.2 )
++ box()
+ if( raw )
 + {
+ if( int %in% c("mc","ic") )
+ {<br>+ e.pt <- 1:2/3-1
 + e.pt <- 1:2/3-1<br>
+ points( e.pt, c(res[i,sex, "DM/noIns", "Est"],<br>
+ col=if(clr=="blue") c("#0000FF", "#AAAAFF")<br>
+ col=if(clr=="blue") c("#0000FF", "#AAAAFF")<br>
+ segments( e.pt, c(res[i,sex, "DM/noIns", "lo"],<br>
+ respec
+ else
      + {
+ e.pt < -0.5+ points( e.pt, res[i,sex,"Ins vs. noIns","Est"],
+ col=clr, pch=16 )
+ segments( e.pt, res[i,sex,"Ins vs. noIns","lo"],
+ e.pt, res[i,sex,"Ins vs. noIns","hi"],
+ col=clr, lwd=2 )
 + }
+ }
+ if( knpl )<br>+ {
 + {<br>+ kl <- knots[grep(substr(diagnames[i],1,8),names(knots))]<br>+ if( length(kl)==2 ) kl <- kl[(sex=="F")+1]<br>+ if( "dm" %in% what ) rug( kl[[1]][[1]], side=1, col=clr, lwd=2 )<br>+ if( "i0" %in% what ) rug( kl[[1]][[2]], side=
 + }
+ } # End of function
 > # The category 'unspecified colon has crept in, it is deleted as is "others"<br>> load( file="../data/ana3dx.Rdata" )<br>> dur <- res[-c(8,29),,,,]<br>> load( file="../data/ana1i.Rdata" )<br>> res <- res[-c(8,29),,,]<br>> load( file=".
   [,1] [,2]
[1,] "All malignant neoplasms" "All malignant neoplasms"
[2,] "Oesophagus" "Oesophagus"
[3,] "Stomach" "Stomach"
[4,] "Colon incl. rectosigmoideum" "Colon incl. rectosigmoideum"
   [5,] "Ascending colon" "Ascending colon"
[6,] "Transverse colon" "Transverse colon"
[7,] "Descending and sigmoid colon" "Descending and sigmoid colon"
 [8,] "Rectum" "Rectum"
[9,] "Colorectal cancer" "Colorectal cancer"
[10,] "Liver" "Liver"
 [11,] "Pancreas" "Pancreas"
[12,] "Lung, bronchus and pleura" "Lung, bronchus and pleura"
[13,] "Melanoma of skin" "Melanoma of skin"
 \begin{tabular}{0.9cm} \begin{tabular}{0.9cm} \textbf{[14,]} \end{tabular} \begin{tabular}{0.9cm} \textbf{[16,]} \end{tabular} \end{tabular} \begin{tabular}{0.9cm} \textbf{[16,]} \end{tabular} \end{tabular} \begin{tabular}{0.9cm} \textbf{[16,]} \end{tabular} \end{tabular} \begin{tabular}{0.9cm} \textbf{[16,]} \end{tabular} \end{tabular} \begin{tabular}{0.9cm} \textbf{[16,]} \end{tabular} \end{tabular} \begin{tabular}{0.9cm} \textbf{[17,]} \end{[27,] "Leukaemia" "Leukaemia"
> str( dur )
num [1:27, 1:2, 1:14, 1:71, 1:3] 2.05 1.04 1.57 2.31 2.33 ...
- attr(*, "dimnames")=List of 5
      ..$ diag: chr [1:27] "All malignant neoplasms" "Oesophagus" "Stomach" "Colon incl. rectosigmoideum" ...<br>..$ sex : chr [1:2] "M" "F"<br>..$ type: chr [1:14] "DMDur" "InsDur-0" "InsDur-2" "InsDur-5" ...<br>..$ dur : chr [1:71] "O"
> str( res )
   num [1:27, 1:2, 1:4, 1:3] 1.19 1.27 1.25 1.32 1.4 ...<br>- attr(*, "dimnames")=List of 4<br>..$ diag: chr [1:27] "All malignant neoplasms" "Oesophagus" "Stomach" "Colon incl. rectosigmoideum" ...<br>..$ sex : chr [1:2] "M" "F"
```

```
..$ type: chr [1:4] "DM/noIns" "DM/Ins" "Ins vs. noIns" "DM"
..$ est : chr [1:3] "Est" "lo" "hi"
>
> # Get the number of sites and the duration points for the estimates
> Nres <- dim( dur )[1]
> d.pt <- as.numeric(dimnames(dur)$dur)
> diagnames <- dimnames(dur)$diag
>
> ################################################################################
> # Loop over marginal / interaction model ("m","i") and comparisons ("c","r")
> for( tp in c("mc","mr","ic","ir") )
+ # tp <- "mc"
+ {
+ if( tp %in% c("mc","ic") )
+ {
+ rrtxt <- "Rate ratio: DM/no-Ins, DM/Ins vs. non-DM"
+ durtxt <- "Diabetes duration (years)"
+ }
+ else
+ {
+ rrtxt <- "Rate ratio: DM/Ins vs. DM/no-Ins"
+ durtxt <- "Insulin duration (years)"
+ }
+
+ # Single organs
+ for( i in 1:(dim(dur)[1]) )
+ {
+ # i <- 1
+ # tp <- "mr"<br>+ plt( paste( substr(gsub(" ","",dimnames(dur)[[1]][i]),1,4), tp, sep="-"),<br>+ phight=5+6/8, width=6+5/8, pointsize=10)<br>+ par(mfrow=c(1,2), mar=c(0,0,0,0), omi=c(4,4,2,1)/8, mgp=c(3,1,0)/1.6)<br>+ plot.one( i, "
+ }
+
+ # Prostate & breast in one display
+ plt( paste("PrBr", tp, sep="-"),<br>+ height=5+6/8, width=6+5/8, pointsize=10)<br>+ par(mfrow=c(1,2), mar=c(0,0,0,0), omi=c(4,4,2,1)/8, mgp=c(3,1,0)/1.6)<br>+ plot.one(18, "M", xax=TRUE, yax=TRUE, anno=FALSE, yl=c(0.2,2),<br>+ plot.
+<br>
+ # Testis and ovary in one display<br>
+ plt( paste("TeOv", tp, sep="-"),<br>
+ height=5+6/8, width=6+5/8, pointsize=10)<br>
+ par( mfrow=c(1,2), mar=c(0,0,0,0), omi=c(4,4,2,1)/8, mgp=c(3,1,0)/1.6)<br>
+ plot.one( 19, "M", xax=TRU
+ mtext( side=2, line=2, rrtxt, outer=T )
+ mtext( side=3, line=0.1, diagnames[19], outer=T, adj=0, cex=1.5 )
+ mtext( side=3, line=0.1, diagnames[17], outer=T, adj=0, cex=1.5, at=0.5 )
+ dev.off()
+ # Cervix and corpus uteri in one display<br>+ plt( paste("Uter", tp, sep="-"),<br>+ hight=5+6/8, width=6+5/8, pointsize=10)<br>+ par( mfrow=c(1,2), mar=c(0,0,0,0), omi=c(4,4,2,1)/8, mgp=c(3,1,0)/1.6)<br>+ plot.one( 16, "F", xax=TRUE
+
+ # Ovary and corpus uteri in one display
```

```
+ plt( paste("OvCo", tp, sep="-"),<br>+ height=5+6/8, width=6+5/8, pointsize=10)<br>+ par(mfrow=c(1,2), mar=c(0,0,0,0), omi=c(4,4,2,1)/8, mgp=c(3,1,0)/1.6)<br>+ plot.one(17, "F", xax=TRUE, yax=TRUE, anno=FALSE, yl=c(0.5,5),<br>+ plot.
 +
+ # Redo liver and pancreas
+ for( i in 10:11 )
+ {
+ fl <- 1.6
 + plt( paste( substr(gsub(" ","",dimnames(dur)[[1]][i]),1,4), tp, sep="-"),<br>+ height=5*fl+5/8, width=6+5/8, pointsize=10)<br>+ par( mfrow=c(1,2), mar=c(0,0,0,0) omi=c(4,4,2,1)/8, mgp=c(3,1,0)/1.6)<br>+ plot.one( i, "M", xax=TRUE
 +
+ } # end of loop over c("mc","mr","ic","ir")
There were 50 or more warnings (use warnings() to see the first 50)
 >
> ######################################################################
> # Graphs for the paper
 > zz <- strsplit(diagnames,"")
> dnsp <- sapply( lapply( zz, FUN=function(x,p) grep(p,x), " " ), FUN = function(x) x[1] ) - 1
> cbind( diagnames, dnsp )
  diagnames, encycle diagnames diagnames diagnames diagnames despite [1, 1] "All malignant neoplasms" "3"
 [1,] "All malignant neoplasms" [2,] "Oesophagus" MA<br>[3,] "Stomach" MA<br>[4,] "Colon incl. rectosigmoideum" "5"<br>[5,] "Ascending colon" "9"<br>[6,] "Ascending colon" "10"<br>[6,] "Transverse colon" "10"<br>[8,] "Descending and sigmoid 
 [12,] "Lung, bronchus and pleura" [5"<br>
[13,] "Melanoma of skin" [13,] "Breast" [14,]<br>
[15,] "Cervix uteri" [16,] "Cervix uteri" [16,] "Cervix uteri" [16,]<br>
[15,] "Cervix uteri" [16,]<br>
[17,] "Ovary, fallopian tube etc." [6
 \begin{array}{llll} \text{[22,]} & \text{"Brain} \text{"} & \text{NA} \\ \text{[24,]} & \text{"Hogdkin"} & \text{M.A} \\ \text{[24,]} & \text{"Hodgkin"s} & \text{" M.p.} \\ \text{[25,]} & \text{"Non-Hodgkin lymphona"} & \text{" 11"} \\ \text{[26,]} & \text{"Multiple myeloma"} & \text{``8"} \\ \text{[27,]} & \text{"Leukaemia"} & \text{NA} \\ \end{array}> dnshort <- substring( diagnames, 1, pmin(dnsp,nchar(diagnames),na.rm=T) )
> dnshort <- gsub(",","", dnshort )
\ddot{\phantom{0}}> # First one:
> lomat \le rbind( c(18,1,2,13,3,4),
+ \begin{array}{c} \text{rep}(16,6), \\ \text{rep}(19.5,6.1) \end{array}c(19,5,6,14,7,8),
                                                rep(17,6),<br>rep(17,6),<br>c(20,9,10,15,11,12),+<br>
+ c(20,9,10,15,11,12),<br>
+ rep(21,6)<br>
> rep(21,6)<br>
> rw <- c(10,35,35,10,35,35)<br>
> xh <- c(60,5,60,5,60,10)<br>
> tp <- "mc"
 > plt( "sub6", height=10.2,width=8)<br>> layout( lomat, widths=rw, heights=rh )<br>> par( mai=c(0,0,0.2,0), mgp=c(3,1,0)/1.6 )<br>> for( i in c(3,9,12,13) )<br>+ {
+ plot.one( i, "M", xax=TRUE, yax=TRUE , anno=FALSE, yl=c(0.5,5),
```

```
+ raw=TRUE, int=tp, knpl=TRUE)<br>+ text( cnr(95,97), "M", font=1, cex=1.2, adj=c(1,1))<br>+ mtext( dnshort[i], font=1, cex=0.8, adj=0, side=3, line=0.1)<br>+ plot.one( i, "F", xax=TRUE, yax=FALSE, anno=FALSE, yl=c(0.5,5),<br>+ raw=TR
 + )<br>
+ Prostate and breast<br>
> plot.one( 18, "M", xax=TRUE, yax=TRUE, anno=FALSE, yl=c(0.2,2),<br>
+<br>
+ Prostate and breast<br>
+ with first, int=tp, knpl=TRUE )<br>
> text( cnr(95,97), "M", font=1, cex=1.2, adj=0, side=3, line=0.1 
> dev.off()
null device
                       1
 >
> lomat <- rbind( c(11,1,2,9,3,4),
 + rep(12,6),
+ c(14,5,6,10,7,8),
 + rep(13,6) )
> fl <- 1.6
> rw <- c(10,35,35,10,35,35)
 > rh <- c(60*fl,5,60,10)
> tp <- "mc"
 ><br>> plt( "sub4", height=10*((75+60*fl)/200)+0.2,width=8)<br>> layout( lomat, widths=rw, heights=rh )<br>> par( mai=c(0,0,0.2,0), mgp=c(3,1,0)/1.6 )<br>> for( i in c(10:11,20:21) )
 + {<br>+ fl <- ifelse( i<15, fl, 1)<br>+ plot.one( i, "M", xax=TRUE, yax=TRUE, anno=FALSE, yl=c(0.5,0.5*10^fl),<br>+ raw=TRUE, int=tp, knpl=TRUE)<br>+ text( cnr(95,98), "M", font=1, cex=1.5, adj=c(1,1))<br>+ mtext( diagnames[i], font=1, 
 > mtext( "Diabetes duration (years)", side=1, line=-1, cex=0.8, outer=T )
> mtext( "Rate ratio versus the non-diabetic population", side=2,
+ line=-1, cex=0.8, outer=T )
> dev.off()
null device
                       1
 >
> ######################################################################
> # Graphs for explanation of the curves
> i <>
> plt( "Allm-exp1",
 + height=5+6/8, width=6+5/8, pointsize=10 )<br>> par( mfrow=c(1,2), mar=c(0,0,0,0), omi=c(4,4,2,1)/8, mgp=c(3,1,0)/1.6 )<br>> plot( NA, axes=F, xlab="", ylab="", xlim=0:1 )<br>> plot.one( i, "F", xax=TRUE, yax=FALSE, anno=FALSE, yl
Warning messages:
1: In if (clr == "blue") c("#0000FF", "#AAAAFF") else c("#FF0000", :
 the condition has length > 1 and only the first element will be used<br>2: In if (clr == "blue") c("#0000FF", "#AAAAFF") else c("#FF0000", :<br>the condition has length > 1 and only the first element will be used<br>> mtext( side=
> dev.off()
null device
                       1
 > plt( "Allm-exp2",<br>+ height=5+6/8, width=6+5/8, pointsize=10 )<br>> par(mfrow=c(1,2), mar=c(0,0,0,0), omi=c(4,4,2,1)/8, mgp=c(3,1,0)/1.6 )<br>> plot(MA, axes=F, xlab="", ylab="", xlim=0:1, ylim=0:1)<br>> plot.one( i, "F", xax=TRUE
```

```
Warning messages:<br>1: In if (clr == "blue") c("#0000FF", "#AAAAFF") else c("#FF0000", :<br>the condition has length > 1 and only the first element will be used<br>2: In if (clr == "blue") c("#0000FF", "#AAAAFF") else c("#FF0000",
 the condition has length > 1 and only the first element will be used
> mtext( side=1, line=2, durtxt, outer=T )
> mtext( side=2, line=2, "Rate ratio", outer=F )
> dev.off()
null device
 )<br>> plt( "Allm-exp3",<br>+ height=5+6/8, width=6+5/8, pointsize=10)<br>> par(mfrow=c(1,2), mar=c(0,0,0,0), omi=c(4,4,2,1)/8, mgp=c(3,1,0)/1.6)<br>> plot( NA, axes=F, xlab="", ylab="", xlim=0:1, ylim=0:1)<br>> plot.one( i, "F", xax=TRU
 1: In if (clr<sup>-</sup>== "blue") c("#0000FF", "#AAAAFF") else c("#FF0000", :<br>the condition has length > 1 and only the first element will be used<br>2: In if (clr == "blue") c("#0000FF", "#AAAAFF") else c("#FF0000", :
 the condition has length > 1 and only the first element will be used
> mtext( side=1, line=2, durtxt, outer=T )
> mtext( side=2, line=2, "Rate ratio", outer=F )
> dev.off()
null device
                         1
 ><br>- plt( "Allm-exp4",<br>+ height=5+6/8, width=6+5/8, pointsize=10 )<br>> par( mfrow=c(1,2), mar=c(0,0,0,0), omi=c(4,4,2,1)/8, mgp=c(3,1,0)/1.6 )<br>> plot( NA, axes=F, xlab="", ylab="", xlim=0:1, ylim=0:1 )<br>> plot.one( i, "F", xax
 1: In if (clr == "blue") c("#0000FF", "#AAAAFF") else c("#FF0000", :<br>
the condition has length > 1 and only the first element will be used<br>
2: In if (clr == "blue") c("#0000FF", "#AAAAFF") else c("#FF0000", :<br>
the conditio
 > dev.off()
null device
                         1
 ><br>+ height=5+6/8, width=6+5/8, pointsize=10)<br>+ height=5+6/8, width=6+5/8, pointsize=10)<br>> par( mfrow=c(1,2), mar=c(0,0,0,0), omi=c(4,4,2,1)/8, mgp=c(3,1,0)/1.6)<br>> plot( NA, axes=F, xlab="", ylab="", xlim=0:1, ylim=0:1)<br>> p
Warning messages:<br>1: In if (clr == "blue") c("#0000FF", "#AAAAFF") else c("#FF0000",
 the condition has length > 1 and only the first element will be used<br>2: In if (clr == "blue") c("#0000FF", "#AAAAFF") else c("#FF0000", :<br>the condition has length > 1 and only the first element will be used<br>> mtext( side=
 > dev.off()
null device
                         1
\rightarrow>
   ---------------------------------------------
Program: plot3dx.R
Folder: C:\Bendix\Steno\DM-register\NDR\projects\Cancer\r
   Ended: torsdag 23. juni 2011, 17:22:59
Elapsed: 00:00:05
   ---------------------------------------------
> proc.time()
        user system elapsed
4.18 0.34 5.82
```
## 2.5 Analysis of mortality and cumulative mortality

R 2.13.0 --------------------------------------------- Program: anam.R<br>Folder: C:\Bene C:\Bendix\Steno\DM-register\NDR\projects\Cancer\r Started: tirsdag 21. juni 2011, 20:57:59 ---------------------------------------------

> library( Epi )

Attaching package: 'Epi'

The following object(s) are masked from 'package:base':

```
merge.data.frame
> library( splines )
>
> ################################################################################
> # Includes a temporary fix for a bug that crashed apc.fit with only
> # two parameters in one of the effects (a drop=FALSE was missing)
> source( "C:/stat/R/BxC/library.sources/Epi/pkg/R/apc.fit.r" )
>
> ################################################################################
> # A wrapper for ns() where boundary knots are taken as the
> # smallest and largest of the knots= argument
> source( "C:/Bendix/Steno/DM-register/NDR/R/Ns.r" )
> Ns
function (x, df = NULL, knots = NULL, intercept = FALSE, Boundary.knots = NULL)
{
      if (is.null(Boundary.knots)) {
             if (!is.null(knots)) {
                   knots <- sort(unique(knots))
                   knots \sim substances (1, length(knots))
                    Boundary.knots <- knots[ok]
knots <- knots[-ok]
             }
      }
      ns(x, df = df, knots = knots, intercept = intercept, Boundary.knots = Boundary.knots)}
> source("c:/stat/r/bxc/library.sources/useful/R/cnr.r")
>
> # Utility for deriving the RR from two independent set of rates with ci
> mkRR <-
+ function(A, B)<br>+ {
+ {
      erf <- exp( 1.96 * sqrt( (\log(A[,3]/A[,1])/1.96) 2 +(\log(B[,3]/B[,1])/1.96) 2)
+ RR <- cbind( A[,1]/B[,1],
+ A[,1]/B[,1]/erf,
                           A[\cdot,1]/B[\cdot,1]*erf)
      + RR
+ }
\rightarrow> load( file="../data/DMmD.Rdata" )
> str(DMm)<br>
'data.frame': 284374 obs. of 8 variables:<br>
$ state : Factor w/ 3 levels "Well", "DM", "DM/Ins": 1 1 1 1 1 1 1 1 1 1 1 ...<br>
$ sex : Factor w/ 2 levels "M", "F": 1 1 1 1 1 1 1 1 1 1 ...<br>
$ sa : num 0 0 0 0 0 0 0 
  $ InsDur: num 0 0 0 0 0 0 0 0 0 0 ...
$ dd : num 196 219 187 160 169 208 163 159 164 153 ...
$ y : num 35895 35486 34834 34442 34014 ...<br>> names( DMm )[match( c("a" ,"p" ), names(DMm) )] <-<br>+ c("ax","px")
> # First fit APC-models, disregarding duration:
> str( DMm )<br>'data.frame': 284374 obs. of 8 variables:<br>$ state : Factor w/ 3 levels "Well","DM","DM/Ins": 1 1 1 1 1 1 1 1 1 1 1 ...<br>$ sax : num 0 0 0 0 0 0 0 0 0 0 ...<br>$ ax : num 0 0 0 0 0 0 0 0 0 0 ...
$ px : num 1995 1996 1997 1998 1999 ...<br>$ DMDur: num 0 0 0 0 0 0 0 0 0 0 0 ...<br>$ InsDur: num 0 0 0 0 0 0 0 0 0 0 ...<br>$ dd : num 196 219 187 160 169 208 163 159 164 153 ...<br>$ y : num 35895 35486 34834 34442 34014 ...<br>> DMmA
> names( DMmA )<br>[1] "ax" "px"
[1] "ax" "px" "sex" "state" "dd" "y"
> names( DMmA )[match( c("ax","px","dd","y"), names(DMmA) )] <- c("A","P","D","Y")
> names( DMmA )
[1] "A" "P" "sex" "state" "D" "Y"
>
> # Separate APC-models for each sex and state, with slightly different sets of knots
> # for the three states
> Wpar <- list( A=seq(0,100,,10),
+ P=seq(1995,2009,,4),
+ C=seq(1895,2007,,7) )
> Dpar <-
+ Ipar <- list( A=seq(0,100,,7),
+ P=seq(1995,2009,,4),
+ C=seq(1895,2007,,6) )
> apc.WMp <- apc.fit( subset( DMmA, state=="Well" & sex=="M"), parm="APC", scale=1000, npar=Wpar, ref.p=2005 )
[1] "ML of APC-model Poisson with log(Y) offset : ( APC ):\n"
```
Analysis of deviance for Age-Period-Cohort model

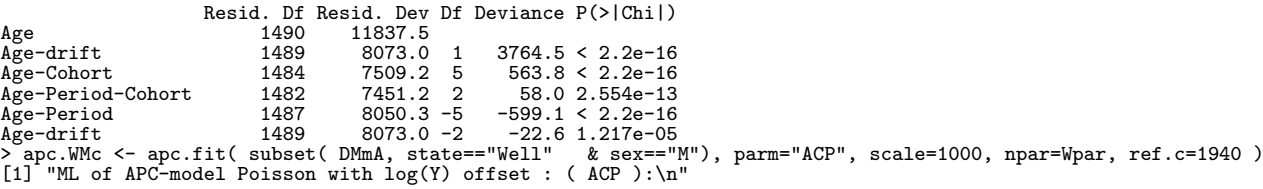

Analysis of deviance for Age-Period-Cohort model

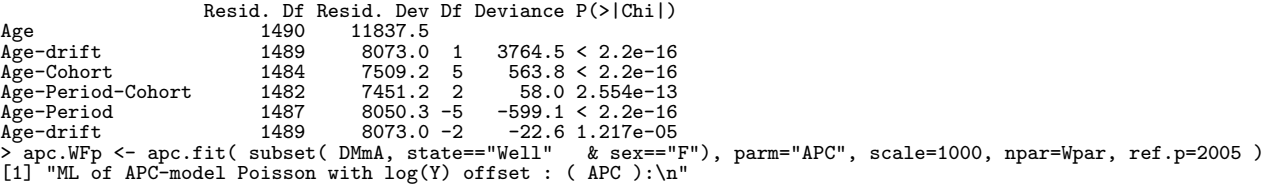

Analysis of deviance for Age-Period-Cohort model

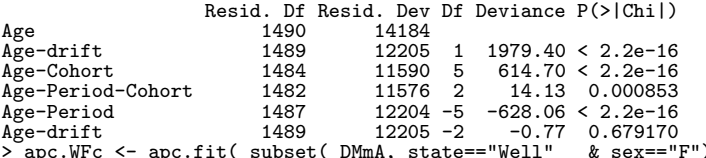

Age-drift 1489 12205 -2 -0.77 0.679170 > apc.WFc <- apc.fit( subset( DMmA, state=="Well" & sex=="F"), parm="ACP", scale=1000, npar=Wpar, ref.c=1940 ) [1] "ML of APC-model Poisson with log(Y) offset : ( ACP ):\n"

Analysis of deviance for Age-Period-Cohort model

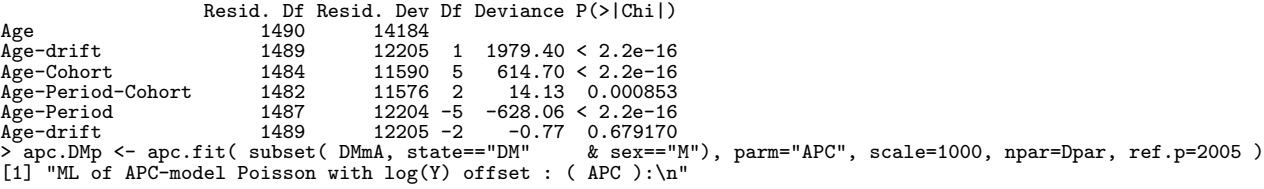

Analysis of deviance for Age-Period-Cohort model

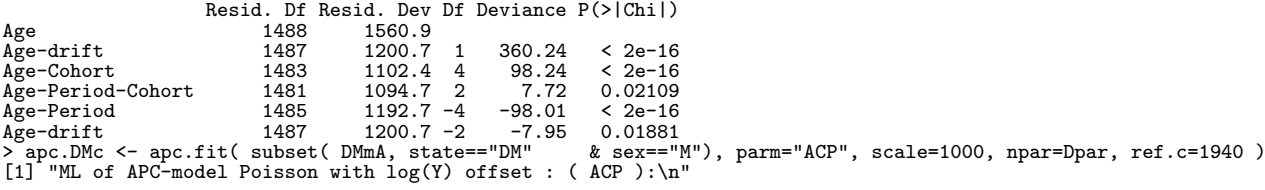

Analysis of deviance for Age-Period-Cohort model

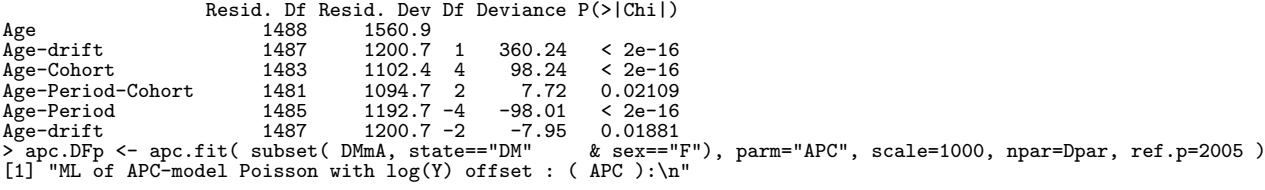

Analysis of deviance for Age-Period-Cohort model

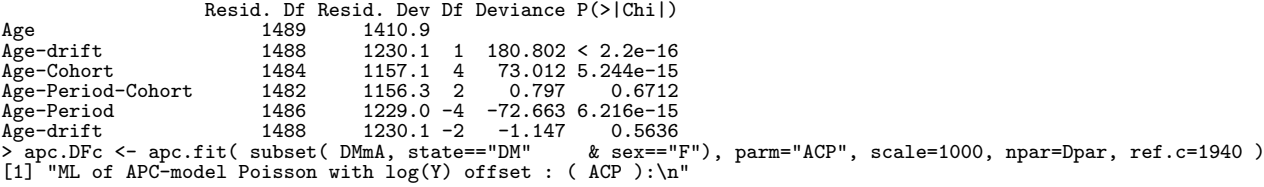

Analysis of deviance for Age-Period-Cohort model

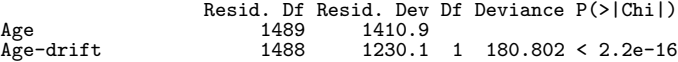

Age-Cohort 1484 1157.1 4 73.012 5.244e-15<br>
Age-Period-Cohort 1482 1156.3 2 0.797 0.6712 Age-Period-Cohort 1482 1156.3 2 0.797 0.6712<br>Age-Period 1486 1229.0 -4 -72.663 6.216e-15<br>Age-drift 1488 1230.1 -2 -1.147 0.5636<br>> apc.IMp <- apc.fit( subset( DMmA, state=="DM/Ins" & sex=="M"), parm="APC", scale=1000, npar= [1] "ML of APC-model Poisson with  $log(Y)$  offset : (APC ): $\n\pi$ "

Analysis of deviance for Age-Period-Cohort model

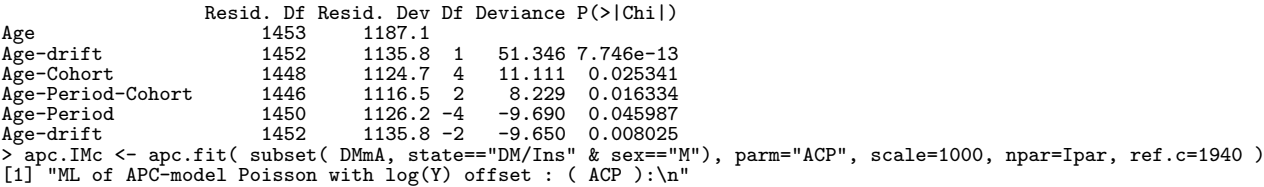

Analysis of deviance for Age-Period-Cohort model

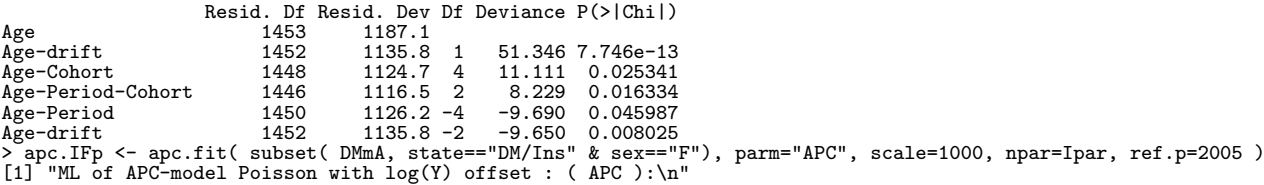

Analysis of deviance for Age-Period-Cohort model

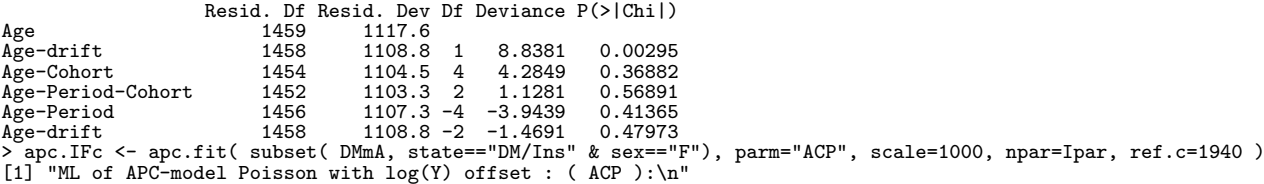

Analysis of deviance for Age-Period-Cohort model

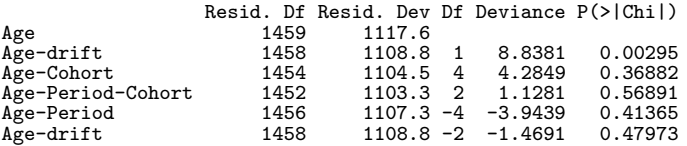

>  $*$  # Plot the estimates from the period-major parmaetrizations<br>
> # and save the estimates at the same time<br>
> pdf("../graph/APC.pdf", width=10)<br>
> par(mar=c(3,4,1,4), mgp=c(3,1,0)/1.6, las=1)<br>
> apc.frame(a.lab=seq(0,1 + The matchmore of the period of PY"<br>
> WMP <- apc.lines( apc.WMp, col="blue", lwd=1 )<br>
> WFP <- apc.lines( apc.WFp, col="red", lwd=1 )<br>
> DMP <- apc.lines( apc.DMp, col="blue", lwd=2 )<br>
> DMP <- apc.lines( apc.DMp, col="b  $>$  dev.off() null device 1 > # Plot the estimates from the cohort-major parmaetrizations > # Plot the estimates from the cohort-major parmaetrizations<br>
> pdf ( "../graph/ACP.pdf", width=10 )<br>
> par (mar=c(3,4,1,4), mgp=c(3,1,0)/1.6, las=1 )<br>
> par (mar=c(3,4,1,4), mgp=c(3,1,0)/1.6, las=1 )<br>
> apc.frame (a.lab= > apc.lines( apc.IFc, col="red" , lwd=3 ) > dev.off() null device

1

```
><br>
> # Plot the RRs from the period-major parametrizations<br>
> pdf("../graph/APC-RR.pdf", width=10 )<br>
> par(mar=c(3,4,1,4), mgp=c(3,1,0)/1.6, las=1 )<br>
> apc.frame(a.lab=seq(0,90,20), a.tic=seq(0,90,10),<br>
cp.lab=seq(1920,200
 + fortality rate ratio" )<br>> matlines(WMP$A[,1, mkRR(DMP$A[,-1],WMP$A[,-1]), lty=1, col="blue", lwd=c(3,1,1) )<br>> pc.matlines(WMP$P[,1], mkRR(DMP$P[,-1],WMP$P[,-1]), lty=1, col="blue", lwd=c(3,1,1) )<br>> pc.matlines(WMP$C[,1],
Warning messages:
 1: In (\log(A), \frac{3}{A}, \frac{1}{1})/1.96)^2 + (\log(B), \frac{3}{B}, \frac{1}{1})/1.96)^2 :<br>longer object length is not a multiple of shorter object length<br>2: In A[, 1]/B[, 1] :<br>longer object length is not a multiple of shorter object length<br>3: 
 longer object length is not a multiple of shorter object length<br>
4: In A[, 1]/B[, 1] :<br>
longer object length is not a multiple of shorter object length<br>
> mia <- match(IMP$A[,1], WMP$A[,1])<br>
> mia <- match(IMP$A[,1], WMP$P
 > matlines(WFP$A[,1], mkRR(DFP$A[,-1],WFP$A[,-1]), lty=3, col="blue", lwd=c(3,1,1) )<br>> pc.matlines( WFP$P[,1], mkRR(DFP$P[,-1],WFP$P[,-1]), lty=3, col="blue", lwd=c(3,1,1) )<br>> pc.matlines( WFP$C[,1], mkRR(DFP$C[,-1],WFP$C[
 Warning messages:<br>
listing (A[, 3]/A[, 1])/1.96)^2 + (log(B[, 3]/B[, 1])/1.96)^2 :<br>
longer object length is not a multiple of shorter object length<br>
2: In A[, 1]/E[, 1] :<br>
longer object length is not a multiple of shorter 
                        1
 >
> # Knots for the natural splines in the model for mortality
> a.kn <- seq( 10, 100,,9)
> p.kn <- seq(1995,2009,,5)
> c.kn <- seq(1900,2005,,9)
 > # Duration points<br>
> d.pt <- seq(0,14,0.2)<br>
> # Knots for diabetes duration and insulin duration<br>
> # Knots for diabetes duration and insulin duration<br>
> i.kn <- c(0,1, 4 ,10)<br>
>
> load( file="../data/ana3dx.Rdata" )
> # Check the prediction frame supplied from ana3dx.r
> str( pr.frame )
 'data.frame': 3600 obs. of 6 variables:
  $ ax : num 60 60 60.1 60.1 60.2$ px : num 1998 1998 1998 1998 1998 ...
$ DMDur : num 0 0 0 0 0 0 0 0 0 0 ...
$ InsDur: num 0 0 0 0 0 0 0 0 0 0 ...
$ state : Factor w/ 3 levels "Well","DM","DM/Ins": 1 1 1 1 1 1 1 1 1 1 ...
$ y : num 0.05 0.05 0.05 0.05 0.05 0.05 0.05 0.05 0.05 0.05 ...
 >
> sx <- levels(DMm$sex)[1]
> for( sx in levels(DMm$sex) )
 + {
+ # We allow for different age-period and cohort effects between
 + # the three states (as opposed to what we did for incidence rates),<br>+ # but since we are using predict to<br>+ # Fit the model separately for diabetics and non-diabetics<br>+ mp <- glm( dd ~ -1 + (Ns( ax,knots=a.kn,i=T) +
 + detrend( Ns(px ,knots=p.kn ), px ) +<br>+ Ns(px-ax,knots=c.kn ) ):state +<br>= Ns( DMDur,knots=d.kn) +<br>+ Ns(InsDur,knots=i.kn) +
                                         offset( log(y) ),+ family = poisson,
+ data = subset(DMm,sex==sx) )
+ mi <- update( mp, . ~ . + I((DMDur-InsDur)*(state=="DM/Ins"))
                                                            + + I( DMDur*InsDur) )
```

```
+ # The predicted log-incidence rates saved in the array
+ # Note this depends critically on the order of rows in the
+ # prediction frame and the definition of the last two dimensions in
+ # the array prr:
+ prr["Death",sx,"Main" ,,,,] <- predict( mp, newdata=pr.frame )
+ prr["Death",sx,"Interact",,,,] <- predict( mi, newdata=pr.frame )
+ }
Warning messages:
1: glm.fit: fitted rates numerically 0 occurred
2: glm.fit: fitted rates numerically 0 occurred
> # End of sex loop
> str( pr.frame )
'data.frame': 3600 obs. of 6 variables:
  \text{\$ ax : num \$60,60,60.1,60.1,60.2}$ px : num 1998 1998 1998 1998 1998 ...
$ DMDur : num 0 0 0 0 0 0 0 0 0 0 ...
$ InsDur: num 0 0 0 0 0 0 0 0 0 0 ...
$ state : Factor w/ 3 levels "Well","DM","DM/Ins": 1 1 1 1 1 1 1 1 1 1 ...
$ y : num 0.05 0.05 0.05 0.05 0.05 0.05 0.05 0.05 0.05 0.05 ...
> str( prr )<br>num [1:29, 1:2, 1:200, 1:3, 1:3, 1:2] -7.76 -11.49 -11.24 -10.23 -11.61 ...<br>- attr(*, "dimnames")=List of 7<br>- $ diag : chr [1:29] "All malignant neoplasms" "Oesophagus" "Stomach" "Colon incl. rectosigmoideum" 
> save( res, prr, tst, file="../data/ana3dm.Rdata" )
>
  ---------------------------------------------
  Program: anam.R
  Folder: C:\Bendix\Steno\DM-register\NDR\projects\Cancer\r
Ended: tirsdag 21. juni 2011, 21:00:44
Elapsed: 00:02:44
---------------------------------------------
> proc.time()
  user system elapsed
150.04 8.93 165.73
  R 2.13.0
  ---------------------------------------------
Program: prob3dx.R
Folder: C:\Bendix\Steno\DM-register\NDR\projects\Cancer\r
  Started: torsdag 23. juni 2011, 17:39:48
---------------------------------------------
> library( Epi )
Attaching package: 'Epi'
The following object(s) are masked from 'package:base':
       merge.data.frame
> library( splines )
>
> load( file="../data/ana3dm.Rdata" )
> str( prr )
num [1:29, 1:2, 1:2, 1:200, 1:3, 1:3, 1:2] -7.76 -11.49 -11.24 -10.23 -11.61 ...
- attr(*, "dimnames")=List of 7
    ..$ diag : chr [1:29] "All malignant neoplasms" "Oesophagus" "Stomach" "Colon incl. rectosigmoideum" ...
..$ sex : chr [1:2] "M" "F"
..$ model : chr [1:2] "Main" "Interact"
    ..$ pr.dur: chr [1:200] "0" "0.05" "0.1" "0.15" ...<br>..$ state : chr [1:3] "Well" "DM" "DM/Ins"<br>..$ age.in: chr [1:3] "60" "65" "70"<br>..$ dur.in: chr [1:2] "0" "2"
><br>> # The array prr contains the predicted log-rates from two different<br>> # models for 29 different events, computed for 200 timepoints starting<br>> # at 3 different ages and two different durations and 3 different states<br>> 
+ dim=sapply(dnam,length) )
> p.can <- array( NA, dimnames =dnam[-4],
+ dim=sapply(dnam[-4],length) )
><br>
> # Just teh firt of each for use in debugging<br>
> # dg <- dimnames(p.can)[["diag"]][1]<br>
> # sx <- dimnames(p.can)[["sex"]]][1]<br>
> # mo <- dimnames(p.can)[["model"]][1]<br>
> # st <- dimnames(p.can)[["state"]][1]<br>
> # ai <-
> # di <- dimnames(p.can)[["dur.in"]][1]
>
> for( sx in dimnames(p.can)[["sex"]] )
```
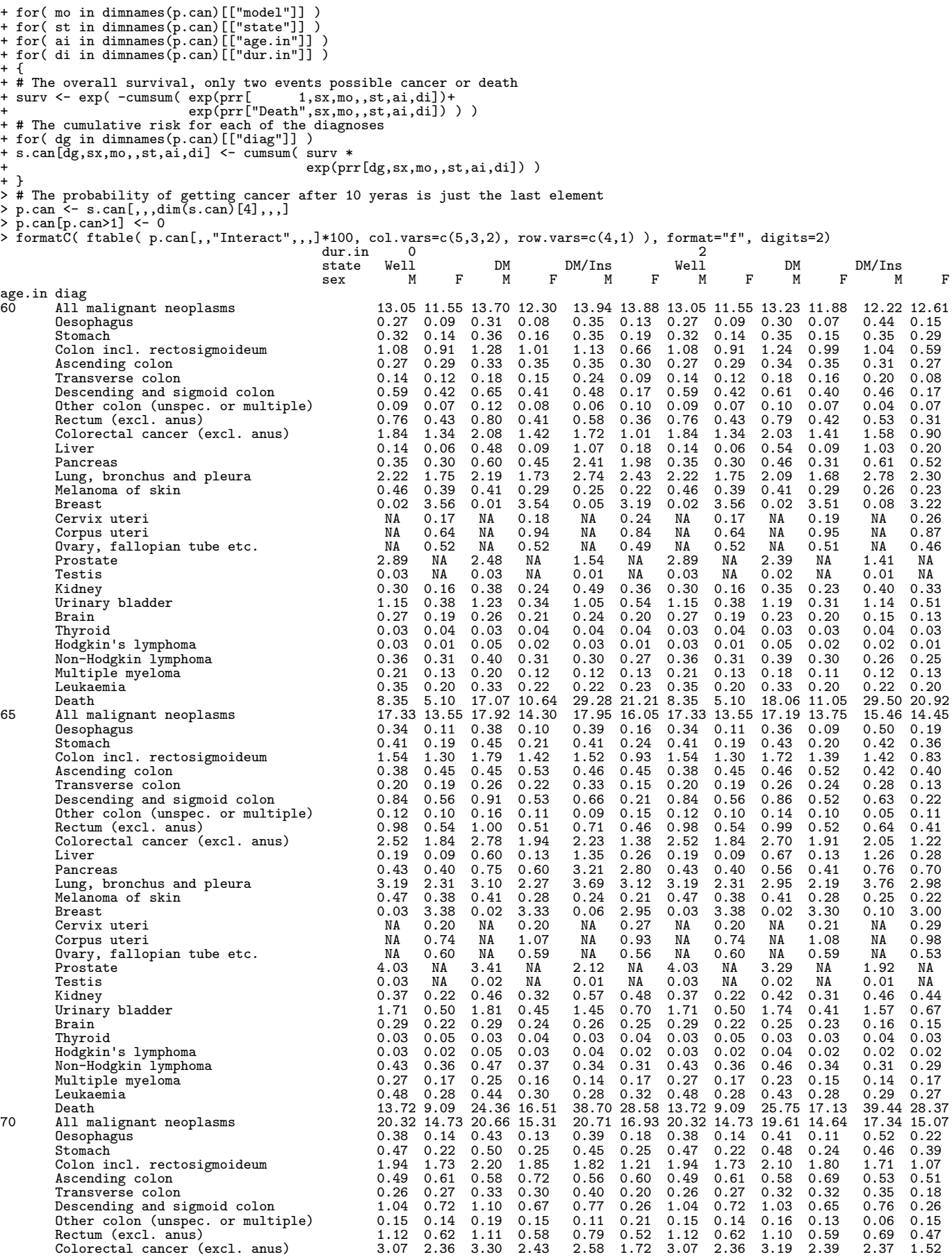

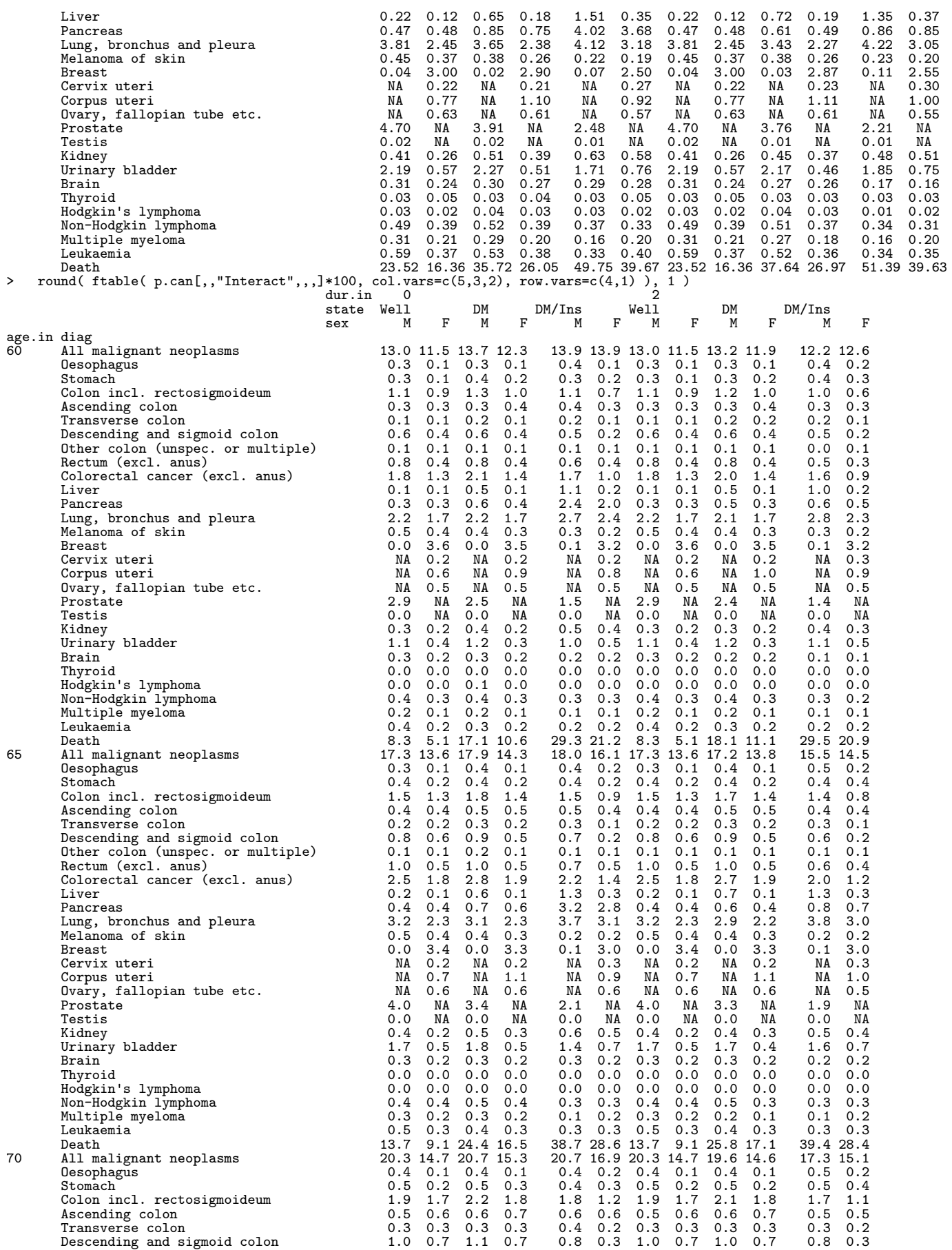

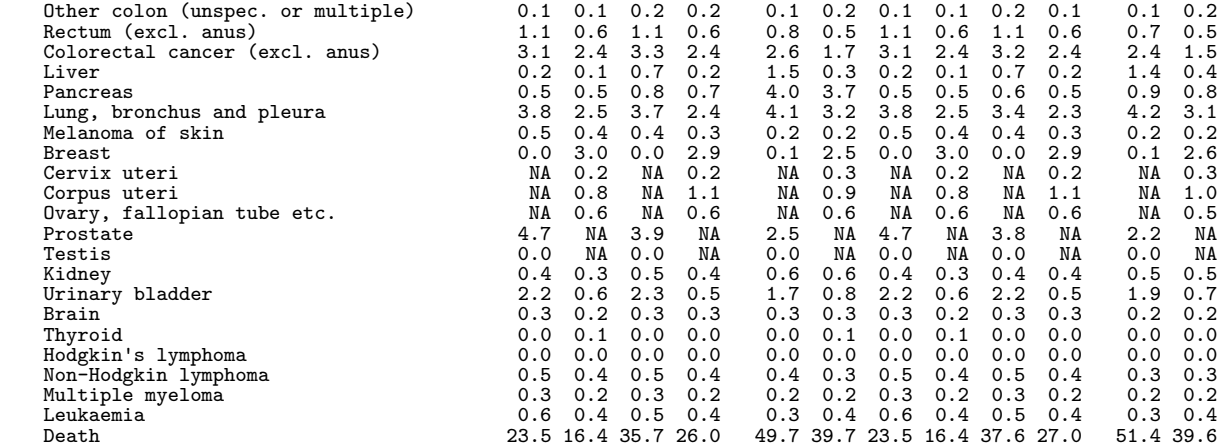

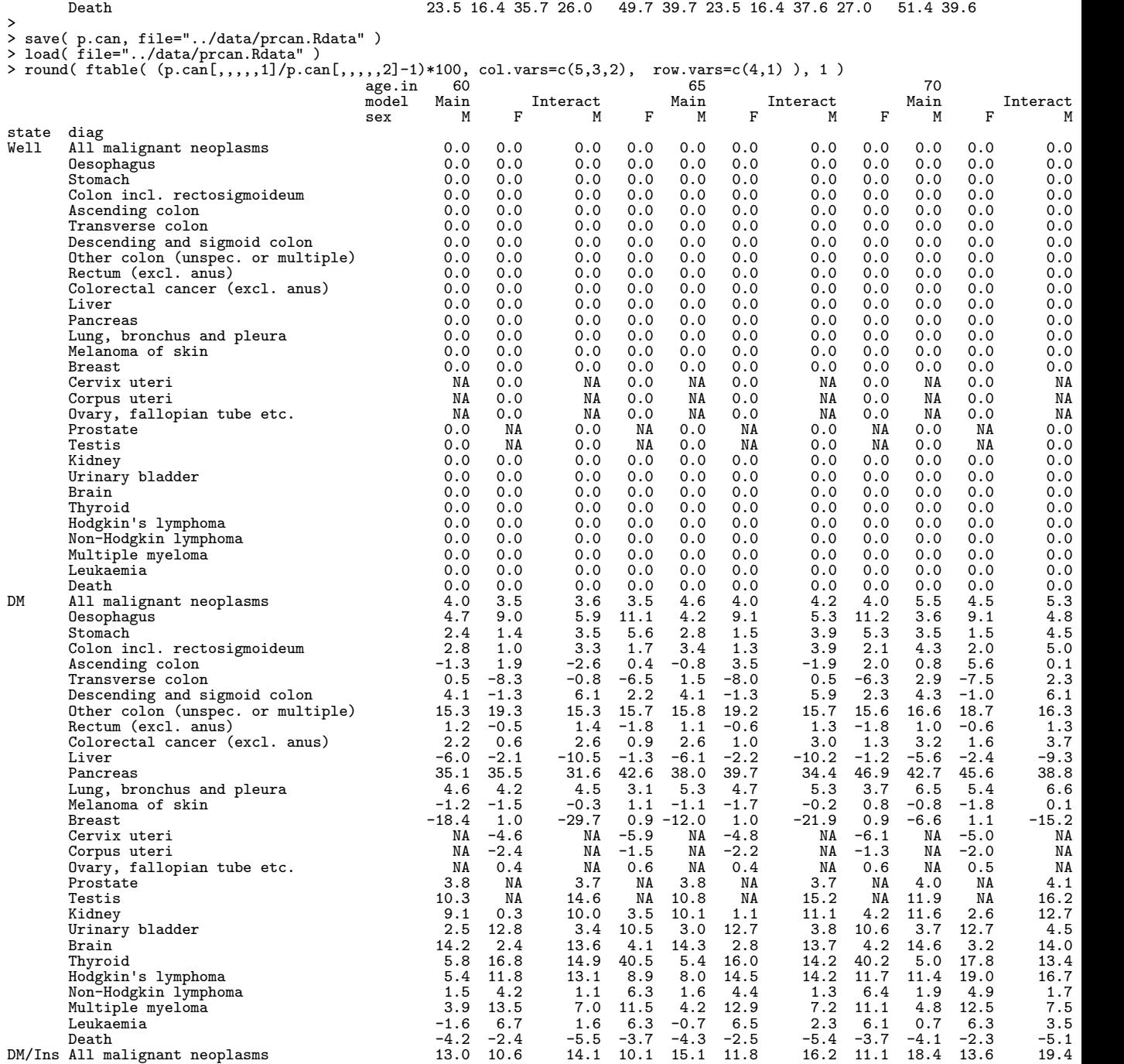

>

>

>

>

>

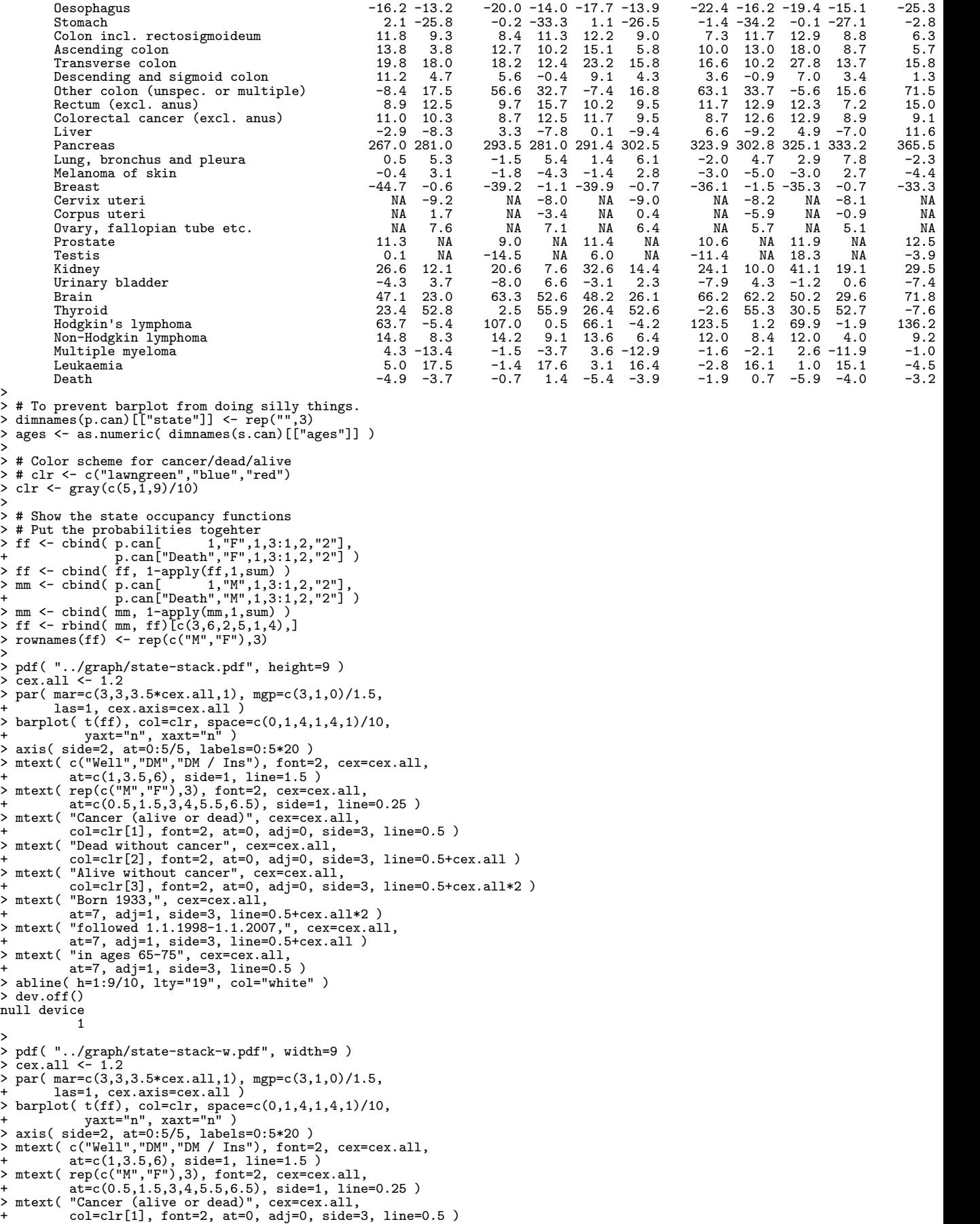

```
> mtext( "Dead without cancer", cex=cex.all,<br>+ col=clr[2], font=2, at=0, adj=0, side=3, line=0.5+cex.all )<br>> mtext( "Alive without cancer", cex=cex.all,<br>+ col=clr[3], font=2, at=0, adj=0, side=3, line=0.5+cex.all*2 )<br>> mte
> dev.off()
null device
                      1
 >
> mclr <- c("#9999FF","#0000DD","#DDDDFF")
> fclr <- c("#FF9999","#DD0000","#FFDDDD")
> bclr <- c("transparent","transparent","transparent")
 ><br>> pdf( "../graph/state-stack-2-3.pdf", height=8 )<br>> par( mfcol=c(2,3), mar=c(1,2,0,0), mgp=c(3,1,0)/1.5,<br>+ oma=c(3,3,2.5,1.5), las=1 )<br>> for( ai in dimnames(p.can)[["age.in"]] )
+ for( di in dimnames(p.can)[["dur.in"]] )
 + {<br>+ # Put the probabilities together<br>+ # f <- cbind( p.can[ 1, "F",1,3:1,ai,di],<br>+ f <- cbind( ff, 1-apply(ff,1,sum) )<br>+ ff <- cbind( ff, 1-apply(ff,1,sum) )<br>+ mm <- cbind( p.can[ "Death", "M",1,3:1,ai,di],<br>+ mm <- cbind
+ rownames(ff) <- rep(c("M","F"),3)
 + barplot( t(ff), col=mclr, border=bclr, space=c(0,1,4,1,4,1)/10, width=1,<br>+ yaxt="n", xaxt="n", lwd=5 )<br>+ par( new=TRUE )
+ 77 < - f f+ zz[c(1,3,5),] <- 0
 + barplot( t(zz), col=fclr, border=bclr, space=c(0,1,4,1,4,1)/10, width=1,
+ yaxt="n", xaxt="n", lwd=5 )
 +
+ abline( h=1:9/10, lty="14", col="white" )
 +
+ if( ai==dimnames(p.can)[["age.in"]][1] )
+ axis( side=2, at=0:5/5, labels=0:5*20 )
 +
+ if( di==dimnames(p.can)[["dur.in"]][2] )
 + {<br>
+ mtext( "Duration 1 year", at=50, line=1, side=2 )<br>
+ mtext( c("No DM","DM","DM / Ins"), font=1,<br>
+ at=c(1,3.5,6), side=1, line=1.5 )<br>
+ mtext( rep(c("M","F"),3), font=1,<br>
+ at=c(0.5,1.5,3,4,5.5,6.5), side=1, line=0.
 + }<br>+ mtext( paste("Duration at start:",dimnames(p.can)[["dur.in"]][1]), side=2, at=3/4, outer=T, las=0, line=0.5 )<br>+ mtext( paste("Duration at start:",dimnames(p.can)[["dur.in"]][2]), side=2, at=1/4, outer=T, las=0, line=
+ }
>
> dev.off()
null device
                       1
 >
> pdf( "../graph/state-stack-3-2.pdf", height=8 )
 > par( mfcol=c(3,2), mar=c(1,2,0,0), mgp=c(3,1,0)/1.5,
+ oma=c(3,3,2.5,1.5), las=1 )
> for( di in dimnames(p.can)[["dur.in"]] )
+ for( ai in dimnames(p.can)[["age.in"]] )
 + {<br>+ # Put the probabilities together<br>+ ff <- cbind( p.can[ 1, "F",1,3:1,ai,di],<br>+ ff <- cbind( ff, 1-apply(ff,1,sum))<br>+ ff <- cbind( ff, 1-apply(ff,1,sum))<br>+ mm <- cbind( p.can[ 1, "M",1,3:1,ai,di],<br>+ mm <- cbind( p.can[
 +<br>
+ barplot( t(ff), col=mclr, border=bclr, space=c(0,1,4,1,4,1)/10, width=1,<br>
+ yaxt="n", xaxt="n", lwd=5 )<br>
+ par( new=TRUE )<br>
+ zz <- ff
+ zz[c(1,3,5),] <- 0
+ barplot( t(zz), col=fclr, border=bclr, space=c(0,1,4,1,4,1)/10, width=1,
```

```
yaxt="n", xaxt="n", lwd=5 )
\overline{+}+ abline( h=1:9/10, lty="14", col="white" )
+
+ if( ai==dimnames(p.can)[["age.in"]][1] )
+ axis( side=2, at=0:5/5, labels=0:5*20 )
+
+ if( di==dimnames(p.can)[["dur.in"]][2] )
+ {<br>
+ mtext( "Duration 1 year", at=50, line=1, side=2 )<br>
+ mtext( c("No DM","DM","DM / Ins"), font=1,<br>
+ at=c(1,3.5,6), side=1, line=1.5 )<br>
+ mtext( rep(c("M","F"),3), font=1,<br>
at=c(0.5,1.5,3,4,5.5,6.5), side=1, line=0.25
+ htext( paste("Duration at start:",dimnames(p.can)[["dur.in"]][1]), side=3, at=1/4, outer=T, line=0.5 )<br>+ mtext( paste("Duration at start:",dimnames(p.can)[["dur.in"]][2]), side=3, at=3/4, outer=T, line=0.5 )<br>+ mtext( pas
+ }
>
> dev.off()
null device
1
>
> if(FALSE){
+ pdf( "../graph/state-stack-3-2.pdf", width=9 )
+ par( mfcol=c(3,2), mar=c(1,2,0,0), mgp=c(3,1,0)/1.5,
+ oma=c(3,3,2.5,1.5), las=1 )
+ for( di in dimnames(p.can)[["dur.in"]] )
+ for( ai in dimnames(p.can)[["age.in"]] )
+ {<br>+ f <- cbind( p.can[ - 1, "F",1,3:1,ai,di],<br>+ ff <- cbind( p.can[ - 1, "F",1,3:1,ai,di])<br>+ ff <- cbind( ff, 1-apply(ff,1,sum))<br>+ ff <- cbind( ff, 1-apply(ff,1,sum))<br>+ mm <- cbind( p.can[ - 1, "M",1,3:1,ai,di],<br>+ mm <- 
+ barplot( t(ff), col=clr, border=clr, space=c(0,1,4,1,4,1)/10,<br>+ xaxt="n", xaxt="n")<br>+ abline( h=1:9/10, lty="14", col="white" )<br>+
+ if( di==dimnames(p.can)[["dur.in"]][1] )
+ axis( side=2, at=0:5/5, labels=0:5*20 )
+
+ if( ai==dimnames(p.can)[["age.in"]][3] )
+ {<br>
+ mtext( "Duration 1 year", at=50, line=1, side=2 )<br>
+ mtext( c("Well","DM","DM / Ins"), font=1,<br>
+ at=c(1,3.5,6), side=1, line=1.5 )<br>
+ mtext( rep(c("M","F"),3), font=1,<br>
+ at=c(0.5,1.5,3,4,5.5,6.5), side=1, line=0.2
+ htext( paste("Duration at start:",dimnames(p.can)[["dur.in"]][1]), side=3, at=1/4, outer=T, line=0.5 )<br>+ mtext( paste("Duration at start:",dimnames(p.can)[["dur.in"]][2]), side=3, at=3/4, outer=T, line=0.5 )<br>+ mtext( pas
+ \frac{1}{4}dev.off()+ }
>
   ---------------------------------------------
Program: prob3dx.R
Folder: C:\Bendix\Steno\DM-register\NDR\projects\Cancer\r
   Ended: torsdag 23. juni 2011, 17:39:49
Elapsed: 00:00:01
   ---------------------------------------------
```
> proc.time() user system elapsed 1.50 0.23 1.95